# **UNIVERSIDAD TECNOLÓGICA ISRAEL**

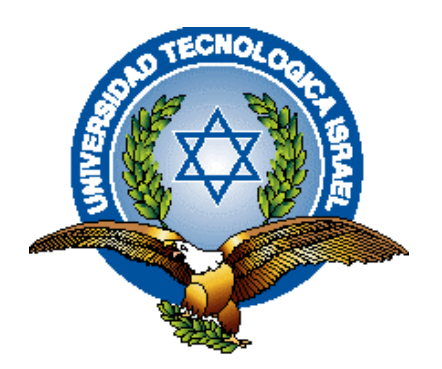

# **PROGRAMA MAESTRIA EN SISTEMAS INFORMÁTICOS EDUCATIVOS**

**TEMA "Elaboración de un Manual Digital de Estadística Básica utilizando herramientas de autor como Estrategia Metodológica del Proceso de Enseñanza-Aprendizaje para los alumnos de Primer Año de Bachillerato General Unificado de la Unidad Educativa José Mejía Lequerica"**

**AUTOR:** Lcdo. José Luis Román Chingal

**TUTOR:** Msc. Oswaldo Basurto Guerrero

**Quito-Ecuador**

**Junio 2015**

#### **AGRADECIMIENTO**

<span id="page-1-0"></span>*El presente trabajo me gustaría agradecerte a ti Padre Dios por guiar mi vida, bendecirme para llegar a esta etapa y cumplir un sueño anhelado.* 

*A mis padres Luis y Anita (+) que con su ejemplo de perseverancia supieron impregnar todo el carácter para resolver problemas y salir avante* 

*A la Universidad Tecnológica Israel por darme la oportunidad de crecer profesional e intelectualmente, a sus profesores y en especial al Msc. Oswaldo Basurto Guerrero, tutor de este trabajo.* 

*A mis compañeros que demostraron ser una fuente de energía para apoyarnos en todo momento* 

#### **DEDICATORIA**

<span id="page-2-0"></span>*A mi dios por darme la fortaleza para no desmayar y encarar las adversidades.* 

*Para mis padres Luis y Anita(+) por ayudarme en los omentos difíciles.* 

 *Para Juan Pablo, mi hermano por estar siempre pendiente de mi sueño.* 

*Para mi familia quienes por ellos soy lo que soy.* 

*A mi esposa por ser el pilar, el equilibrio en mi hogar,* 

*A mis hijos Lissette Carolina y José Luis que son fuente de inspiración y motivación.* 

### **UNIVERSIDAD TECNOLÓGICA ISRAEL**

# <span id="page-3-0"></span>**MAESTRÍA EN: SISTEMAS INFORMÁTICOS EDUCATIVOS**

### **CERTIFICADO DE RESPONSABILIDAD**

Yo, Msc. Oswaldo Basurto Guerrero certifico que José Luis Román Chingal con CC No 1709889826, realizó el presente proyecto de tesis con título **"**Elaboración de un Manual Digital de Estadística Básica utilizando herramientas de autor como Estrategia Metodológica del Proceso de Enseñanza-Aprendizaje para los alumnos de Primer Año de Bachillerato General Unificado de la Unidad Educativa José Mejía Lequerica", y que es autor intelectual de la misma, que es original, auténtica y personal

Msc. Oswaldo Basurto Guerrero

\_\_\_\_\_\_\_\_\_\_\_\_\_\_\_\_\_\_\_\_\_\_\_\_\_

CC: 1707616247

### **UNIVERSIDAD TECNOLÓGICA ISRAEL**

# <span id="page-4-0"></span>**MAESTRÍA EN: SISTEMAS INFORMÁTICOS EDUCATIVOS**

# **CERTIFICADO DE AUTORÍA**

El Proyecto con título **"**Elaboración de un Manual Digital de Estadística Básica utilizando herramientas de autor como Estrategia Metodológica del Proceso de Enseñanza-Aprendizaje para los alumnos de Primer Año de Bachillerato General Unificado de la Unidad Educativa José Mejía Lequerica". Ha sido desarrollado por José Luis Román Chingal, que posee los derechos de autoría y responsabilidad, restringiéndose la copia o utilización de cada uno de los productos de este proyecto sin previa autorización.

José Luis Román Chingal

\_\_\_\_\_\_\_\_\_\_\_\_\_\_\_\_\_\_\_\_\_\_\_\_\_\_\_\_\_\_\_\_\_\_\_\_

CC: 1709889826

# **CERTIFICACIÓN DEL TRIBUNAL EVALUADOR**

El tribunal evaluador: Magister Wilmer Valle, PHD Millard Escalona y PHD Elfio Pérez, certificamos que el Señor estudiante José Luis Román Chingal ha cumplido con todas las observaciones realizadas por el tribunal evaluador, de cada uno de los informes entregados respectivamente al estudiante para dicho efecto del trabajo de investigación intitulado: "ELABORACIÓN DE UN MANUAL DIGITAL DE ESTADÍSTICA BÁSICA UTILIZANDO HERRAMIENTAS DE AUTOR COMO ESTRATEGIA METODOLÓGICA DEL PROCESO DE ENSEÑANZA-APRENDIZAJE PARA LOS ALUMNOS DE PRIMER AÑO DE BACHILLERATO GENERAL UNIFICADO DE LA UNIDAD EDUCATIVA JOSÉ MEJÍA LEQUERICA", previo a la obtención del grado académico de magister en Sistemas Informáticos Educativos. Tribunal Evaluador:

PHD Millard Escalona PHD Elfio Pérez

JURADO 2 JURADO 3

Magister Wilmer Valle

PRESIDENTE

### **CERTIFICADO DE TUTORÍA**

<span id="page-6-0"></span> El presente documento de tesis de grado, previo a la obtención del título de Magister en Sistemas Informáticos Educativos cuyo tema es "ELABORACIÓN DE UN MANUAL DIGITAL DE ESTADÍSTICA BÁSICA UTILIZANDO HERRAMIENTAS DE AUTOR COMO ESTRATEGIA METODOLÓGICA DEL PROCESO DE ENSEÑANZA-APRENDIZAJE PARA LOS ALUMNOS DE PRIMER AÑO DE BACHILLERATO GENERAL UNIFICADO DE LA UNIDAD EDUCATIVA JOSÉ MEJÍA LEQUERICA" corresponden al trabajo de investigación del autor.

José Luis Román Chingal

\_\_\_\_\_\_\_\_\_\_\_\_\_\_\_\_\_\_\_\_\_\_\_\_\_\_\_\_\_\_\_\_\_

CC: 1709889826

#### **RESUMEN**

<span id="page-7-0"></span>El proyecto de tesis para optar por la Maestría en Sistemas Informáticos Educativos con el tema: "ELABORACIÓN DE UN MANUAL DIGITAL DE ESTADÍSTICA BÁSICA UTILIZANDO HERRAMIENTAS DE AUTOR COMO ESTRATEGIA METODOLÓGICA DEL PROCESO DE ENSEÑANZA-APRENDIZAJE PARA LOS ALUMNOS DE PRIMER AÑO DE BACHILLERATO GENERAL UNIFICADO DE LA UNIDAD EDUCATIVA JOSÉ MEJÍA LEQUERICA", implica en su desarrollo la implementación de material interactivo con el uso de las TIC's. El presente documento está compuesto de tres capítulos:

Primer capítulo: corresponde a la fundamentación teórica donde se realiza una sinopsis de varios conceptos básicos, principios y fundamentos teóricos que caracteriza los fundamentos pedagógicos, psicológicos y tecnológicos para el desarrollo de una estrategia metodológica para el aprendizaje de la Estadística Básica, que permite sustentar el presente trabajo de investigación.

Segundo capítulo: hace referencia al diagnóstico de la problemática planteada, en este mediante un estudio de la problemática en el aprendizaje de la Estadística Básica y las causas de desconocimiento o conocimientos mínimos de la asignatura.

Tercer capítulo: de los resultados obtenidos en el segundo capítulo, se plantea una propuesta que dé solución al problema, mediante la creación de un Manual Digital de Estadística Básica. Este material se ha desarrollado según la planificación anual planteada para los alumnos de Primer Año de Bachillerato del Instituto Nacional Mejía y cuenta con información, tutoriales, tareas, y autoevaluaciones.

### **ABSTRACT**

<span id="page-8-0"></span>The thesis project for the Master's degree in Educational Informatic Systems with the theme: "ELABORATION OF A DIGITAL MANUAL OF BASIC STATIS TICS USING AUTHORS TOOLS SUCH AS METHODOLOGICAL STRATEGY OF THE TEACHING LEARNING PROCESS FOR THE STUDENTS OF FIRST YEAR OF HIGH SCHOOL OF THE SCHOOL JOSE MEJIA LEQUERICA "includes in its development the implementation of interactive material with the use of the Tics. The present document includes three chapters:

First chapter: corresponds to the theoretical bakcground where a sinopsis of basic concepts, principles and theoretical foundations are done. They characterizes the pedagogical, psychological and technical for the development of a methodological strategy for the learning of the Basic Statistics, which allows to sustain the present research work.

Second chapter: refers to the diagnosis of the refered problems through the study of the Basic Statistics learning problems and the causes of absence or minimal presence of knowledge of the subject.

Third chapter: from the results obtained in the second chapter, a proposal to give a solution to the problem through the creation of a Digital Manual of Basic Statistics. This material has been developed according to the annual planning for the students of the First Year of High School of the School José Mejía Lequerica. It includes information, tutorials, homework and self evaluation.

# **INDICE**

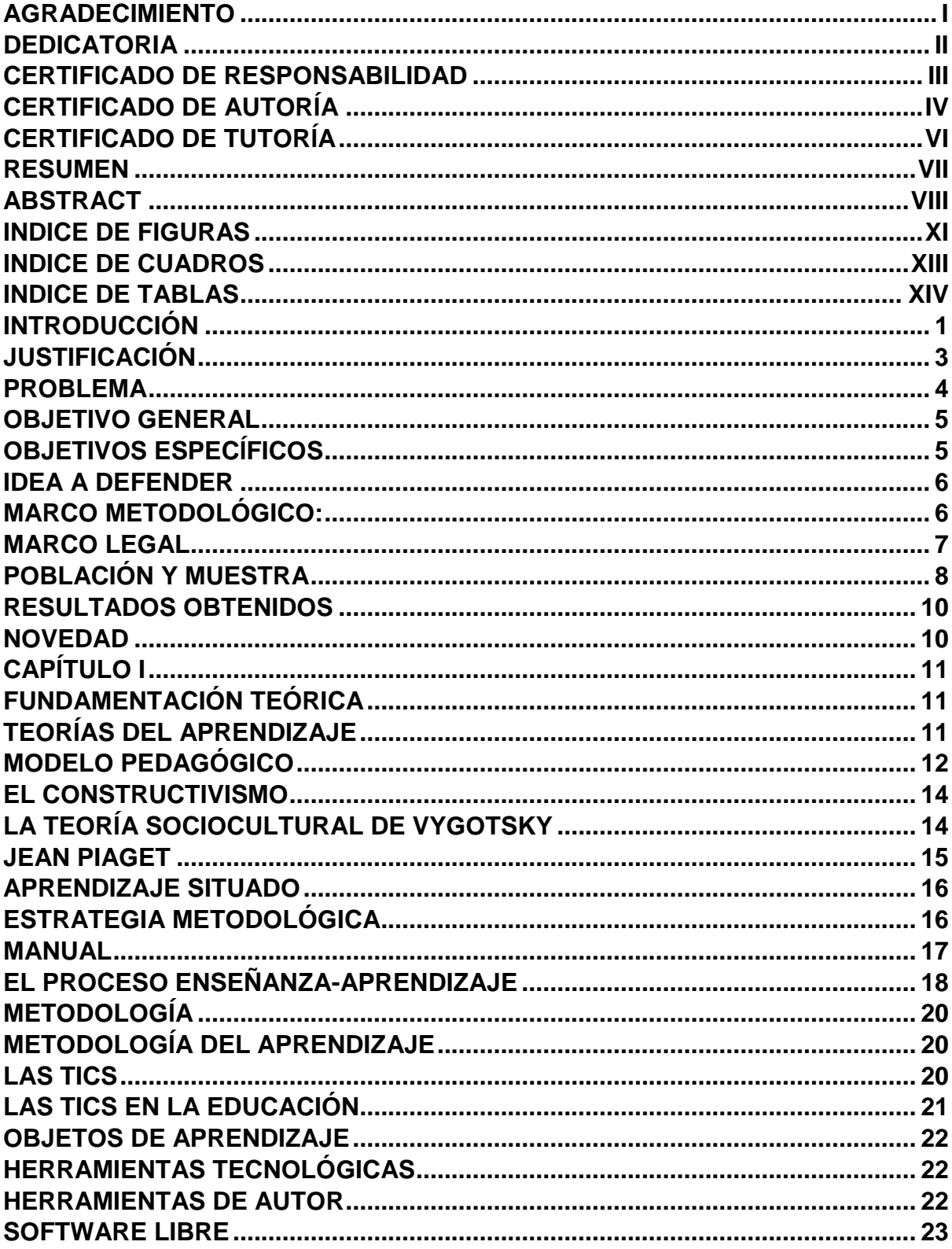

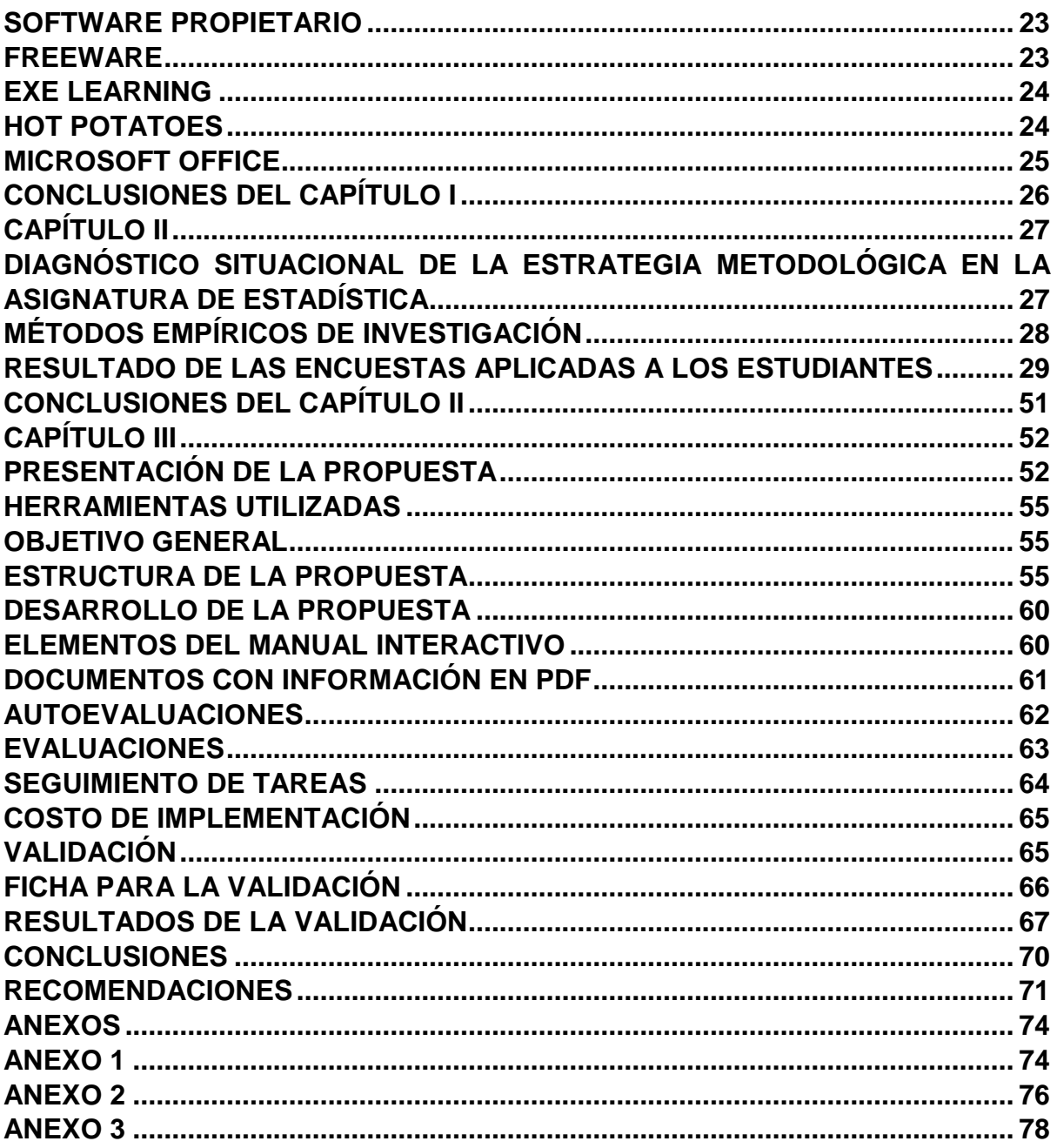

# **INDICE DE FIGURAS**

<span id="page-11-0"></span>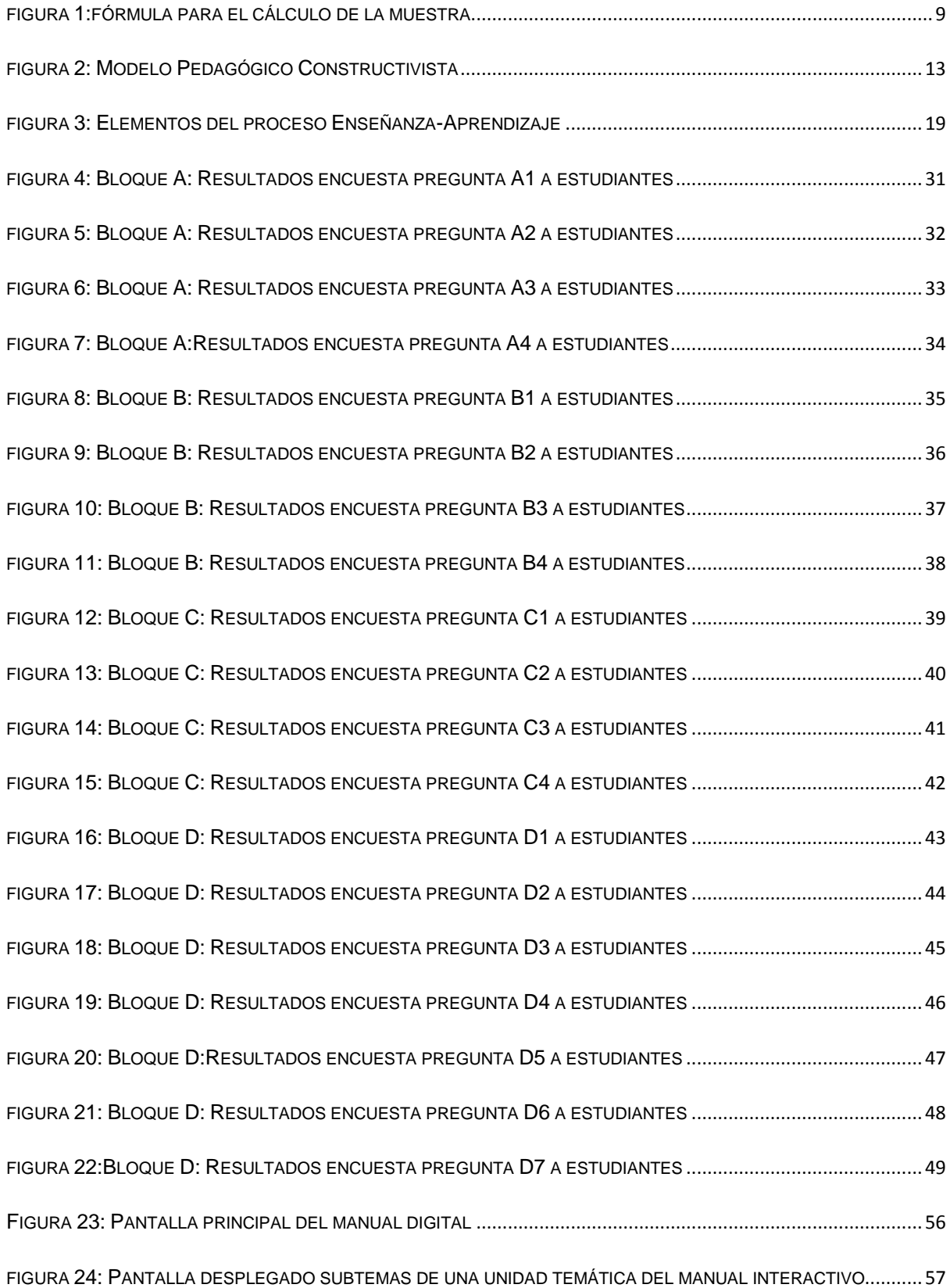

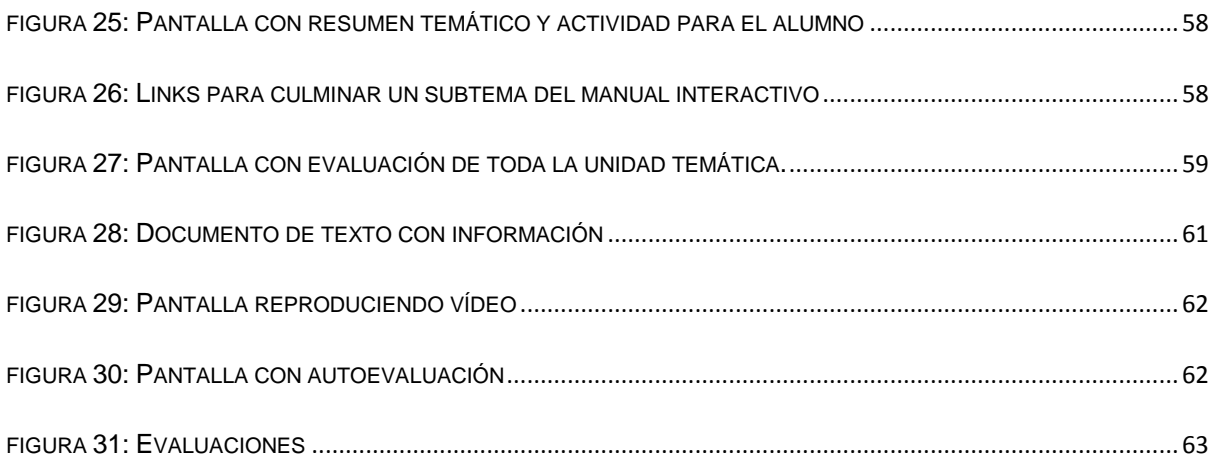

# **INDICE DE CUADROS**

<span id="page-13-0"></span>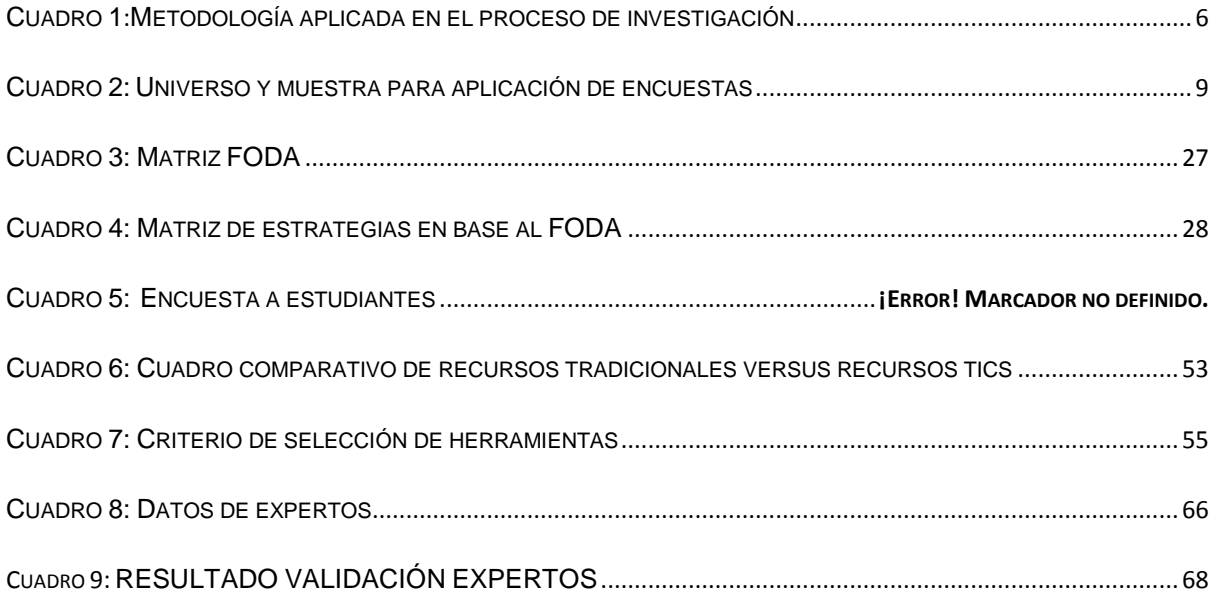

# **INDICE DE TABLAS**

<span id="page-14-0"></span>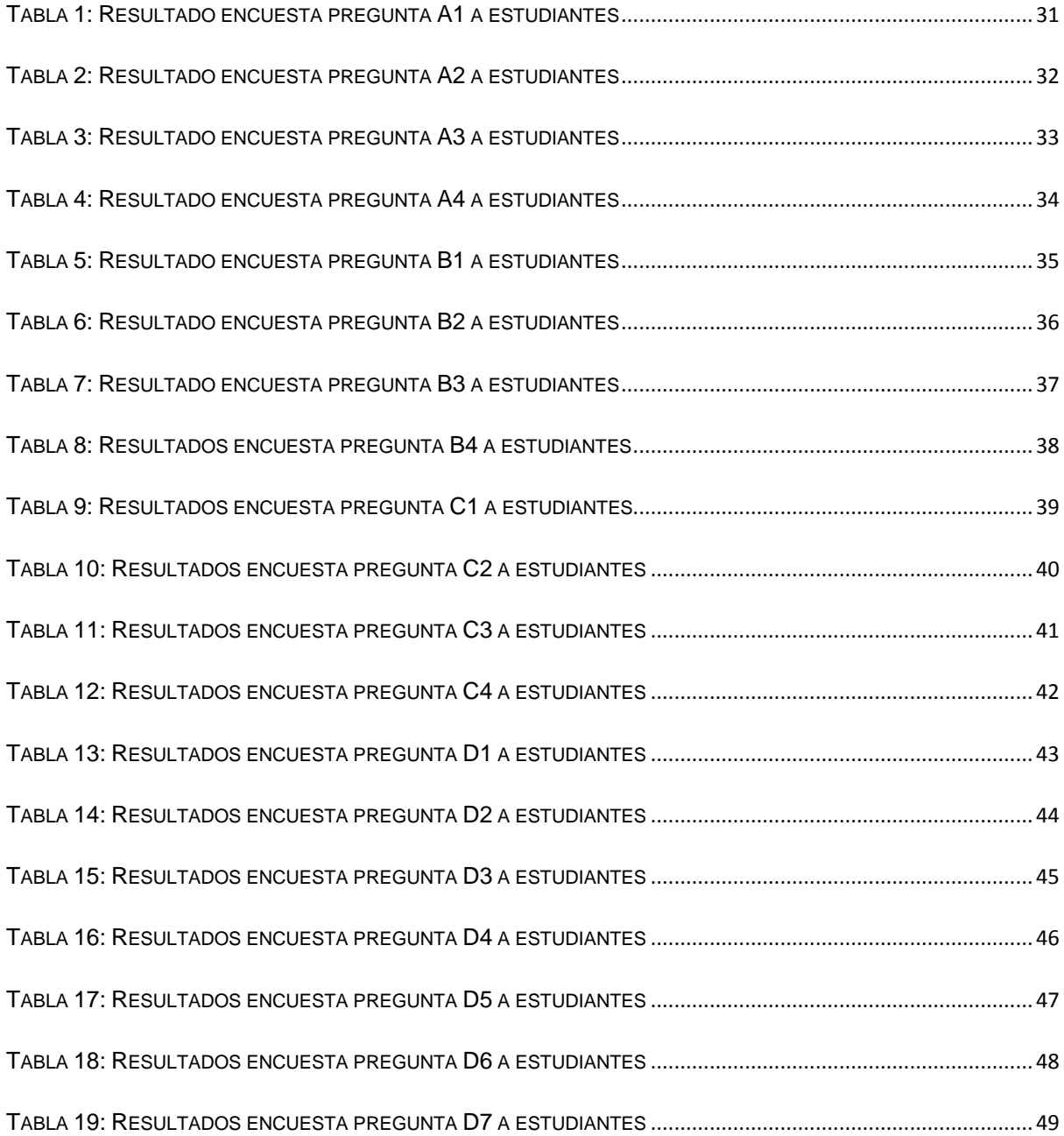

#### **INTRODUCCIÓN**

<span id="page-15-0"></span> "MANUAL DIGITAL DE ESTADÍSTICA BÁSICA UTILIZANDO HERRAMIENTAS DE AUTOR COMO ESTRATEGIA METODOLÓGICA DEL PROCESO DE ENSEÑANZA-APRENDIZAJE PARA LOS ALUMNOS DE PRIMER AÑO DE BACHILLERATO GENERAL UNIFICADO DE LA UNIDAD EDUCATIVA JOSÉ MEJÍA LEQUERICA".

 La educación es el pilar fundamental de toda sociedad, su desarrollo y potenciación pone de manifiesto a las grandes potencias mundiales, siendo líderes en diferentes ámbitos, pero el que se debe hacer referencia es al educativo. Tenemos ejemplos de Israel, Japón, etc. que sin ser de gran extensión territorial tienen un pueblo educado, y ubicado profesionalmente a nivel internacional, son líderes con empresas de diferentes ramas, lo que les hace diferentes es su formación académica, ese es el ámbito a trabajar, es el reto del docente ecuatoriano, buscar nuevas estrategias metodológicas aplicables a la realidad donde se desarrolla su trabajo.

La sociedad tecnológica que está cambiando constantemente, requiere de personas que puedan pensar de manera cuantitativa para resolver problemas creativa y eficientemente. Los estudiantes requieren desarrollar su habilidad estadística, obtener conocimientos fundamentales y contar con destrezas que les servirán para comprender analíticamente el mundo y ser capaces de resolver los problemas que surgirán en sus ámbitos profesional y personal. Por ello la tarea fundamental del docente es proveer un ambiente que integre, objetivos, conocimientos, aplicaciones, perspectivas, alternativas metodológicas y evaluación significativa para que el estudiante desarrolle, a más de confianza en su propia potencialidad estadística, gusto por la estadística.

Con la computadora, se origina un desarrollo tecnológico que se ha incrementado a una velocidad increíble y que ha impactado a la humanidad quizá como ningún otro invento a través de la historia. Este nuevo invento, ha permitido difundir de una manera muchísimo más fácil y rápida, la información con que la humanidad cuenta hasta ahora; el desarrollo tecnológico presupone entonces un cambio en la manera en que la sociedad transmite su información es decir como genera educación.

 Con el aparecimiento y desarrollo del internet, se presiona al docente en la necesidad generar espacios virtuales que le permitan potenciar de mejor forma su trabajo y conseguir que sus estudiantes construyan el conocimiento de acuerdo a los objetivos educativos. ya no es suficiente con saber algo de office, o navegar en google para investigar, hay que generar esos espacios y que sean de interactividad.

 El uso de plataformas virtuales ha surgido como alternativa que posibilitan la educación semipresencial y a distancia, lo que permite diversificar la educación. "En Ecuador la educación virtual nace a partir del 2001 y actualmente se cuenta cada vez con mejores programas que facilitan el desarrollo y uso de plataformas virtuales" (Juca Digna, 2013).

 En la educación fiscal, el uso de plataformas virtuales no se evidencia, recién en este año lectivo se ha implementado una plataforma llamada Athenea, donde todavía estamos en una fase de capacitación para registrar notas, sin embargo he podido explorar y se cuenta con algunas novedades, como la creación de un blog, etc. pero para este todavía no se capacita al personal docente, está en lista de espera esa capacitación. La utilidad del blog es para el refuerzo académico es aquí donde la tecnología le permite al docente, aportar y ayudar a sus estudiantes con elementos que mejoren este proceso y facilitar de esta manera la fijación y producción del conocimiento. Pero qué pasa si no tiene acceso a internet?, es aquí donde se sustenta mi trabajo al utilizar herramientas de autor, donde no se necesita internet. Estas llamadas herramientas de autor que en la actualidad existen varias, "son aplicaciones informáticas que facilitan la creación, publicación y gestión de los materiales educativos en formato digital a utilizar en la educación a distancia mediada por las TIC" (Wikipedia, 2015).

 Por consiguiente el crear elementos multimedia con herramientas de autor, predispone al estudiante a leer, resolver, evaluarse, etc. sin la presencia del docente, el mismo actúa el momento de revisar sus tareas, fortaleciendo la parte de formación haciendo de nuestros estudiantes, íntegros, críticos, reflexivos, con mentalidad internacional, y de esta manera obtener mejores resultados en el aprendizaje significativo.

#### **JUSTIFICACIÓN**

<span id="page-17-0"></span> La Unidad Educativa José Mejía Lequerica es una institución fiscal, ubicada en la ciudad de Quito donde se imparte la asignatura de Estadística en Primer Año de Bachillerato.

 Hoy día, podemos afirmar con toda justificación que seguimos estando en una etapa de profundos cambios; ya sea buscando nuevos métodos de enseñanza aprendizaje en la Matemática, estrategias para resolver problemas o técnicas alternativas de evaluación, de las cuales se vale el docente para mejorar su manera de enseñar. En América, uno de los mayores problemas que tiene que confrontar actualmente el educador matemático son las formas convencionales de hacer Matemática con aquellas que buscan el desarrollo de los procesos matemáticos y de pensamiento matemático utilizando mediadores cognitivos.

 La enseñanza de la Estadística fortalecerá la probidad académica, la cual se entiende como un cúmulo de actitudes, valores y habilidades que promueve la integridad del ser humano, y que se evidencian en las correctas prácticas relacionadas con la enseñanza, el aprendizaje, la evaluación y el ejercicio de una ciudadanía responsable.

 De lo dicho anteriormente, la Estadística sustenta el eje integrador del área de matemáticas:

 Las investigaciones recientes dan cuenta, en su mayoría, de las bondades de los recursos computacionales como mediadores valiosos para que los maestros, con sus alumnos, generen clases más dinámicas y puedan aprovechar los diferentes sistemas de representación que se pueden obtener con los programas computacionales.

 En la Institución no existe el manejo de una Estrategia Metodológica adecuada, para la asignatura de Estadística.

#### **PROBLEMA**

<span id="page-18-0"></span>A pesar que en la actualidad el acceso a la tecnología se ha incrementado, no todos los estudiantes de la Unidad Educativa Mejía cuentan con equipos tecnológicos y de aquellos que poseen computadoras, no todos tienen acceso a internet en sus hogares, por lo que, el proceso de refuerzo académico en Estadística no se puede realizar adecuadamente y el acceso a la información requerida es muy imprecisa.

 En el colegio Mejía para el año lectivo 2014-2015, se aprobó el Proyecto Educativo Institucional, es decir incorporar a la malla curricular a la Estadística como materia, con una carga horaria de dos horas cada semana. Este proyecto Institucional tiene una vigencia de cinco años.

Frente al avance tecnológico, los docentes han mostrado poco interés y han quedado rezagados en cuanto a la actualización y uso de nuevas propuestas tecnológicas que permitan mejorar el resultado del proceso enseñanzaaprendizaje; esto se evidencia por cuanto ha sido mínima la elaboración de recursos digitales a ser utilizado por los docentes en la institución.

Considerando que la propuesta de crear la asignatura de estadística con horas a discreción se resuelve desde la Comisión de Bachillerato Internacional, debido a la importancia de la misma por una parte y por la escasa o nula asimilación de conocimientos por otra.

Estos factores podrían conjugar estos elementos valiosos y apreciar las bondades del uso de herramientas de autor.

4

Si usamos el computador para el office o para chat en las redes sociales, no estamos aprovechando la tecnología, y nos perdemos de elaborar una estrategia metodológica para la asignatura de Estadística en los primeros años de bachillerato

#### <span id="page-19-0"></span>**OBJETIVO GENERAL**

 Elaborar un Manual Digital de Estadística Básica utilizando herramientas de autor como Estrategia Metodológica del Proceso de Enseñanza-Aprendizaje para los alumnos de Primer Año de Bachillerato General Unificado de la Unidad Educativa José Mejía Lequerica

### <span id="page-19-1"></span>**OBJETIVOS ESPECÍFICOS**

- Fundamentar los aspectos teóricos de la Estrategia Metodológica de Enseñanza-Aprendizaje de la Estadística Básica de los primeros años de bachillerato en la Unidad Educativa José Mejía Lequerica.
- Diagnosticar con la ayudan de técnicas de investigación (observación, entrevista, encuesta) el proceso Enseñanza-Aprendizaje de la Estadística Básica de los primeros años de bachillerato en la Unidad Educativa José Mejía Lequerica.
- Elaborar las componentes del Manual Interactivo de Enseñanza-Aprendizaje de la Estadística Básica de los primeros años de bachillerato en la Unidad Educativa José Mejía Lequerica. utilizando herramientas de autor ( Exelearning, Hot Potatoes)
- Validar la propuesta mediante el criterio de expertos

#### **IDEA A DEFENDER**

<span id="page-20-0"></span> Con la aplicación de un manual interactivo como estrategia metodológica que proporcione a los estudiantes el material necesario para el desarrollo de la asignatura de Estadística Básica de los primeros años de bachillerato en la Unidad Educativa José Mejía Lequerica, se pretende mejorar el proceso enseñanza aprendizaje y por ende el nivel académico de los alumnos en la mencionada asignatura.

 Este curso Básico de Estadística no pretende transformar a los estudiantes en estadísticos expertos, pero si puede ayudar a la formación de un pensamiento estadístico.

#### **MARCO METODOLÓGICO:**

<span id="page-20-1"></span> Para el desarrollo del presente trabajo se utilizaron métodos empíricos que permitieron la recolección de datos y su análisis lo cual junto a métodos teóricos permitieron el desarrollo de una propuesta de mejoramiento para el tema presentado.

| EIAPA              | <b>METODOS</b>   | <b>I ECNICAS</b>   | <b>KESULTADOS</b>                      |
|--------------------|------------------|--------------------|----------------------------------------|
| <b>MARCO</b>       | Histórico        | Fichaie            | Elaboración del Marco Teórico          |
| <b>TEORICO</b>     | Analitico-       | Revisión en        | para la estrategia metodológica.       |
|                    | <b>Sintético</b> | Internet           |                                        |
| <b>DIAGNOSTICO</b> | Revisión         | Encuestas          | Diagnosticar<br>٠ı<br>de<br><b>uso</b> |
|                    | documental       | <b>Entrevistas</b> | herramientas de autor en el            |
|                    | Observación      |                    | académico de la<br>proceso             |
|                    | Estudio de       |                    | asignatura de Estadística.             |
|                    | Casos            |                    |                                        |
| <b>PROPUESTA</b>   | Inductivo-       | Revisión           |                                        |
|                    | Deductivo        | documental         | Elaborar un Manual Digital de          |
|                    | Modelación       |                    | Estadística Básica utilizando          |
|                    | Sistémico        |                    | herramientas de autor como             |
|                    |                  |                    | Estrategia Metodológica del            |
|                    |                  |                    | Proceso de Enseñanza-                  |
|                    |                  |                    | Aprendizaje para los alumnos           |
|                    |                  |                    | de Primer Año de Bachillerato          |
|                    |                  |                    | General Unificado del Instituto        |
|                    |                  |                    | Nacional Mejía                         |
|                    |                  |                    |                                        |
| <b>VALIDACIÓN</b>  | Criterio<br>de   | Entravistas        | Informes de especialistas para         |
|                    | <b>Expertos</b>  |                    | mejorar la propuesta.                  |
|                    |                  |                    |                                        |

<span id="page-20-2"></span>Cuadro 1:**Metodología aplicada en el proceso de investigación**

Fuente: Modelo tomado de la Tesis del Magister Oswaldo Basurto, febrero 2013 Elaborado por: El Autor

#### **MARCO LEGAL**

<span id="page-21-0"></span> La sociedad ecuatoriana se encuentra regulada por normas legales que controlan y marcan el camino hacia su desarrollo; el sistema educativo y toda actividad del mismo al ser una actividad social, no puede estar fuera del andamiaje legal que rige la sociedad, por lo tanto el presente proyecto se encuentra enmarcado en las siguientes disposiciones legales:

Artículos 347 de la Constitución de la República del Ecuador donde se menciona la erradicación del analfabetismo funcional y digital y la incorporación de las TICs al proceso educativo.

Art. 347.- Será responsabilidad del Estado:

- 1. Fortalecer la educación pública y la coeducación; asegurar el mejoramiento permanente de la calidad, la ampliación de la cobertura, la infraestructura física y el equipamiento necesario de las instituciones educativas públicas.
- 2. Erradicar el analfabetismo puro, funcional y digital, y apoyar los procesos de post-alfabetización y educación permanente para personas adultas, y la superación del rezago educativo.
- 3. Incorporar las tecnologías de la información y comunicación en el proceso educativo y propiciar el enlace de la enseñanza con las actividades productivas o sociales.
- 4. Garantizar la participación activa de estudiantes, familias y docentes en los procesos educativos.

Artículo 16 de la Constitución de la República del Ecuador en su Capítulo Segundo "Derechos del Buen Vivir", Sección Tercera numeral 2:

Art. 16.- Todas las personas, en forma individual o colectiva, tienen derecho a:

2. El acceso universal a las Tics (tecnologías de información y comunicación).

 En relación al Decreto presidencial 1014 del 10 de abril del 2008, donde se determina el uso de software libre en las instituciones educativas.

Art. 1.- Establecer como política pública para las Entidades de la Administración Pública Central la utilización del Software Libre en sus sistemas y equipamientos informáticos.

Artículo 343 de la sección primera de educación de la Actualización y Fortalecimiento Curricular de la Educación General Básica, se expresa: "El sistema tendrá como centro al sujeto que aprende, y funcionará de manera flexible y dinámica, incluyente, eficaz y eficiente"

#### **POBLACIÓN Y MUESTRA**

<span id="page-22-0"></span>En la Unidad Educativa José Mejía Lequerica en el año lectivo 2014-2015 tiene matriculado a 841 estudiantes en Primer Año de Bachillerato según registros de Secretaría General del plantel; como el tema del presente trabajo está dirigido a este nivel académico, se ha considerado para la aplicación de encuestas que permitan la recolección de información tomar una muestra de todos los alumnos matriculados y a los 2 docentes del área de matemática que están responsables de esta asignatura, y como expertos a docentes del área.

En vista de ser una investigación centrada en el antes mencionado establecimiento, es necesario obtener un buen nivel de precisión, para lo cual el investigador utilizará la siguiente fórmula con el parámetro de error posible del 5%.

La obtención de cada muestra se la realiza en forma aleatoria, donde se aprovechó el espacio de los días sábados, ya que los estudiantes realizan el proyecto. Educación para la Ciudadanía. y al azar tomamos en consideración a alumnos de los 20 paralelos de ese año escolar,

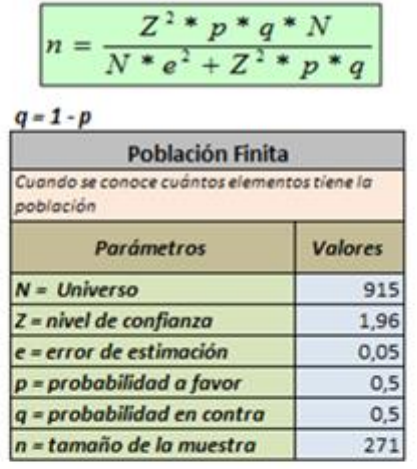

# <span id="page-23-0"></span>**figura 1:fórmula para el cálculo de la muestra**

$$
n = \frac{3,8416 \times 0,25 \times 841}{841 \times 0,0025 + 3,8416 \times 0,25}
$$

$$
n = \frac{807,6964}{2,1025 + 0,9604}
$$

$$
n = \frac{807,6964}{3,0629}
$$

$$
n = 263,70
$$

$$
n = 264
$$

Fuente: Magister Oswaldo Basurto

<span id="page-23-1"></span>**Cuadro 2:** Universo y muestra para aplicación de encuestas

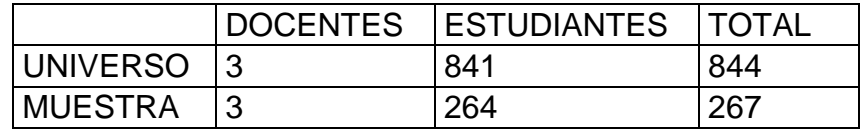

Fuente: Secretaría General I.N.M. Elaborado por: El Autor

#### <span id="page-24-0"></span>**RESULTADOS OBTENIDOS**

 La fundamentación teórica del presente documento se elaboró en base a la investigación bibliográfica y uso de las TIC's. Luego del trabajo de campo en la que se realizó las encuestas a la muestra de estudiantes seleccionados aleatoriamente, se realizó el diagnóstico respectivo.

 Elaboración de los elementos requeridos para el proceso enseñanzaaprendizaje de la asignatura de Estadística que incluye objetos de aprendizaje digitales, software de apoyo y elementos multimedia como parte de la estrategia metodológica.

#### **NOVEDAD**

<span id="page-24-1"></span> El manual digital de Estadística Básica como Estrategia Metodológica en la Enseñanza-Aprendizaje para los primeros años de bachillerato, incluye una guía interactiva con objetos de aprendizaje, vídeos, evaluaciones y autoevaluaciones elaborados con herramientas de autor y orientado a proporcionar un material de apoyo que sirva como recurso tanto en la sala de clases como en el refuerzo académico de los estudiantes fuera de la institución.

### **CAPÍTULO I**

#### <span id="page-25-1"></span><span id="page-25-0"></span>**FUNDAMENTACIÓN TEÓRICA**

La estrategia metodológica a utilizar, es uno de los elementos importantes en el proceso educativo, misma que incidirá en el desempeño que tendrá tanto alumnos como docentes. El personal docente de las instituciones educativas de nivel secundario (actualmente Básica Superior y Bachillerato) tiene una formación académica basada en un modelo de investigador especialista y que por naturaleza el ser humano replica los modelos de quienes en su momento son los guías en el desarrollo personal y profesional según lo expresa José M. Esteve, "Las actitudes de los profesores ante la enseñanza dependen en buena medida del tipo de formación inicial que éstos hayan recibido" (Esteve, 2006).

### <span id="page-25-2"></span>**TEORÍAS DEL APRENDIZAJE**

El ser humano aprende en un proceso natural, siempre ha buscado conocer o aprender de su entorno y esta curiosidad ha originado la necesidad de saber cómo aprender. En el desarrollo del ser humano el aprendizaje se desarrolla en base a las experiencias, sin ser conscientes del proceso que implica, así en casa, los padres enseñan a sus hijos y en muchos casos como los artesanos, enseñan a quienes desean aprender sus oficios; en estos casos, los padres y artesanos, generalmente no sienten la necesidad de saber sobre las teorías del aprendizaje ya que la enseñanza se da indicando como hacer las cosa y estimulando los resultados correctos o castigando de algún modo los resultados errados.

El sistema educativo presencial, el maestro a diferencia de los padres y artesanos tiene la necesidad de conocer formas y maneras que permitan mejor el proceso de aprendizaje de los alumnos. Con la experiencia del trabajo docente y gracias a las escuelas psicológicas, existen varias teorías de aprendizaje que marcan las pautas a seguir para conseguir resultados más eficientes en el sistema escolar.

Las teorías del aprendizaje son sistemas lógicos generados a partir de estudios que "ayudan a comprender, predecir, y controlar el comportamiento humano y tratan de explicar cómo los sujetos acceden al conocimiento" (Burbano, 2003).

La labor educativa de todo docente, debe estar enmarcado por alguna de las teorías existentes de no ser así ese docente trabajaría a ciegas sin lineamientos, sin tener un horizonte ni finalidad a futuro.

### <span id="page-26-0"></span>**MODELO PEDAGÓGICO**

 Un modelo pedagógico debe estar fundamentado en una teoría pedagógica que oriente a los docentes en la elaboración de los planes y programas de estudio, que permitan a los docentes asumir una posición frente al currículo.

Los modelos varían dependiendo de la época y el medio social en el que se desarrolla el sistema educativo. Al conocer un modelo educativo, el docente puede diseñar y elaborar una planificación con los elementos necesarios para conseguir mejores resultados en el aula.

En la actualidad se conocen varios modelos pedagógicos que se han creado en las diferentes épocas de la humanidad, para este caso, haremos referencia al modelo constructivista.

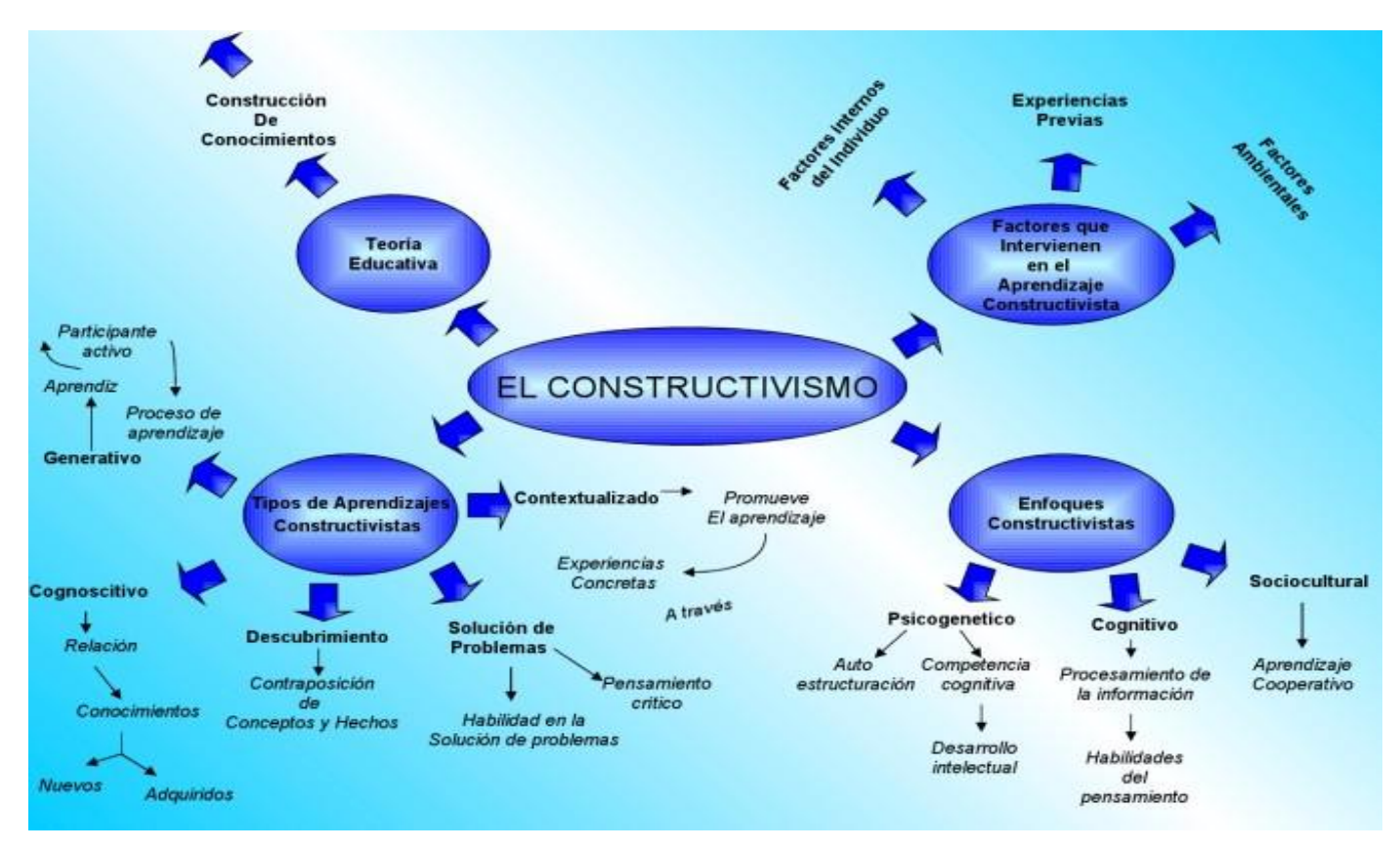

**figura 2**: Modelo Pedagógico Constructivista

<span id="page-27-0"></span>Fuente:http://uoc1112-2grupo1.wikispaces.com/3.+TEOR%C3%8DA+CONSTRUTIVISTA

#### <span id="page-28-0"></span>**EL CONSTRUCTIVISMO**

Este modelo sostiene que la persona no es el resultado únicamente del medio en que se desarrolla ni de sus disposiciones internas, sino más bien la transformación constante por la interacción de estos dos elementos; esta teoría propone que el conocimiento es una reconstrucción de la persona más no es fiel copia de la realidad su realidad "el constructivismo social de Vygotsky enfatizó el rol del individuo como constructor permanente de su entorno" (Zubiría Remy, 2004).

En el constructivismo se sostiene que el alumno posee ciertos conocimientos a partir de los cuales puede y debe generar nuevos conocimientos; según Ausubel citado en Wikipedia "Sólo habrá aprendizaje significativo cuando lo que se trata de aprender se logra relacionar de forma sustantiva y no arbitraria con lo que ya conoce quien aprende, es decir, con aspectos relevantes y preexistentes de su estructura cognitiva" (Fundación Wikimedia, Inc., 2015). Lo que explica Ausubel que el ser humano construye sus propios conocimientos a partir de reflejo del mundo circundante es decir con la experiencia y la práctica de los órganos sensoriales que ya posee: la experiencia visual, auditiva, gustativa, táctil, en esta actividad el sujeto capta y aprehende intelectualmente el contenido y la forma del objeto ya aprendido anteriormente y lo vincula con el nuevo conocimiento, procesos que cambian constantemente con la edad, por lo tanto los esquemas mentales también cambian significativamente. Esto implica que los docentes deben guiar a sus alumnos para que estos consigan la construcción de nuevos conocimientos significativos. Aquí corre un papel fundamental del profesor, debe conocer hasta qué punto sabe el alumno y como va e enlazar el nuevo conocimiento y como va a evaluar la elaboración de ese conocimiento

#### <span id="page-28-1"></span>**LA TEORÍA SOCIOCULTURAL DE VYGOTSKY**

Vygotsky considera el proceso de aprendizaje y del conocimiento como una actividad que está vinculada a la dinámica que se expresa en la siguiente relación:

#### Práctica-reflexión-práctica Acción-reflexión-acción

La cultura es producto de la actividad social del ser humano por lo tanto, de la estructura de la sociedad es decir: la actividad económica, jurídica, política e ideológica. La actividad económica que constituye el trabajo, la producción de bienes materiales necesarios para el sustento y desarrollo social que históricamente ha estado expresado por una división de intereses económicos y apropiación de medios de producción, en la que para determinar este estado de cosas los grupos de poder han normado con las leyes y constituciones políticas a través de los partidos y movimientos sociales en defensa de sus intereses ideológicos es decir las ideas, la escritura, los números, el arte, el lenguaje, la moral, la religión, la filosofía, la ciencia que se ha trasmitido de generación en generación. Es en este proceso donde el ser humano asimila las distintas formas de la actividad humana. El aprendizaje, el conocimiento en cuanto a la formación de conceptos, juicios, razonamientos, su desarrollo psíquico, su consciencia, su ideología, su mundo espiritual es producto social-cultural

#### <span id="page-29-0"></span>**JEAN PIAGET**

Piaget también estudia la relación sujeto-objeto para comprender el proceso de aprendizaje y el pensamiento humano y el conocimiento objetivo de la realidad, partiendo del estudio de la psicología y conducta del niño. En este proceso la acción práctica, la experiencia dinámica juega un papel importante en la adaptación, equilibrio, asimilación de la información, estado de equilibrio, acomodación del individuo para percibir o aprehender intelectualmente los objetos o elementos del medio ambiente y la formación de esquemas mentales como resultado de la experiencia y las nuevas experiencias. Este desarrollo tiene un carácter evolutivo y continúo según el movimiento de la misma naturaleza del individuo por eso Piaget plantea las distintas etapas de desarrollo del pensamiento y la inteligencia desde el nacimiento hasta la madurez de sujeto que se constituye en actor de su propio conocimiento

#### <span id="page-30-0"></span>**APRENDIZAJE SITUADO**

 El aprendizaje situado resalta el uso de prácticas, trabajos colaborativos y herramientas cognitivas, sirviéndose de tares y actividades reales en contextos reales "determinados aspectos de la cognición cotidiana son esenciales en todo aprendizaje" (MacClintock, Streibel, & Vásquez Gómez, 1993).

El aprendizaje es visto como una función que surge de la actividad diaria, de la cultura en la que se desarrolla, contrastando con la mayoría del aprendizaje generalmente abstracto y descontextualizado, que toma lugar en el aula. La teoría de la cognición situada considera proveer al estudiante de un contexto real y fomentar la interacción social y colaboración en el entorno de aprendizaje.

El aprendizaje situado se lleva a cabo cuando los estudiantes trabajan en tareas verdaderas tomadas de situaciones ocurridas en el mundo real.

#### <span id="page-30-1"></span>**ESTRATEGIA METODOLÓGICA**

Una estrategia es una serie de pasos a seguir que tiene como finalidad cumplir con determinados objetivos planteados, para lo cual la estrategia determinará la manera de aplicar ciertos conocimientos a una determinada situación y de esta manera obtener un resultado específico; "un conjunto de decisiones articuladas (que afectan a diversas variables) y que, en conjunto constituyen una manera de enseñar"(Parcerisa Aran, 2007)**.**

En el ámbito educativo una estrategia metodológica, es el diseño que organizadamente el docente prepara con distintas acciones que le permitirán cumplir con el objetivo planteado en el desarrollo de la actividad académica; las estrategias metodológicas para Carrión Segundo "son una secuencia ordenada de todas aquellas actividades y recursos que utiliza el docente en la práctica educativa, las cuales partiendo de unos antecedentes tienen un fin determinado (individualización, socialización, cooperación, descubrimiento, actividad, recepción) (Carrión Ochoa, 2006)*.*

Distintas estrategias por parte de los docentes, dan como resultado diversas formas de aprendizaje en los alumnos, quienes deberán estar predispuestos mentalmente a ser participativos y activos en el desarrollo de sus propias estrategias cognitivas que les permitan alcanzar y generar nuevos conocimientos. El aprendizaje se basará en el conocimiento previo y experiencias propias adquiridas por los alumnos en el diario vivir generadas en su propia existencia. "El trabajo pedagógico debe enfocarse en el aprendizaje más que en la enseñanza y exige desarrollar estrategias metodológicas diferenciadas y acordes a los distintos ritmos y estilos de aprendizajes de un estudiante"

#### <span id="page-31-0"></span>**MANUAL**

Llamado guía de instrucciones que se utiliza para el uso de algún elemento, dispositivo, instrumento, etc. La importancia de los manuales está en que permite a las personas desenvolverse en determinadas situaciones; frecuentemente los encontramos junto a un sinnúmero de productos que se comercializan en la sociedad, brindando un pequeño soporte al usuario, sobre la manipulación, instalación, uso y precauciones del producto.

En el ámbito informático, los manuales son muy frecuentes especialmente con el software, ya que proveen toda la información de las ventajas y posibilidades que el programa puede ofrecer en su uso diario. En este aspecto, el manual sirve al técnico en su proceso de comprensión para aprovechas de mejor forma el producto y hacer un buen uso del mismo potenciando de esta manera la inversión. Los manuales pueden venir en forma escrita o digital.

Los manuales escritos son los más comunes, son hojas impresas cuyo contenido plano acompaña a la mayoría de los productos que adquirimos.

Los manuales digitales generalmente los encontramos en productos computacionales y que presentan una forma novedosa y más atractiva de proporcionar la información del producto. Estos manuales en la actualidad y

17

dependiendo de su aplicación podríamos dividirlos en manuales multimedia y manuales interactivos.

Los manuales multimedia pueden ser considerados aquellos que solo presentan información a través de varios medios de impacto utilizando para ello textos, imágenes, sonidos y vídeos.

Los manuales interactivos son aquellos que poseen actividades dentro de entornos simulados de un software en particular y frecuentemente son utilizados para capacitar a las personas a través del uso del computador. Estos manuales permiten al usuario interactuar sobre capturas reales del software a través de instrucciones y explicaciones guiadas.

### <span id="page-32-0"></span>**EL PROCESO ENSEÑANZA-APRENDIZAJE**

La enseñanza y el aprendizaje son elementos que forman parte de un solo proceso cuya finalidad es la formación integral de los seres humanos.

El que posee el conocimiento tiene la disposición y quiere transmitir ese conocimiento, este generalmente es el docente y quien desea conocer debe tener la predisposición y debe querer hacerlo, este es el alumno o estudiante. Para que este proceso tenga éxito, tanto docente como alumno deben tener la predisposición para realizar su parte.

Junto a estos dos actores, podemos mencionar los contenidos o elementos curriculares, es decir todo aquello que se desea transmitir o enseñar y los medios que no son otra cosa que los instrumentos o procedimientos para enseñar o aprender.

 El acto de enseñar y aprender se desarrolla en un ambiente influenciado por varias condiciones físicas, sociales y culturales, esto es lo que se denomina como contexto.

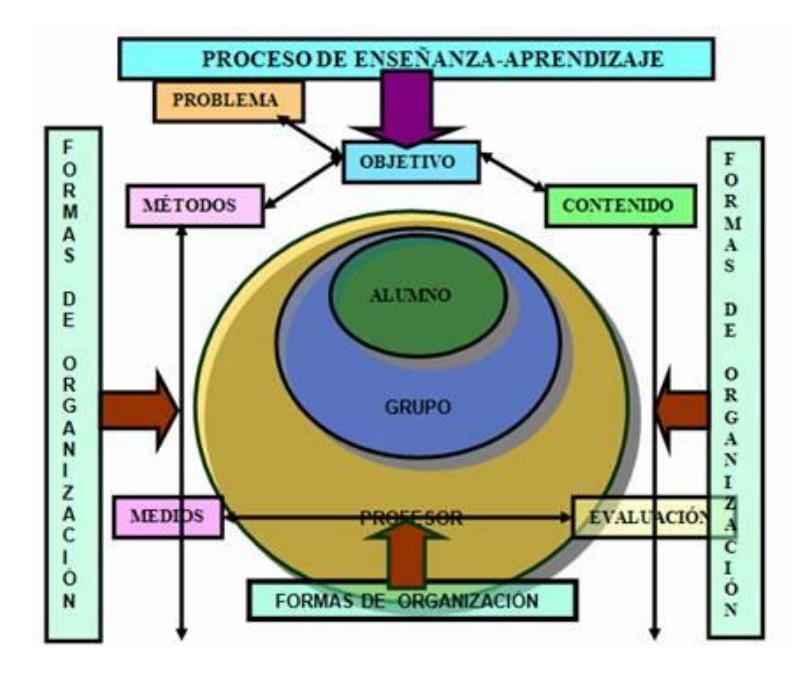

<span id="page-33-0"></span>**figura 3:** Elementos del proceso Enseñanza-Aprendizaje

(Fuente:http://www.monografias.com/trabajos67/tecnicas-educativas/tecnicas-

educativas2.shtml)

El proceso de enseñar es el acto a través del cual un docente enseña, transmite o presenta contenidos educativos a un alumno, utilizando para ello diferentes medios, con miras de alcanzar unos objetivos previamente planteados y dentro de un ambiente o contexto social, cultural y/o económico..

El proceso de aprender es un proceso complementario de enseñar. Aprender es el acto por medio del cual una persona quiere asimilar, interiorizar y producir los contenidos presentados por el profesor a través de su trabajo intelectual.

El aprender se realiza en función de objetivos los mismos que pueden o no coincidir con los del profesor pero que se desarrolla dentro de un mismo contexto.

### <span id="page-34-0"></span>**METODOLOGÍA**

La metodología es el estudio o elección de un método específico para obtener un determinado objetivo.

Existen diferentes tipos de metodología, para este caso se hará una breve referencia de la metodología del aprendizaje.

### <span id="page-34-1"></span>**METODOLOGÍA DEL APRENDIZAJE**

Comprende una serie de métodos, técnicas y estrategias que al ser aplicadas de manera sistemática y organizada, permiten o ayudan en la construcción de nuevos conocimientos.

Los factores que influyen o mejoran el aprendizaje son los hábitos de lectura, el interés de los alumnos, el contar con un buen lugar de estudio, el tomar apuntes, la concentración, el repaso y la preparación delos temas, entre otros. En otras palabras la metodología del aprendizaje es el arte de aprender a aprender.

#### <span id="page-34-2"></span>**LAS TICs**

 (Magdalena, 2010). La aplicación de las tics tiene en común la manipulación y comunicación de información en formato digital, sus aplicaciones, funciones y características son muy diversas. En América Latina se encuentra en una etapa de desarrollo, para aplicar al comercio, la industria, la educación, la salud, etc. De acuerdo a un enfoque etnográfico, hay que realizar un análisis riguroso, pues depende de la región y si esta posee los recursos necesarios para su aplicación, en el ámbito de la educación. Se necesita aporte del estado para las instituciones educativas del sector público, una capacitación masiva de profesores para promover las nuevas tecnologías y mejorar los niveles educativos.

#### <span id="page-35-0"></span>**LAS TICs EN LA EDUCACIÓN**

Internet, dispositivos móviles, plataformas educativas, son herramientas que manejamos a diario, dominadas por un grupo reducido, mínimo de docentes secundarios. Hoy por hoy no se concibe la investigación sin la ayuda del internet, sea como fuente o como herramienta de trabajo.

Los programas de Tics en educación deben facilitar la inclusión social reduciendo las brechas sociales existentes y evitando que se generen nuevas diferencias.

El rol del docente cambia, a partir de la utilización de las Tics, en la forma de comunicarnos con nuestros estudiantes, no necesariamente la presencia de los mismos hace una clase participativa, con el uso de las tics, pueden comunicarse en tiempo real por video conferencia, y hacer participativa la clase, interactiva desde el punto de vista de manipulación de simuladores, manuales, etc.

Internet y su avance sistemático se convierte en la ayuda perfecta para desarrollar manuales, cursos de universidades, donde el manejo de plataforma se hace imprescindible para los estudiantes, aún más para los docentes donde la capacitación debe ser el puntal de todo cuerpo docente, en la actualidad.

Las tics también deben ser usadas para mejorar la gestión escolar:

- Sistema educativo: en lo que tiene que ver con el monitoreo y transparencia.
- Escuela: se refiere a la formación de equipos directivos
- Gestión curricular: el trabajo en el aula de clase

Lo anteriormente expuesto debe trabajarse en la formación inicial docente, como política de educación superior, debe ser integral y de largo plazo tomando en cuenta las necesidades de cada país.
Solo con la práctica se vencerá la barrera informática, la firme decisión de cambiar y la vocación que cada maestro lleva consigo.

#### **OBJETOS DE APRENDIZAJE**

 Los objetos de Aprendizaje (OA) llamados también Recursos Educativos (RE), son cualquier elemento sea digital o no que tenga un propósito didáctico. Otra definición menciona que el término OA es aplicable a materiales digitales creados como pequeñas piezas de contenido o de información que son utilizados en diferentes escenarios educativos y han surgido con la finalidad de ser compartidos y reutilizados.

#### **HERRAMIENTAS TECNOLÓGICAS**

 Las Herramientas tecnológicas, hace referencia a los programas y aplicaciones que pueden utilizarse en diferentes actividades, están diseñadas para facilitar la realización del trabajo hacer que los recursos se apliquen de una manera eficiente permitiendo el intercambio de información y conocimiento dentro y fuera de las organizaciones.

 Para el tratamiento del presente documento, mencionaremos como herramientas tecnológicas, aquellos programas (software) que se utilizaron en la construcción de la propuesta del Manual Digital como estrategia metodológica para la enseñanza de Estadística en los primeros años de BGU de la Unidad Educativa José Mejía Lequerica y la elaboración del presente informe.

#### **HERRAMIENTAS DE AUTOR**

Son todos aquellos programas que permiten producir elementos multimedia con entornos de aprendizaje dinámicos, interactivos y constructivistas orientados a mejorar el aprendizaje de las personas. Dentro de las características que este tipo de software presentan se puede mencionar la posibilidad de crear pequeñas aplicaciones o actividades dentro del mismo programa.

#### **SOFTWARE LIBRE**

Se considera software libre aquellos programas que pueden ser copiados, distribuidos, mejorados, estudiados y utilizados libremente sin tener que pedir permiso para ello ni pagar por ello. Para que un software pueda ser considerado completamente libre debe cumplir con 4 características importantes:

- Libertad de usar el programa, con cualquier propósito.
- La libertad de estudiar cómo funciona el programa, y adaptarlo a tus necesidades.
- La libertad de distribuir copias.
- La libertad de mejorar el programa y hacer públicas las mejoras.

 En el software libre, el código fuente de los programas se encuentras a disposición de los usuarios; no se debe confundir software libre con software gratuito.

#### **SOFTWARE PROPIETARIO**

 Software propietario es considerado todos aquellos programas informáticos que tienen limitaciones para su uso, no pueden ser modificados o distribuidos por los usuarios y cuyo código fuente no está disponible.

#### **FREEWARE**

Este término no tiene una definición claramente aceptada, pero hace referencia a todos los programas informáticos que pueden ser distribuidos sin inconvenientes pero no pueden ser modificados por ende, el código fuente de los programas no están disponibles para los usuarios. Este software no es considerado software libre sino más bien podríamos decir que es software liberado.

#### **EXE LEARNING**

 Es un programa que permite la creación de aplicaciones tipo HTML y que facilita a los docentes el desarrollo y publicación de materiales de enseñanza y aprendizaje mediante la web.

Para utilizar Exe Learning no es necesario ser un experto informático ya que el programa es muy intuitivo y amigable, posee un menú superior y un panel lateral que nos permite tener el control de lo que se va diseñando. Las aplicaciones diseñadas el programa las puede generar en formato HTML para que funcione con los navegadores locales o en internet, pero no es necesario saber programación en HTML.

 La creación de eXe Learning fue financiado por el Gobierno de Nueva Zelanda y coordinado por la University of Auckland, The Auckland University of Technology y Tairawhiti Polytechnic. En el proyecto también participan un amplio grupo de colaboradores de todo el mundo.

#### **HOT POTATOES**

Hot Potatoes es un programa que permite crear actividades interactivas educativas (evaluaciones o ejercicios) que pueden ser ejecutadas en un navegador local o en la web. Este programa posee varias herramientas que permiten crear ejercicios de respuesta corta, para rellenar huecos, crucigramas, ejercicios de emparejamiento e incluso posee una herramienta que permite combinar los diferentes ejercicios creados.

JQuiz herramienta que permite crear ejercicios de elección múltiple.

JCloze permite realizar ejercicios de completación de palabras.

JCross esta herramienta permite crear crucigramas.

JMix permite armar frases o párrafos a partir de palabras que se le presenta

en desorden.

JMatch crea ejercicios de emparejamiento u ordenación.

The Masher herramienta que permite combinar los ejercicios elaborados con

las otras herramientas.

#### **MICROSOFT OFFICE**

 Es un paquete o conjunto de programas informáticos para oficina que incluye varias aplicaciones orientadas a la realización de tareas específicas y que funcionan bajo licencia privativa; las aplicaciones más utilizadas en el ámbito educativo y para el desarrollo del presente proyecto son:

**Microsoft Word:** Es un procesador de textos, utilizado en la elaboración de manuales, encuestas, instrucciones de tareas.

**Microsoft Excel:** Libro de cálculo, utilizado para procesar y tabular la información de las encuestas, realizar los reportes estadísticos y generar los gráficos para el proyecto.

**Microsoft Power Point:** Es un presentador de diapositivas, que fue utilizado para elaborar parte del material multimedia incorporado en el producto del presente proyecto

# **CONCLUSIONES DEL CAPÍTULO I**

- El modelo pedagógico que actualmente está vigente en la educación ecuatoriana es el constructivismo social, ya que se pretende que el estudiante sea el generador de su propio conocimiento por medio de todas las actividades de aprendizaje que se pone a disposición de este.
- $\checkmark$  La experticia del docente debe servir de quía y facilitador en el aprendizaje del alumno, mediante el uso de actividades que despierte el interés del estudiante por conocer e investigar, encaminando además a la adquisición de métodos de estudio que le permitan mejorar su rendimiento escolar así como el analizar interpretar y socializar sus ideas para que pueda enfrentar y solucionar los problemas que se le presenten.
- $\checkmark$  La incorporación de elementos interactivos como estrategia metodológica en el proceso enseñanza aprendizaje, permite que el estudiante se apropie del conocimiento e incentiva la búsqueda de más conocimiento a más de generar competencias que le permitirá resolver problemas cotidianos, aplicar el conocimiento generado en el desarrollo de su actividad escolar y mejorar su rendimiento académico.
- $\checkmark$  La estadística merece un espacio importante, si el docente concentra su atención en preparar material para la clase, es más que importante el uso de esta herramienta, que hará amena la clase, alumnos motivados en la materia y satisfechos con el deber cumplido.

# **CAPÍTULO II**

# **DIAGNÓSTICO SITUACIONAL DE LA ESTRATEGIA METODOLÓGICA EN LA ASIGNATURA DE ESTADÍSTICA**

Se realiza la recolección de datos utilizando diversos procedimientos y técnicas que permitan al investigador obtener la información necesaria, para determinar el diagnóstico de la situación actual relacionada con el objeto de estudio.

Se elabora una matriz FODA con la finalidad de establecer los factores tanto internos como externos que tienen incidencia en el tema de estudio

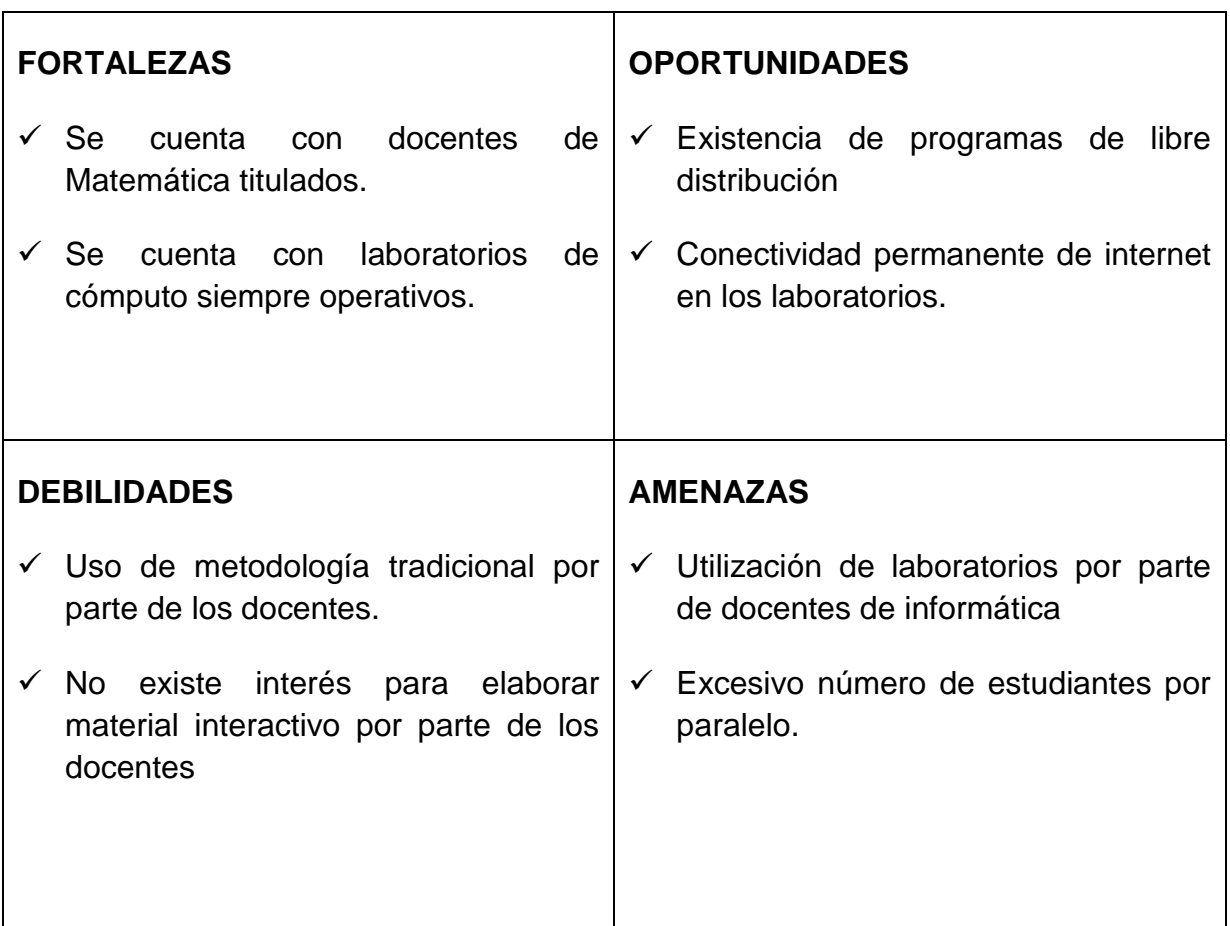

# **Cuadro 3: Matriz FODA**

Elaborado por: El Autor

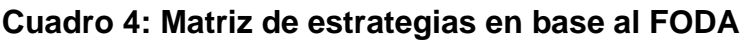

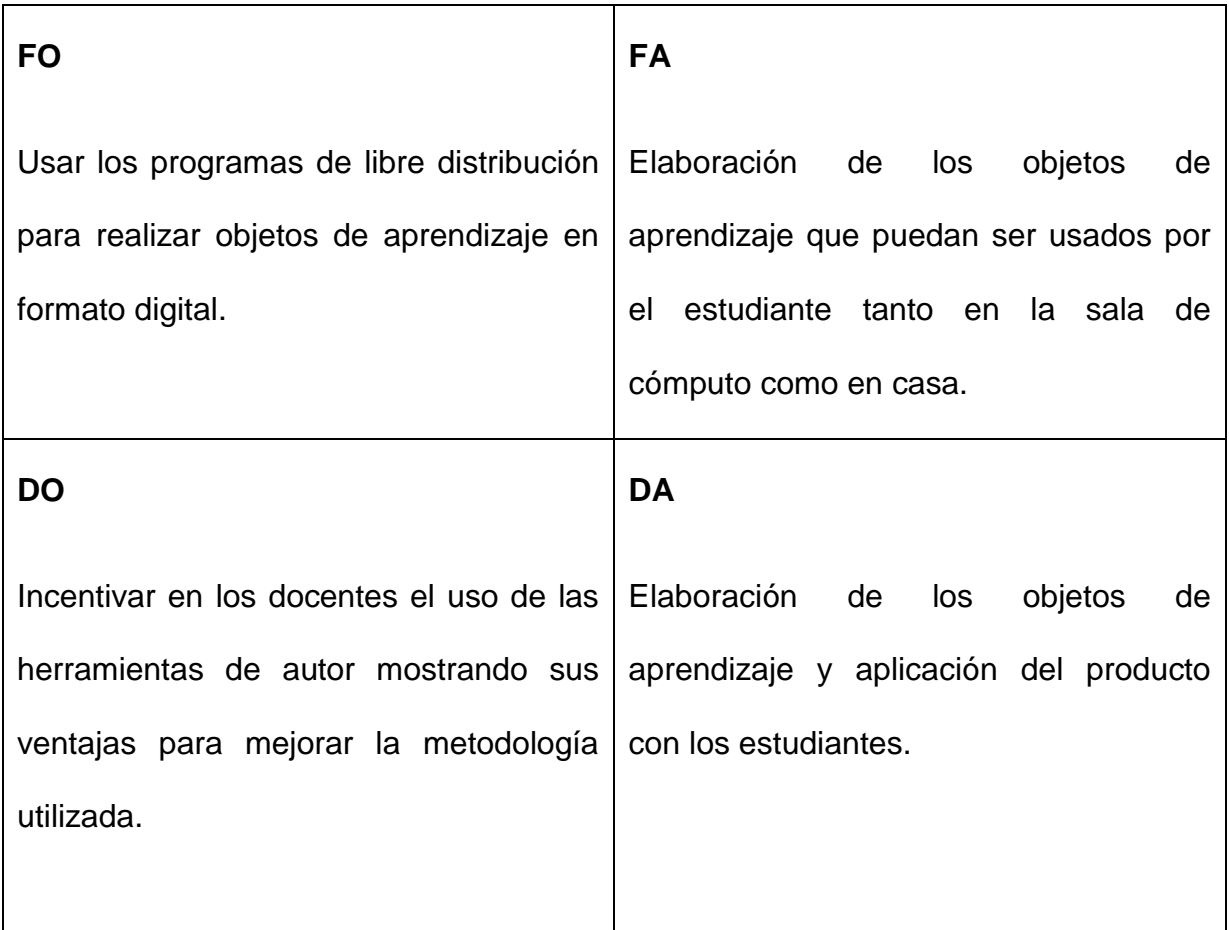

Elaborado por: El Autor

# **MÉTODOS EMPÍRICOS DE INVESTIGACIÓN**

#### La encuesta

Es una técnica a través de la cual se realiza la recolección de datos mediante la aplicación de un cuestionario que ha sido elaborado previamente por quien realiza la investigación con el objetivo de conocer la opinión de los encuestados sobre un determinado tema. A diferencia de la entrevista el encuestado no necesariamente se ve comprometido con el criterio que brinda ya que no puede revelar su identidad, Los criterios son recogidos por escrito" (Ramírez Terán, 2003).

Una encuesta puede ser aplicada a toda la población o solo a una parte de la misma, en este caso se denomina muestra y se lo hace cuando la población es muy grande.

Al elaborar una encuesta se debe tener en cuenta la calidad y objetividad de las preguntas y la simplicidad para facilitar su procesamiento; puede contener preguntas de respuestas cerradas, con las que se puede determinar previamente con mayor precisión las posibles respuestas.

#### **RESULTADO DE LAS ENCUESTAS APLICADAS A LOS ESTUDIANTES**

 Para este estudio, se aplicó una encuesta a una muestra de 264 estudiantes de primer año de BGU del a unidad educativa José Mejía Lequerica del año lectivo 2014-2015 como principales actores del caso que trata el presente trabajo.

El modelo de la encuesta utilizada fue la siguiente:

# **PROPUESTA DE UTILIZACION DE TICs COMO APOYO AL PROCESO ENSEÑANZA- APRENDIZAJE EN LA ASIGNATURA DE ESTADÍSTICA**

#### **ENCUESTA A ESTUDIANTES**

**INSTITUCIÓN:** UNIDAD EDUCATIVA JOSÉ MEJÍA LEQUERICA

**LUGAR:** Quito **FECHA:** Mayo, 2015

Estimado alumno/a:

 En un proceso de formación profesional, estoy realizando un Manual Digital de Estadística Básica utilizando herramientas de autor como Estrategia Metodológica del Proceso de Enseñanza-Aprendizaje, por lo que requiero conocer sus inquietudes. Comedidamente le solicito su colaboración (ENCUESTA ANÓNIMA), por lo que reitero mi agradecimiento.

### ENCUESTA

#### Instrucciones:

Lea cuidadosamente cada una de las preguntas, anotadas en la columna de la izquierda, y luego, escriba una **x** en el casillero respectivo, según corresponda a su desempeño ver anexo 1.

Los resultados obtenidos luego del proceso de tabulación de las encuestas se detallan enseguida:

| ¿Utiliza las redes sociales para realizar sus trabajos? |             |               |     |       |
|---------------------------------------------------------|-------------|---------------|-----|-------|
| <b>INDICADORES</b>                                      |             | $\frac{9}{6}$ | fa  | %fi   |
| Definitivamente si                                      | 94          | 35,61         | 94  | 35,61 |
| Si                                                      | 76          | 28,79         | 170 | 64,39 |
| <b>Parcialmente</b>                                     | 50          | 18,94         | 220 | 83,33 |
| <b>No</b>                                               | 42          | 15,91         | 262 | 99,24 |
| Definitivamente no                                      | $\mathbf 2$ | 0,76          | 264 | 100   |
| <b>TOTAL</b>                                            | 264         | 100           |     |       |

**Tabla 1**: Resultado encuesta pregunta A1 a estudiantes

Fuente: Encuestas a estudiantes Elaborado por: El Autor

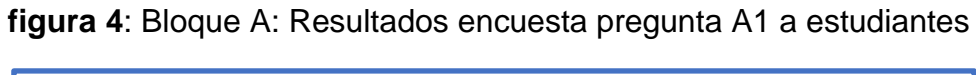

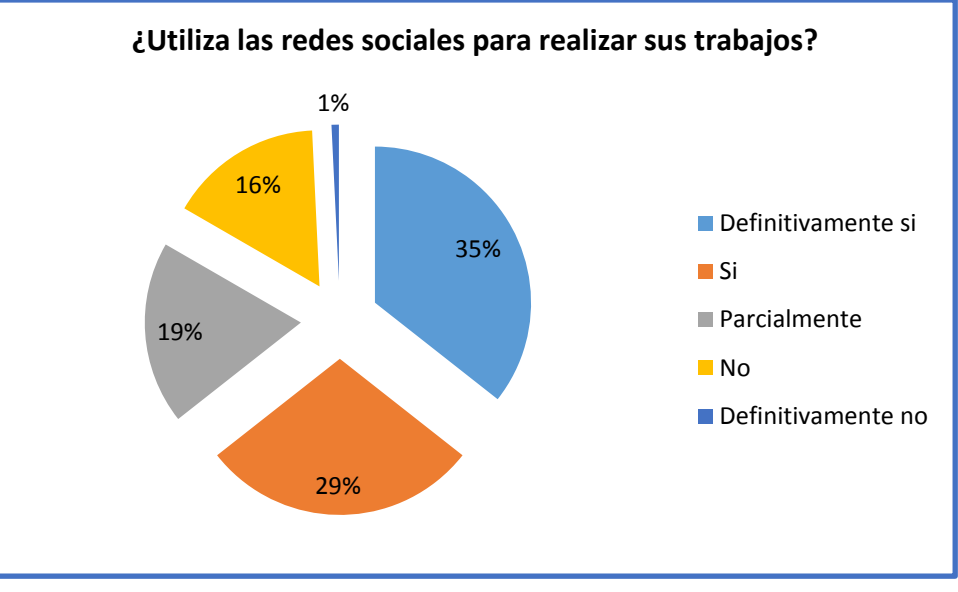

Fuente: Tabla No. 1 Elaborado por: El Autor

**Interpretación:** el 83,33% de los estudiantes utilizan las redes sociales para realizar sus trabajos, y el 16,67% no lo utilizan.

| ¿Utiliza el blog para realizar sus trabajos? |     |               |     |       |  |  |  |
|----------------------------------------------|-----|---------------|-----|-------|--|--|--|
| <b>INDICADORES</b>                           |     | $\frac{9}{6}$ | fa  | %fi   |  |  |  |
| Definitivamente si                           | 20  | 7,58          | 20  | 7,58  |  |  |  |
| Si                                           | 64  | 24,24         | 84  | 31,82 |  |  |  |
| <b>Parcialmente</b>                          | 80  | 30,3          | 164 | 62,12 |  |  |  |
| <b>No</b>                                    | 86  | 32,58         | 250 | 94,7  |  |  |  |
| Definitivamente no                           | 14  | 5,3           | 264 | 100   |  |  |  |
| <b>TOTAL</b>                                 | 264 | 100           |     |       |  |  |  |

**Tabla 2**: Resultado encuesta pregunta A2 a estudiantes

Fuente: Encuestas a estudiantes Elaborado por: El Autor

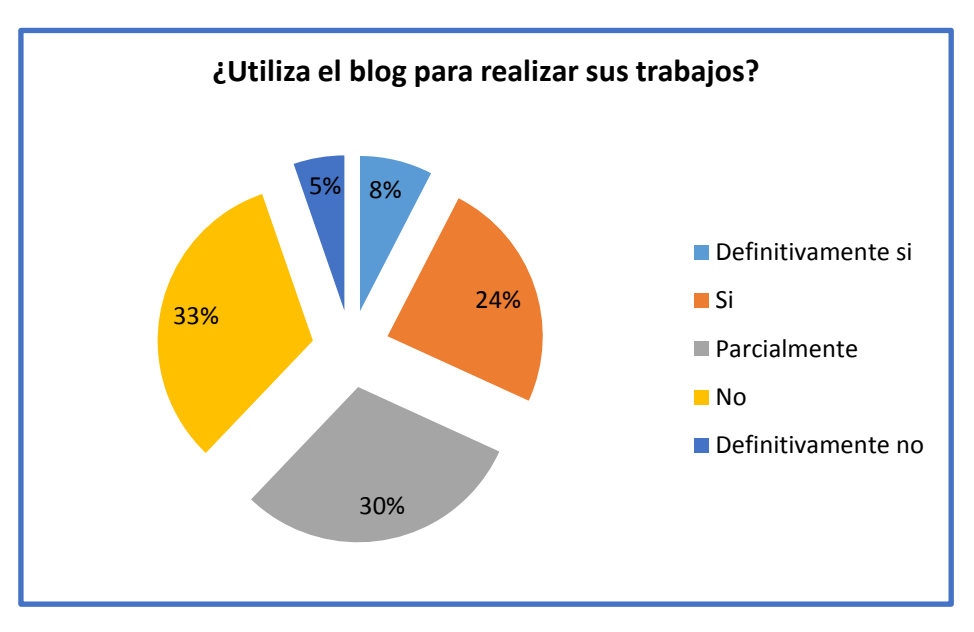

**figura 5**: Bloque A: Resultados encuesta pregunta A2 a estudiantes

Fuente: Tabla No. 2 Elaborado por: El Autor

**Interpretación:** el 62,12% utilizan el blog para realizar sus tareas, mientras que el 37,88 % no lo hace.

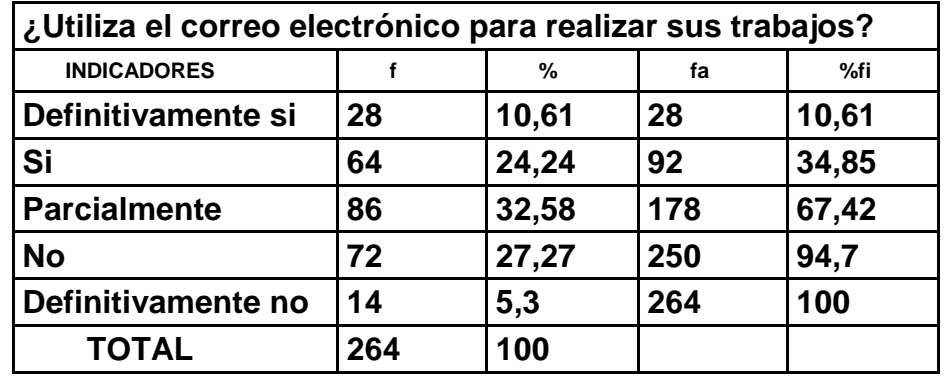

**Tabla 3**: Resultado encuesta pregunta A3 a estudiantes

Fuente: Encuestas a estudiantes Elaborado por: El Autor

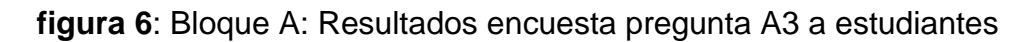

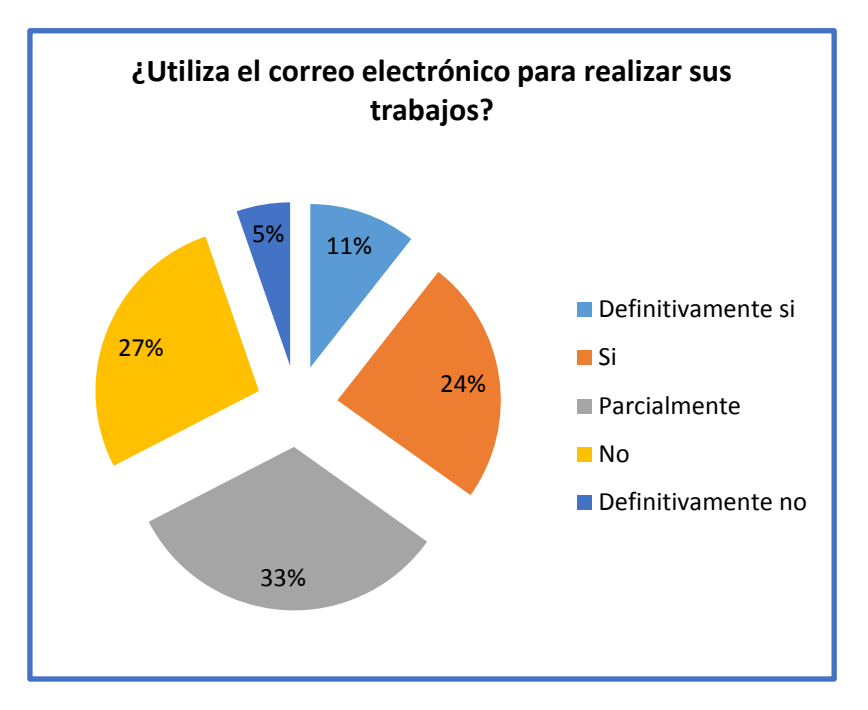

 Fuente: Tabla No. 3 Elaborado por: El Autor

**Interpretación:** el 67,42% utilizan el correo electrónico para realizar sus trabajos, mientras que el 32,58% no lo utilizan.

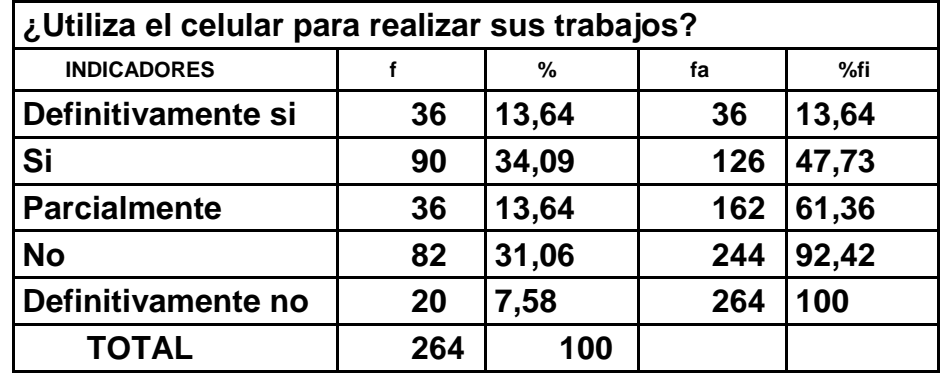

**Tabla 4**: Resultado encuesta pregunta A4 a estudiantes

Fuente: Encuestas a estudiantes Elaborado por: El Autor

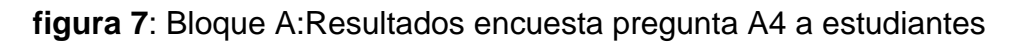

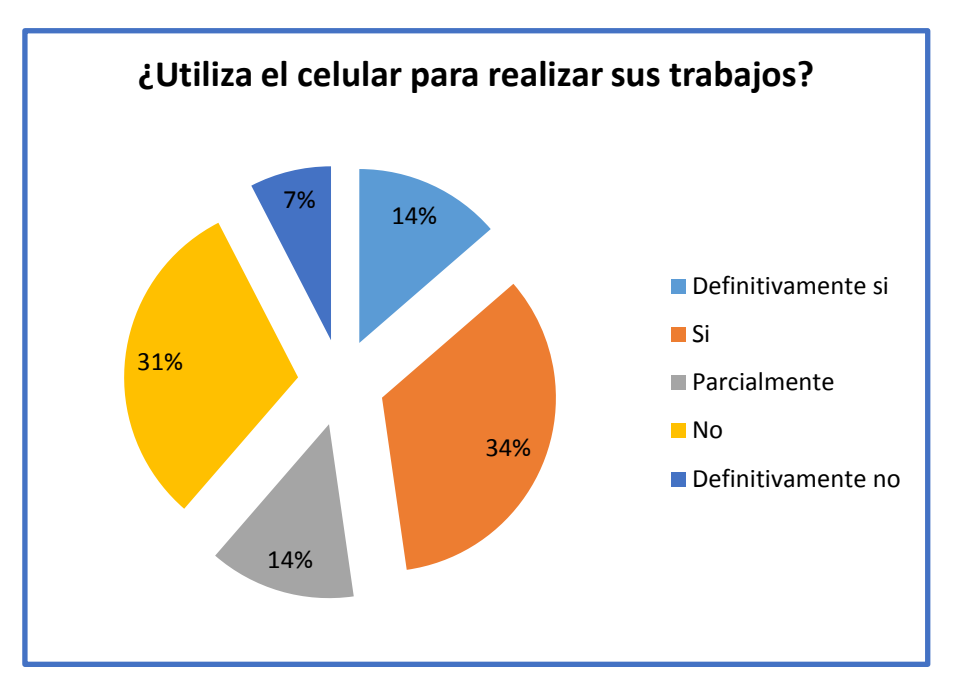

Fuente: Tabla No. 4 Elaborado por: El Autor

**Interpretación:** El 61,33% de los estudiantes utilizan el celular para realizar sus trabajos, mientras el 38,67 no lo utilizan.

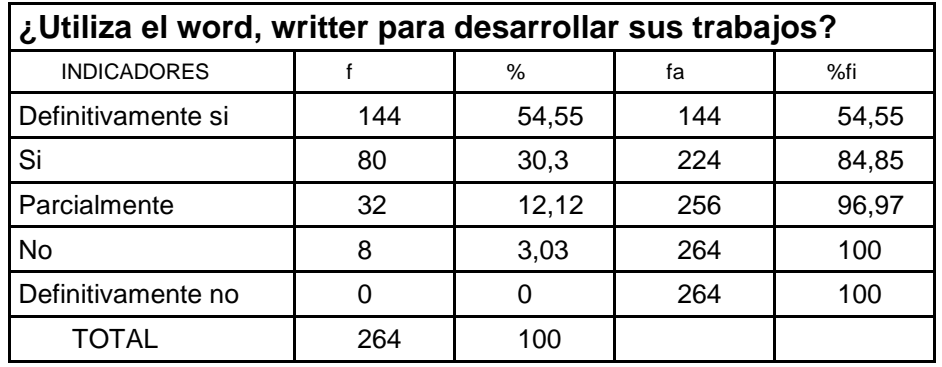

**Tabla 5**: Resultado encuesta pregunta B1 a estudiantes

Fuente: Encuestas a estudiantes Elaborado por: El Autor

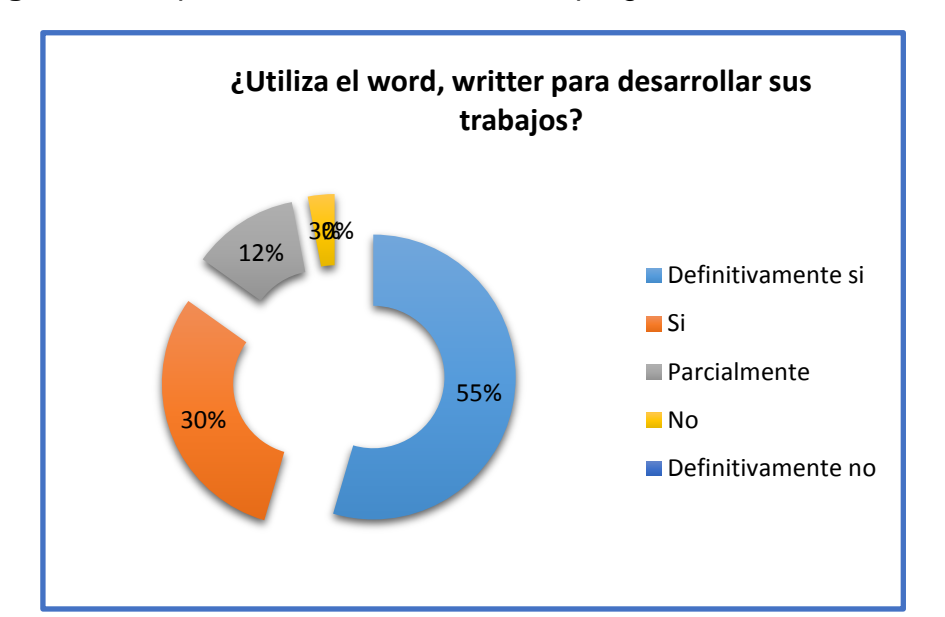

**figura 8**: Bloque B: Resultados encuesta pregunta B1 a estudiantes

 Fuente: Tabla No. 5 Elaborado por: El Autor

**Interpretación:** un 84,5% afirman haber utilizado Word para realizar sus trabajos, mientras que el 15,5% no lo han utilizado.

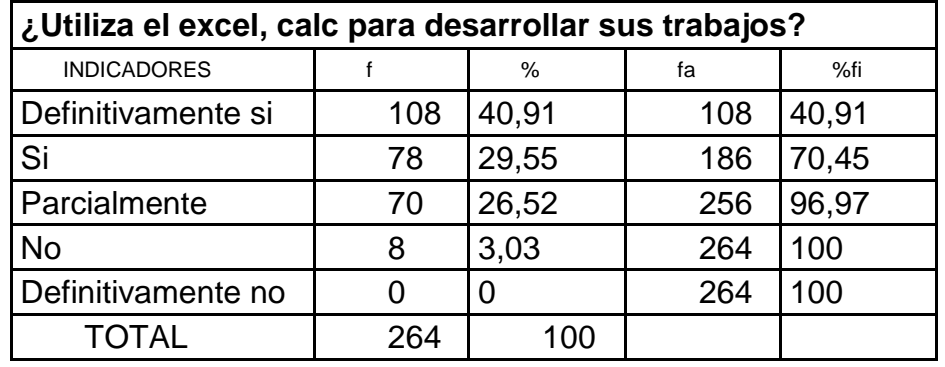

**Tabla 6**: Resultado encuesta pregunta B2 a estudiantes

Fuente: Encuestas a estudiantes Elaborado por: El Autor

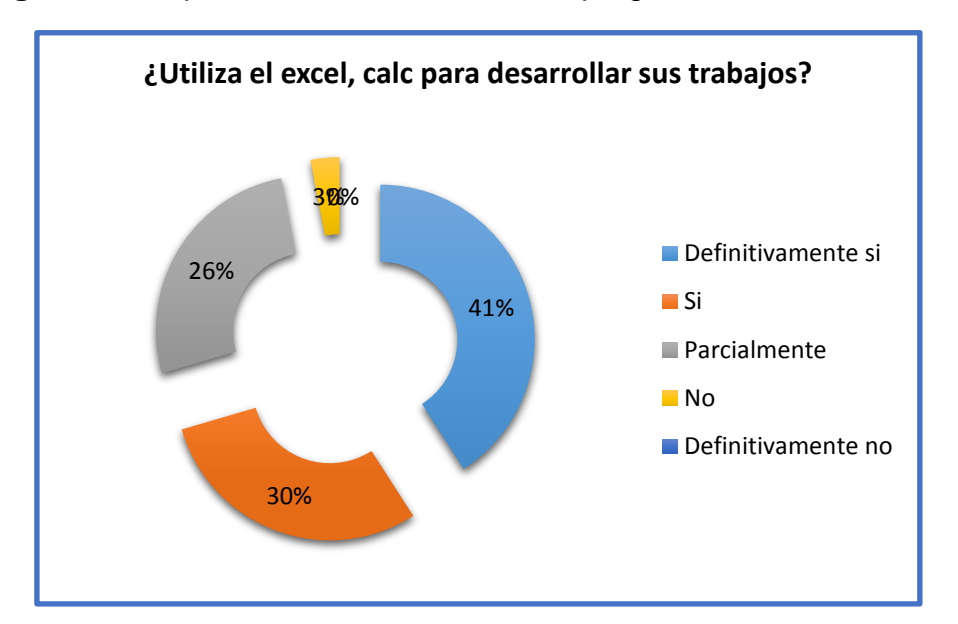

**figura 9**: Bloque B: Resultados encuesta pregunta B2 a estudiantes

Fuente: Tabla No. 6 Elaborado por: El Autor

**Interpretación:** El 96,97 % ha utilizado Excel para desarrollar sus trabajos, mientras que el3,03% no lo ha utilizado.

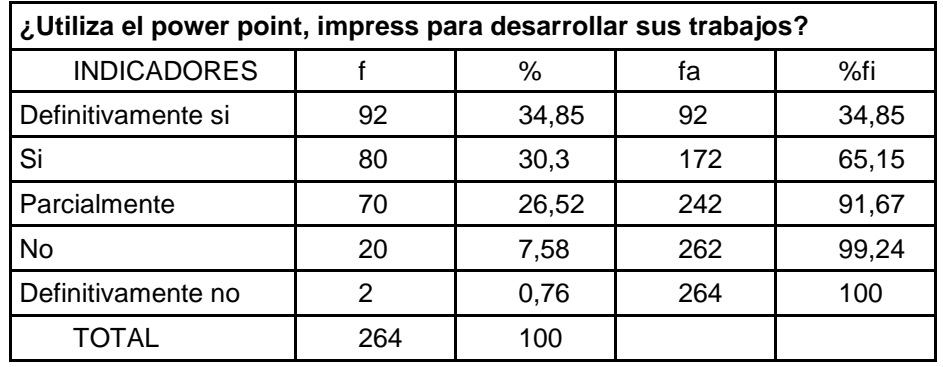

**Tabla 7**: Resultado encuesta pregunta B3 a estudiantes

Fuente: Encuestas a estudiantes Elaborado por: El Autor

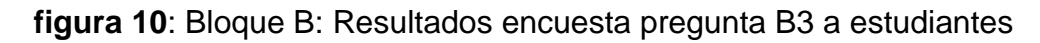

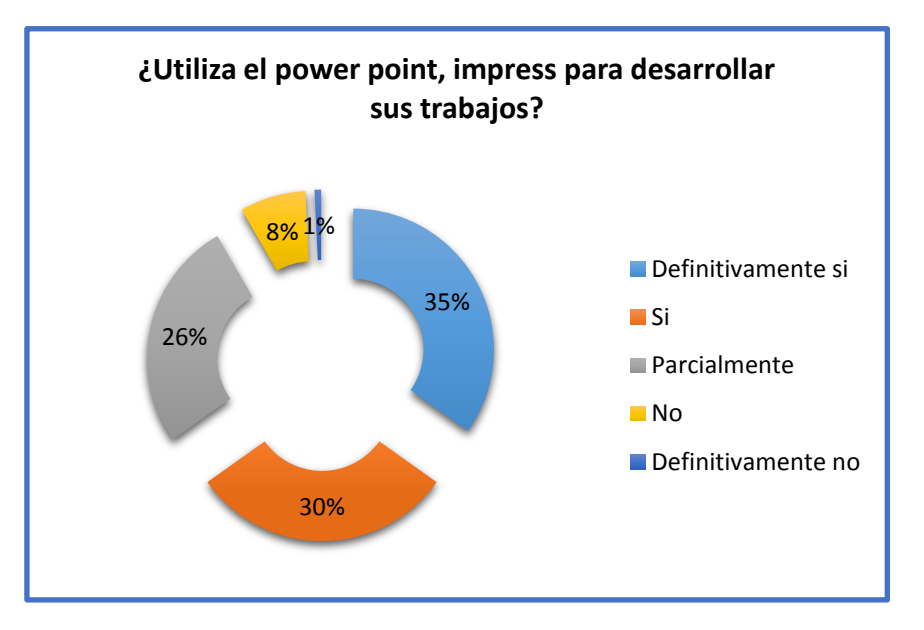

Fuente: Tabla No. 7 Elaborado por: El Autor

**Interpretación:** el 92,67% afirma haber utilizado power point para desarrollar sus trabajos, mientras que el 7,33% no lo ha utilizado.

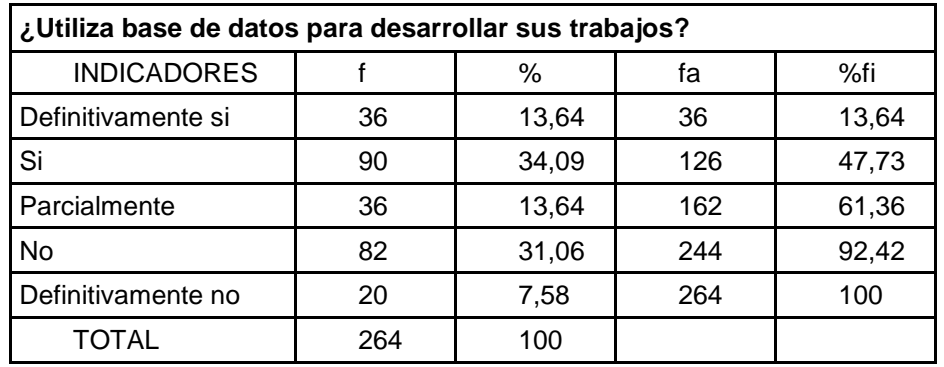

**Tabla 8**: Resultados encuesta pregunta B4 a estudiantes

Fuente: Encuestas a estudiantes Elaborado por: El Autor

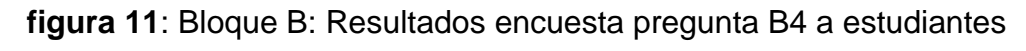

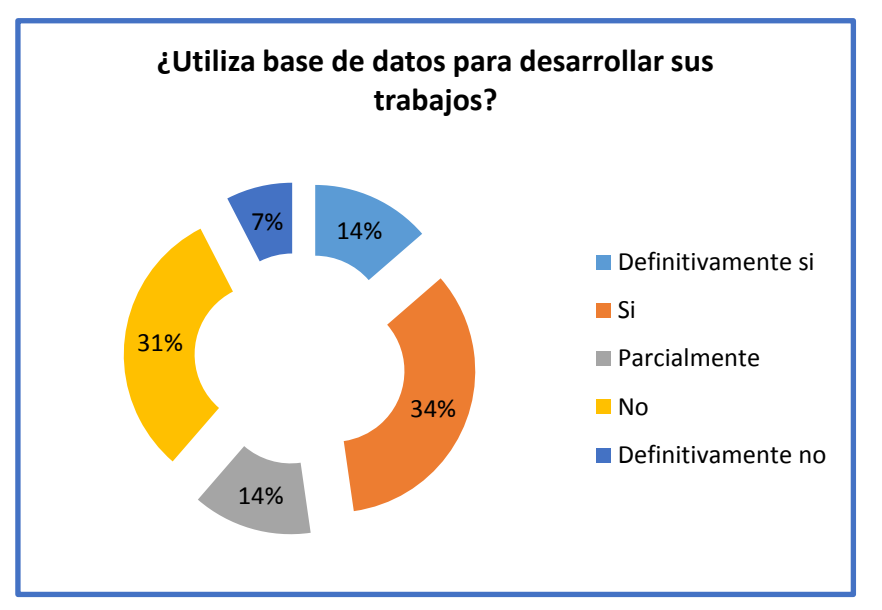

Fuente: Tabla No. 8 Elaborado por: El Autor

**Interpretación:** el 61,36% afirma haber utilizado base de datos para desarrollar sus trabajos, mientras que el 38,64% no lo ha utilizado.

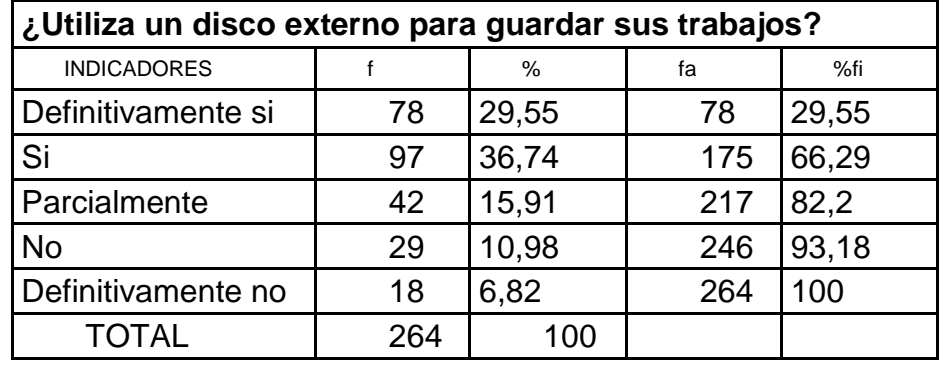

**Tabla 9:** Resultados encuesta pregunta C1 a estudiantes

Fuente: Encuestas a estudiantes Elaborado por: El Autor

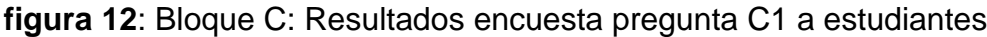

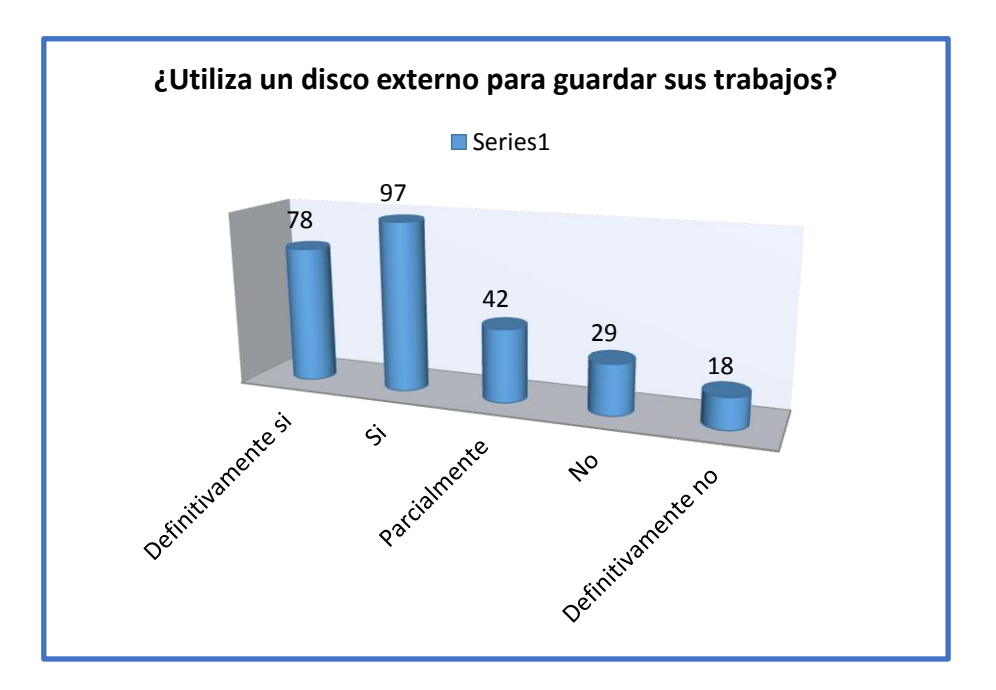

Fuente: Tabla No. 9 Elaborado por: El Autor

**Interpretación:** el 82,20% afirma haber utilizado un disco externo para guardar sus trabajos, mientras que un 17,80% no lo ha utilizado.

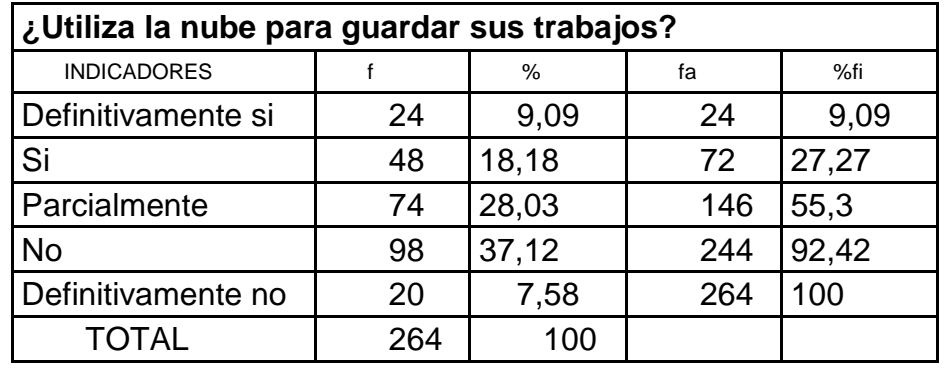

**Tabla 10**: Resultados encuesta pregunta C2 a estudiantes

Fuente: Encuestas a estudiantes Elaborado por: El Autor

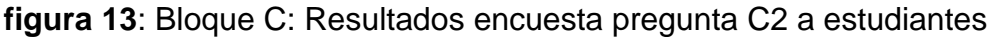

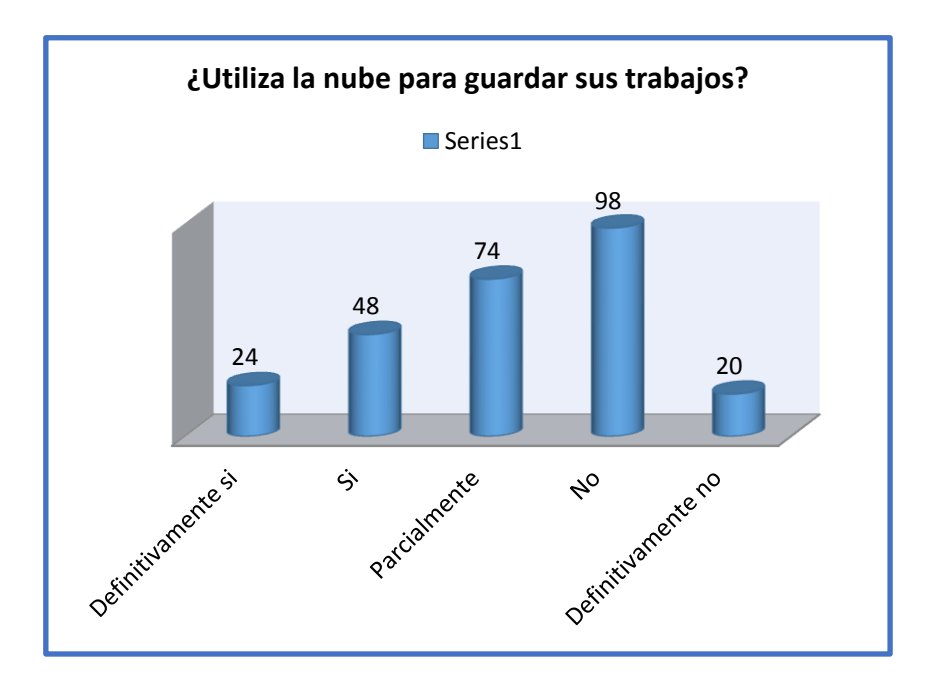

Fuente: Tabla No. 10 Elaborado por: El Autor

**Interpretación:** el 55,33% afirma haber utilizado la nube para guardar sus trabajos, mientras que el 44,67% no la han utilizado.

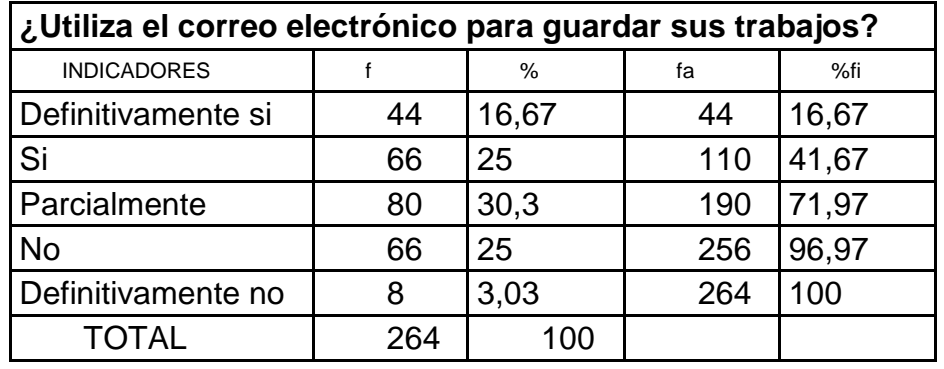

**Tabla 11**: Resultados encuesta pregunta C3 a estudiantes

Fuente: Encuestas a estudiantes Elaborado por: El Autor

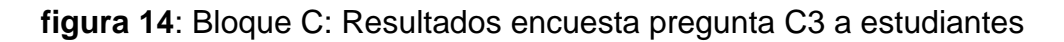

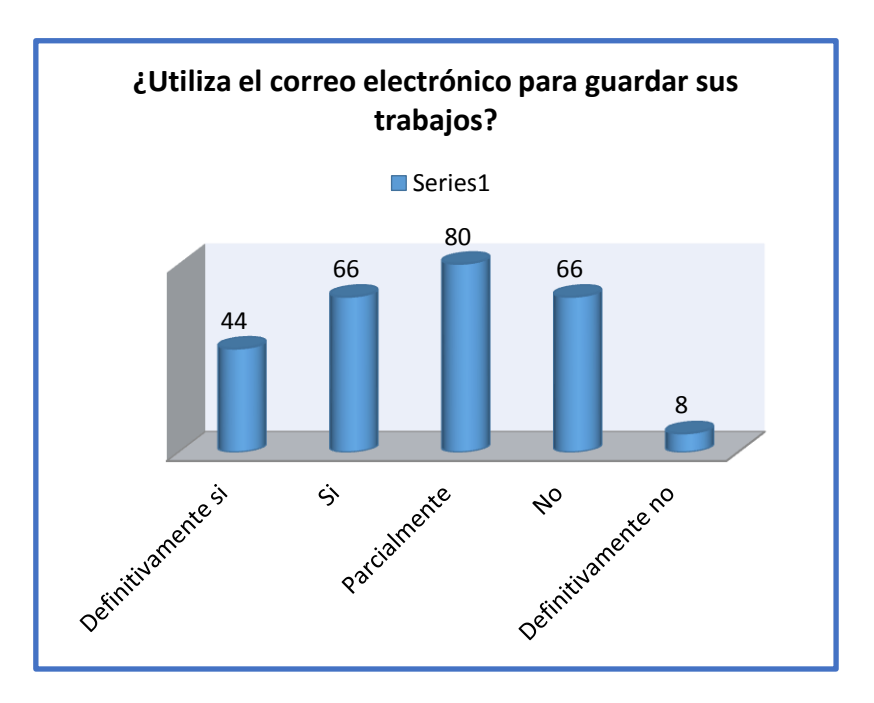

Fuente: Tabla No. 11 Elaborado por: El Autor

**Interpretación:** el 71,97% afirma haber utilizado el correo electrónico para guardar sus trabajos, mientras que 28,03% no lo ha utilizado.

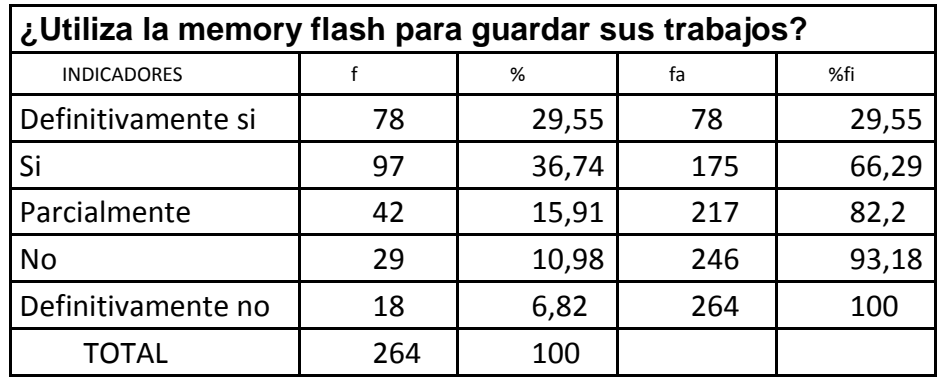

**Tabla 12**: Resultados encuesta pregunta C4 a estudiantes

Fuente: Encuestas a estudiantes Elaborado por: El Autor

**figura 15**: Bloque C: Resultados encuesta pregunta C4 a estudiantes

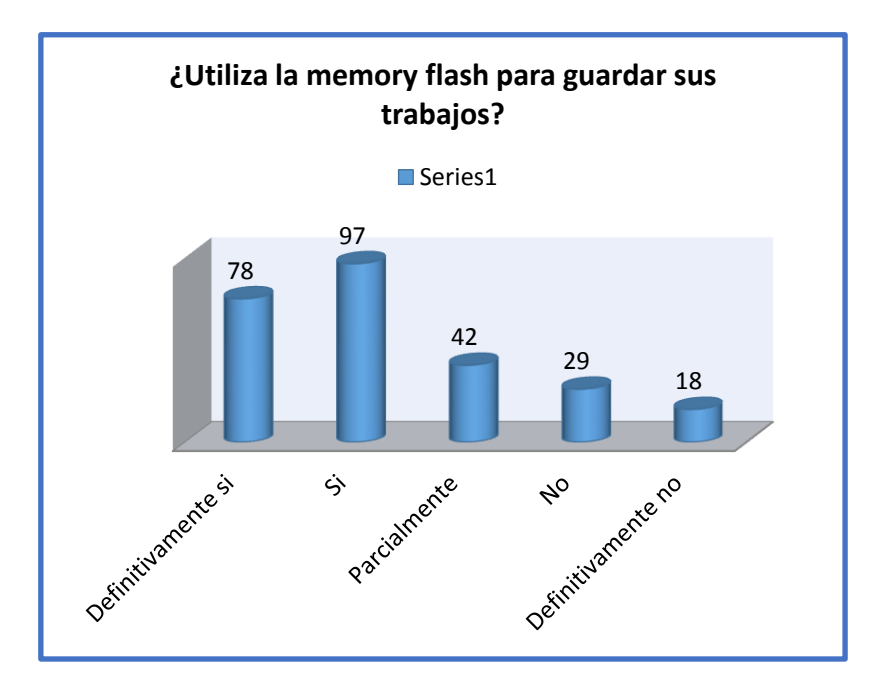

Fuente: Tabla No. 12 Elaborado por: El Autor

**Interpretación:** el 82,20% afirma haber utilizado una memory flash, mientras que el 17,80% no lo hace,

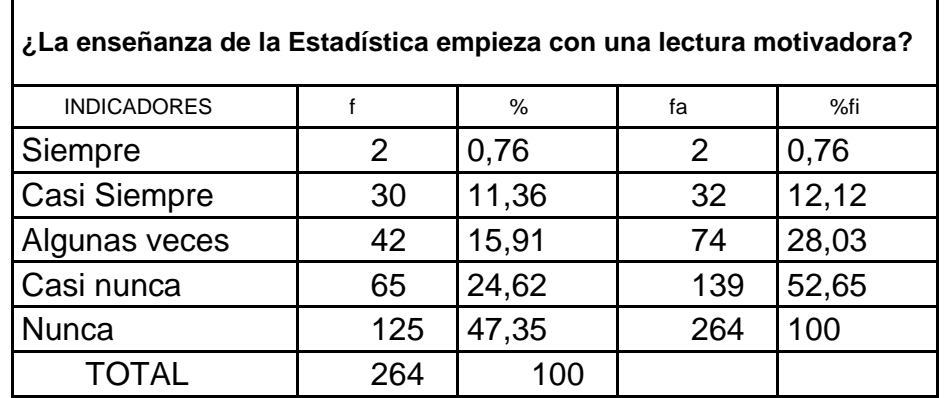

**Tabla 13**: Resultados encuesta pregunta D1 a estudiantes

Fuente: Encuestas a estudiantes Elaborado por: El Autor

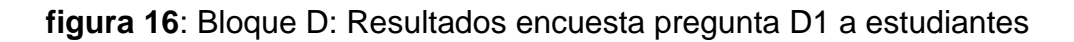

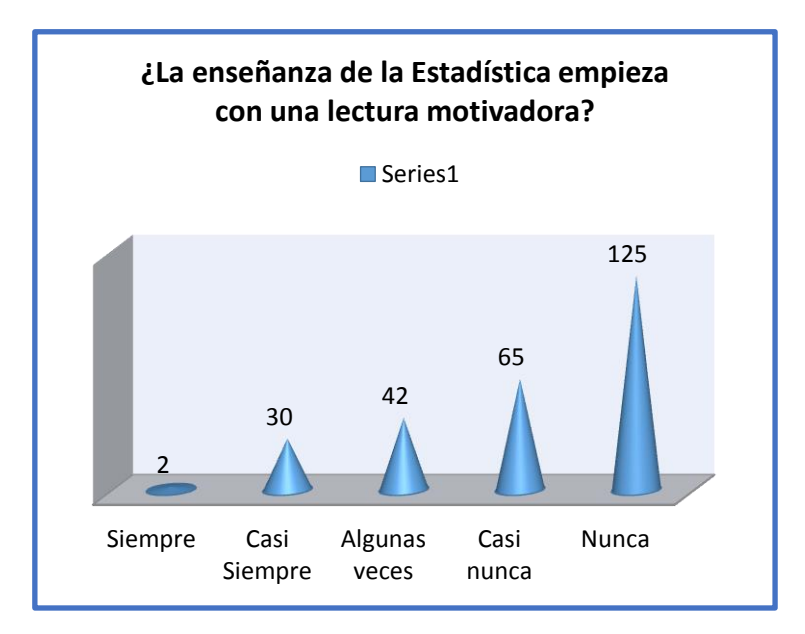

Fuente: Tabla No. 13 Elaborado por: El Autor

**Interpretación:** el 28,03% afirma haber empezado la clase de estadística, con una lectura motivadora, mientras que el 71,97% no ha tenido lectura motivadora.

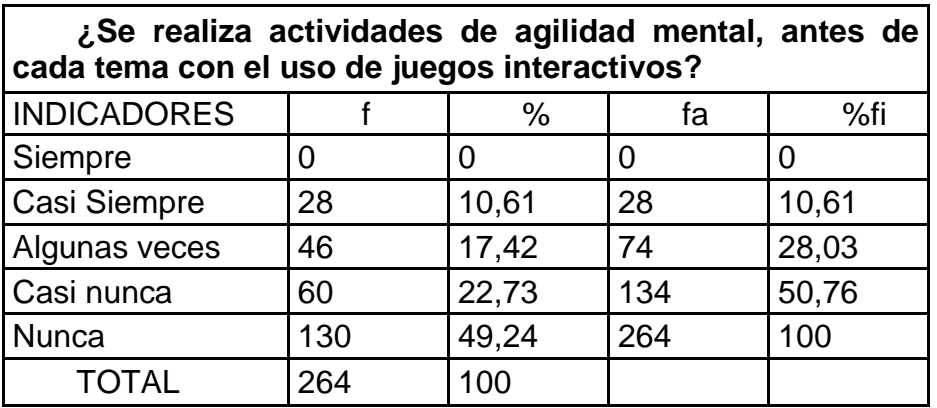

**Tabla 14**: Resultados encuesta pregunta D2 a estudiantes

Fuente: Encuestas a estudiantes Elaborado por: El Autor

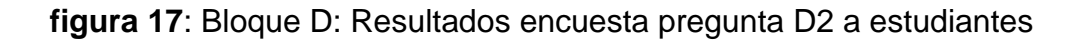

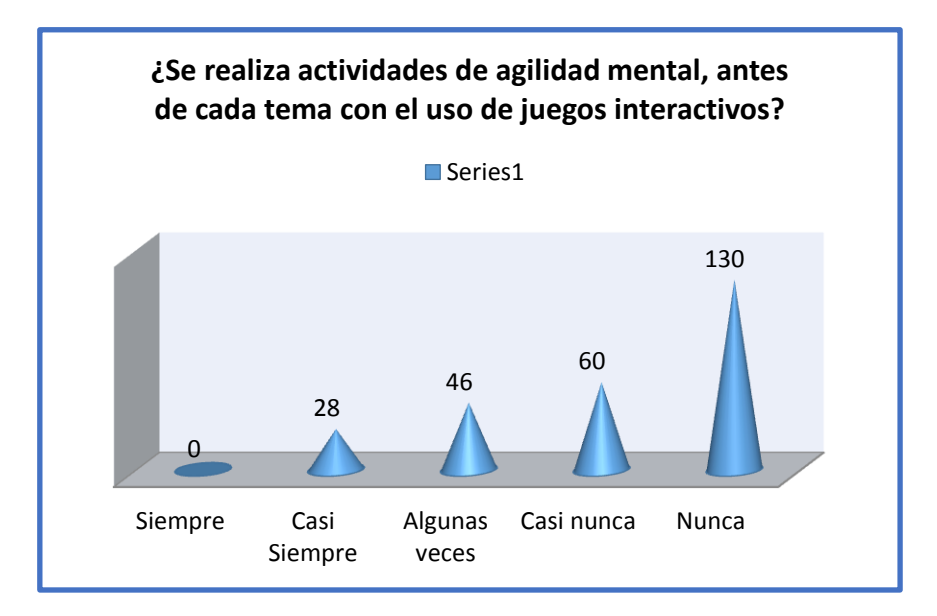

Fuente: Tabla No. 14 Elaborado por: El Autor

**Interpretación:** el 28,03% afirma haber realizado actividades de agilidad mental, mientras que el 71,97% no las ha realizado.

| ¿Para la construcción del conocimiento se emplea videos<br>sobre el tema a tratar? |     |       |     |       |  |  |  |
|------------------------------------------------------------------------------------|-----|-------|-----|-------|--|--|--|
| <b>INDICADORES</b>                                                                 |     | $\%$  | fa  | %fi   |  |  |  |
| Siempre                                                                            | 0   | 0     | 0   | ∩     |  |  |  |
| Casi Siempre                                                                       | 24  | 9,09  | 24  | 9,09  |  |  |  |
| Algunas veces                                                                      | 30  | 11,36 | 54  | 20,45 |  |  |  |
| Casi nunca                                                                         | 70  | 26,52 | 124 | 46,97 |  |  |  |
| <b>Nunca</b>                                                                       | 140 | 53,03 | 264 | 100   |  |  |  |
| <b>TOTAL</b>                                                                       | 264 | 100   |     |       |  |  |  |

**Tabla 15**: Resultados encuesta pregunta D3 a estudiantes

Fuente: Encuestas a estudiantes Elaborado por: El Autor

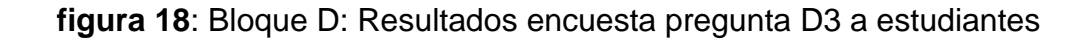

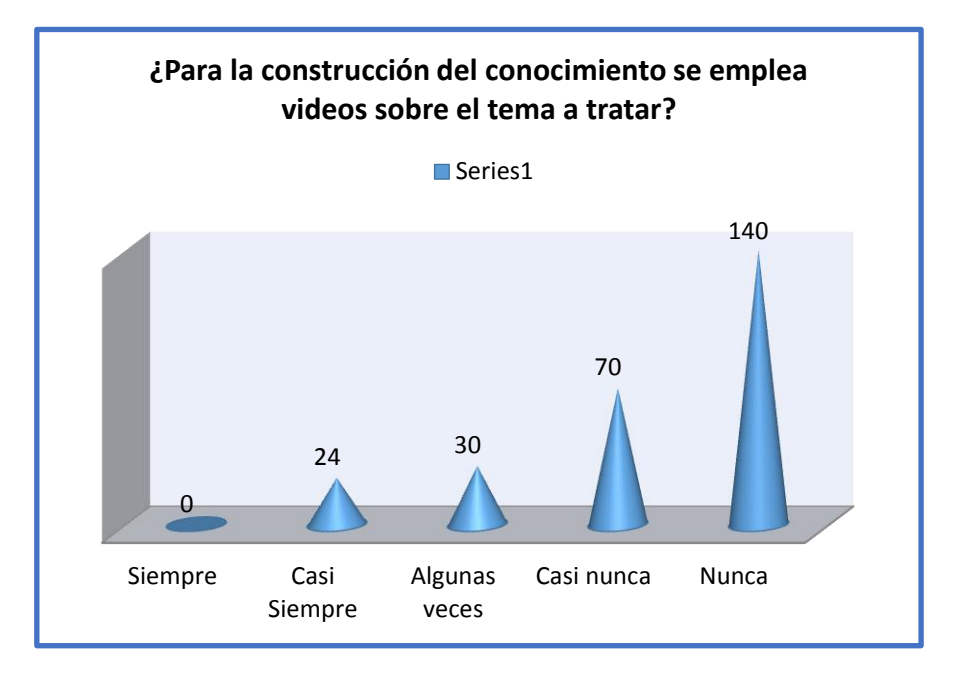

Fuente: Tabla No. 15 Elaborado por: El Autor

**Interpretación:** el 20,45 % afirma haber observado videos referentes al tema a tratar, mientras que el 79,55% no ha observado.

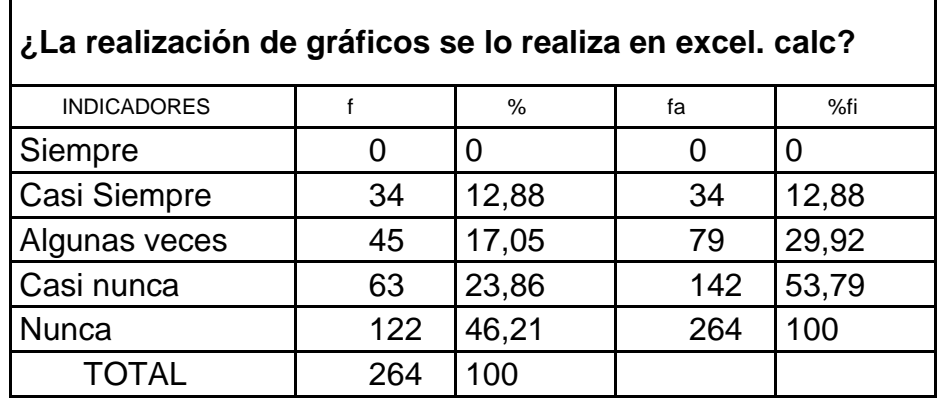

**Tabla 16**: Resultados encuesta pregunta D4 a estudiantes

Fuente: Encuestas a estudiantes Elaborado por: El Autor

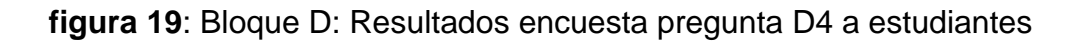

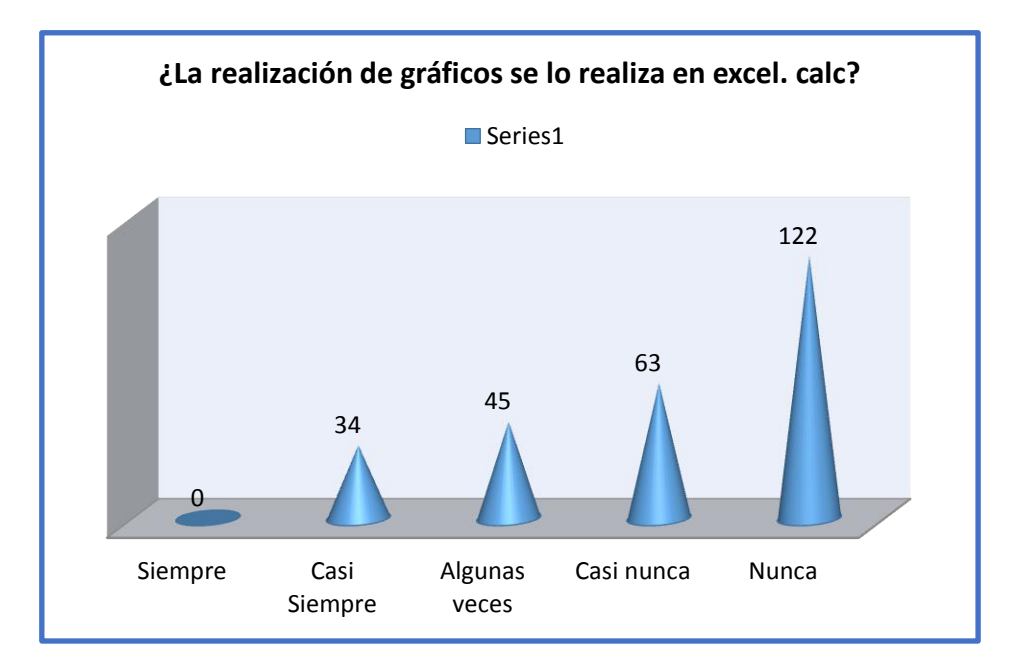

Fuente: Tabla No. 16 Elaborado por: El Autor

**Interpretación:** el 29,92 % afirma haber realizado gráficos en Excel, mientras que el 70,08% no lo ha realizado.

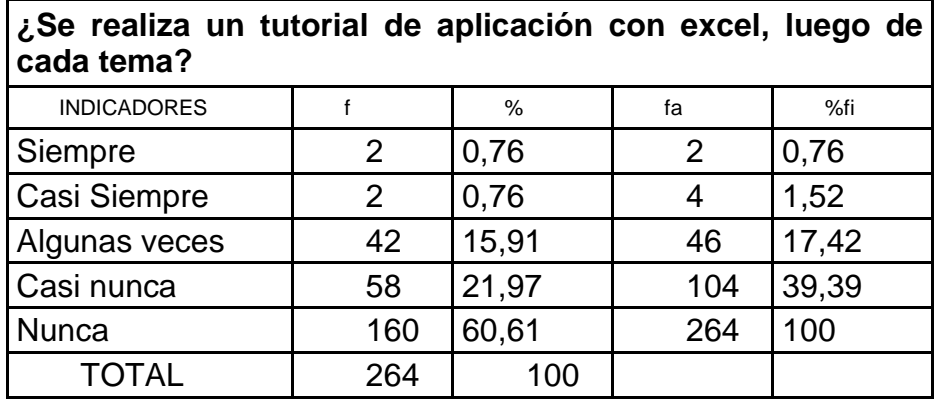

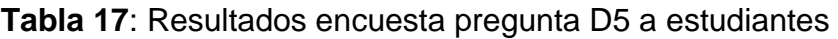

Fuente: Encuestas a estudiantes Elaborado por: El Autor

**figura 20**: Bloque D:Resultados encuesta pregunta D5 a estudiantes

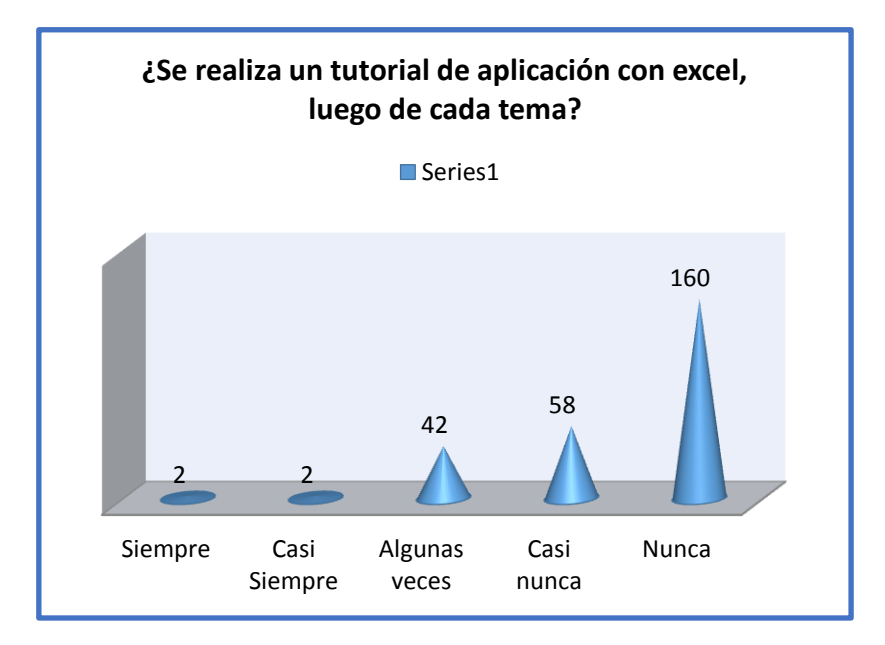

Fuente: Tabla No. 17 Elaborado por: El Autor

**Interpretación:** el 17,42% afirma haber realizado una aplicación de Excel con la ayuda de un tutorial, mientras que el 82,58% no la ha realizado.

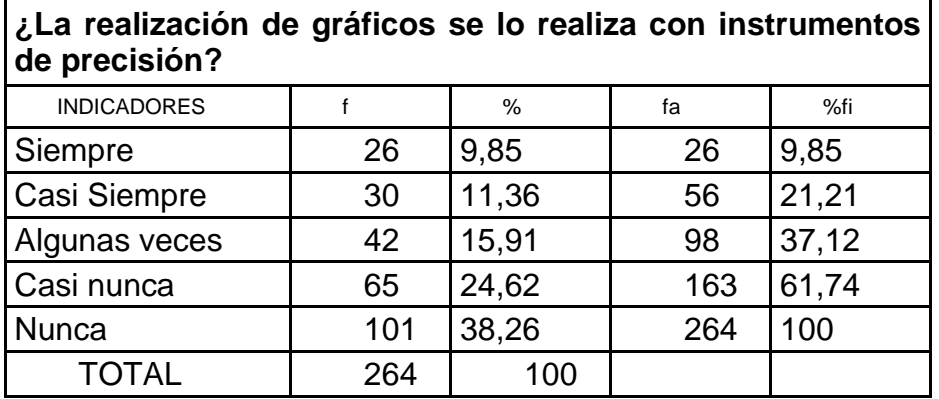

**Tabla 18**: Resultados encuesta pregunta D6 a estudiantes

Fuente: Encuestas a estudiantes Elaborado por: El Autor

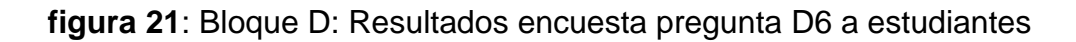

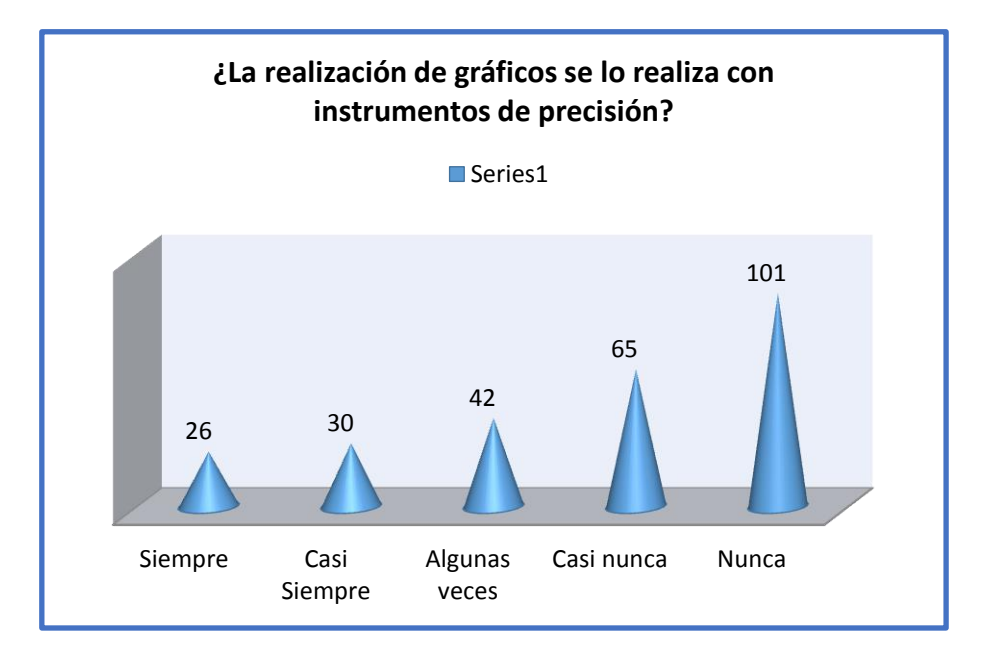

Fuente: Tabla No. 18 Elaborado por: El Autor

**Interpretación:** el 37,12% de los estudiantes afirman haber realizado gráficos con la ayuda de instrumentos de precisión, mientras que el 62,88% no lo han realizado.

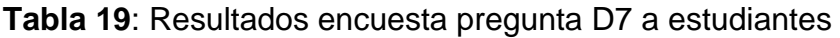

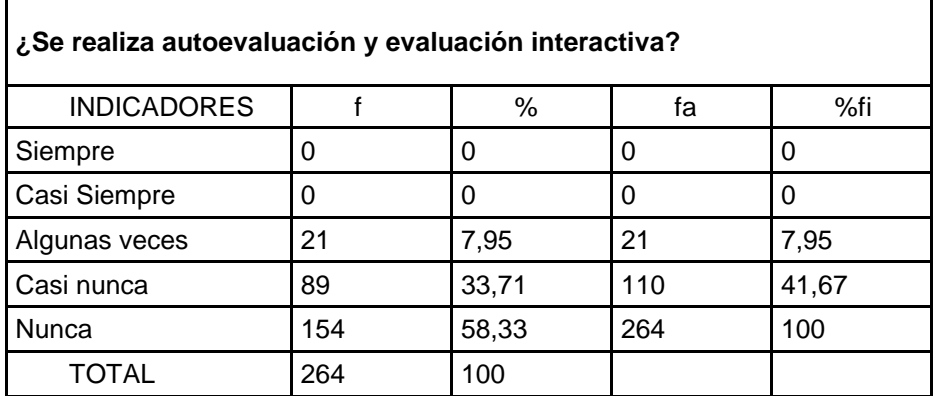

Fuente: Encuestas a estudiantes Elaborado por: El Autor

**figura 22:**Bloque D: Resultados encuesta pregunta D7 a estudiantes

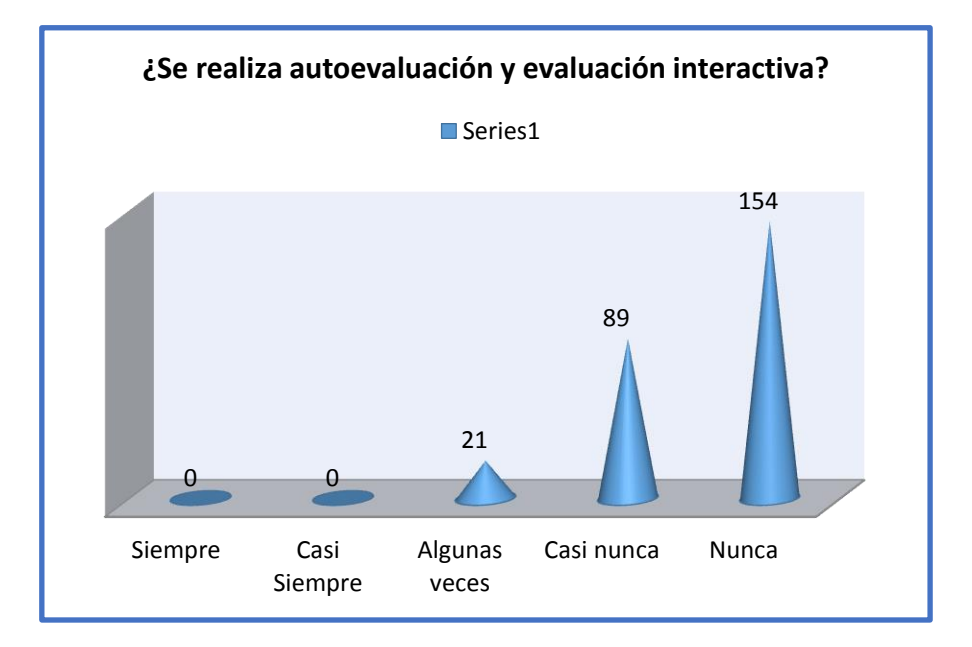

Fuente: Tabla No. 19 Elaborado por: El Autor

**Interpretación:** el 7,95% de los estudiantes afirman que han realizado evaluaciones interactivas, mientras que el 92,05% no la han realizado.

### RESUMEN: PREGUNTAS A, B y C

### **Tabla 20: Resumen preguntas A,B y C.**

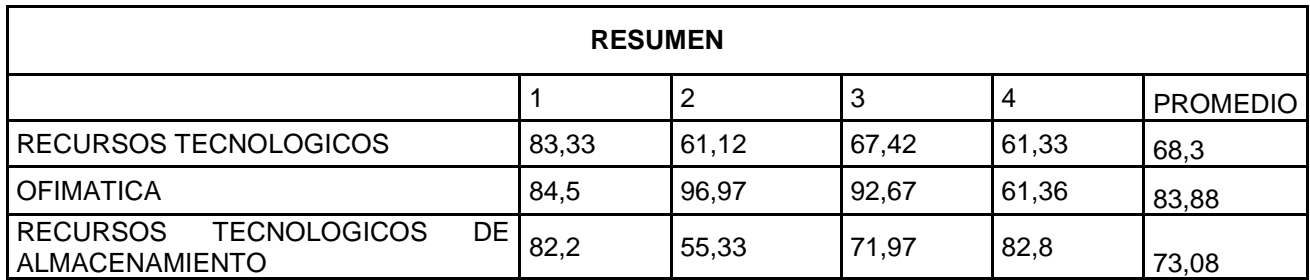

Fuente: Encuestas a estudiantes

Elaborado por: El Autor

#### **figura 23: Resumen preguntas A, B y C**

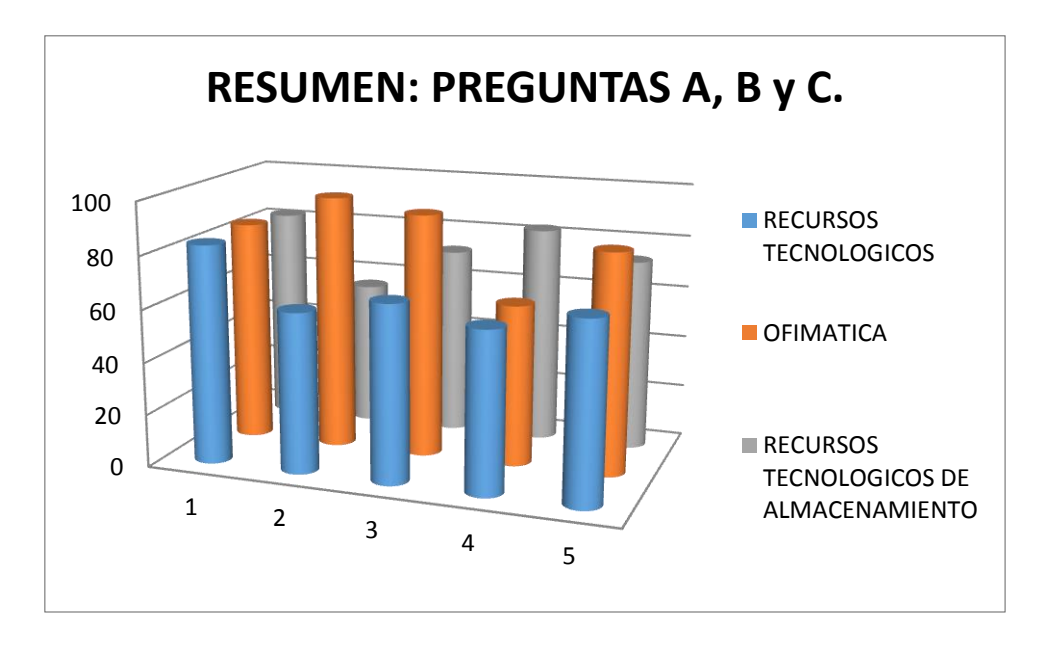

Fuente: Tabla No. 20 Elaborado por: El Autor

**Interpretación:** en promedio el 68,3 % de estudiantes manejan recursos tecnológicos, el 83,88 % de estudiantes manejan el office; y el 73,08 % manejan los recursos tecnológicos de almacenamiento.

# **CONCLUSIONES DEL CAPÍTULO II**

Luego del análisis realizado a los resultados de las encuestas, podemos concluir lo siguiente:

- $\checkmark$  Los estudiantes utilizan el correo electrónico para realizar sus trabajos, luego están las redes sociales.
- $\leq$  El manejo adecuado de la ofimática se refleja en promedio con más del 80%
- $\checkmark$  El manejo de la información y su respectivo respaldo frecuentemente lo realizan en una memory flash; debiendo potenciarse el uso adecuado de información en la nube, como respaldo de su trabajo.
- $\checkmark$  En el ámbito académico, a los estudiantes se los está orientando de una forma tradicional, donde no existe uso de tics, solo la utilización de la calculadora y regla para realizar los trazos de gráficas, en el mejor de los casos.
- $\checkmark$  Los docentes no utilizan ningún texto quía para el desarrollo de la asignatura de Estadística ni tampoco algún material interactivo que pueda potenciar su metodología de trabajo
- $\checkmark$  Los alumnos no cuentan con un material de apoyo para trabajar en la clase ni en casa.
- $\checkmark$  El momento de evaluar los conocimientos producidos por los estudiantes se utilizan instrumentos demasiado tradicionales.
- $\checkmark$  La estrategia metodológica, requiere un cambio que permita mejorar el proceso enseñanza aprendizaje en la institución.

# **CAPÍTULO III**

 MANUAL DIGITAL DE ESTADÍSTICA BÁSICA UTILIZANDO HERRAMIENTAS DE AUTOR COMO ESTRATEGIA METODOLÓGICA DEL PROCESO DE ENSEÑANZA-APRENDIZAJE PARA LOS ALUMNOS DE PRIMER AÑO DE BACHILLERATO GENERAL UNIFICADO.

#### **PRESENTACIÓN DE LA PROPUESTA**

La Unidad Educativa José Mejía Lequerica hace varios años ingresó a un proceso de reforma curricular, lo que implica desechar y eliminar los modelos pedagógicos tradicionales donde el docente cumple un rol de transmisor de un conocimiento construido y consolidado, mientras que el estudiante solo es un ente receptor y pasivo.

El modelo al que se desea arribar es el constructivismo social, donde se considera a la educación como un proceso en el cual, cada persona construye el conocimiento de manera permanente día tras día, a cada momento desde su nacimiento hasta que muera, en base a sus experiencias, a las vivencias reales.

En tal sentido proponemos que la Unidad Educativa José Mejía Lequerica mejore la calidad educativa a través de este nuevo modelo pedagógico, poniendo mayor cuidado en los contenidos y la manera de enseñar y la forma de aprender. No importa solo el resultado, es importante el camino que se sigue para obtener ese resultado, tanto docentes como alumnos deben estar motivados y tener la predisposición necesaria y adecuada para hacerlo.

Del papel a la realidad, las tecnologías nos ayudan de una manera asombrosa, el tiempo es nuestro principal aliado, optimizarlo con estas herramientas en beneficio de nuestros estudiantes que son la razón del ser maestros de esta oble Institución.

Para que los estudiantes puedan sentirse motivados, es necesario que los docentes mejoren y cambien sus estrategias y metodologías, que busquen nuevas maneras de guiar a los estudiantes en el proceso de aprendizaje, que se convenzan que tan importante es el enseñar como el aprender y que es necesario desechar las prácticas tradicionales para acoplarnos a las nuevas realidades con las nuevas herramientas que la tecnología nos ofrece.

En este sentido quiero compartir esta experiencia con mis compañeros, socializar esta idea, y que de una u otra manera incentivarles a producir material interactivo, y de esa manera si ser referentes en la educación nacional.

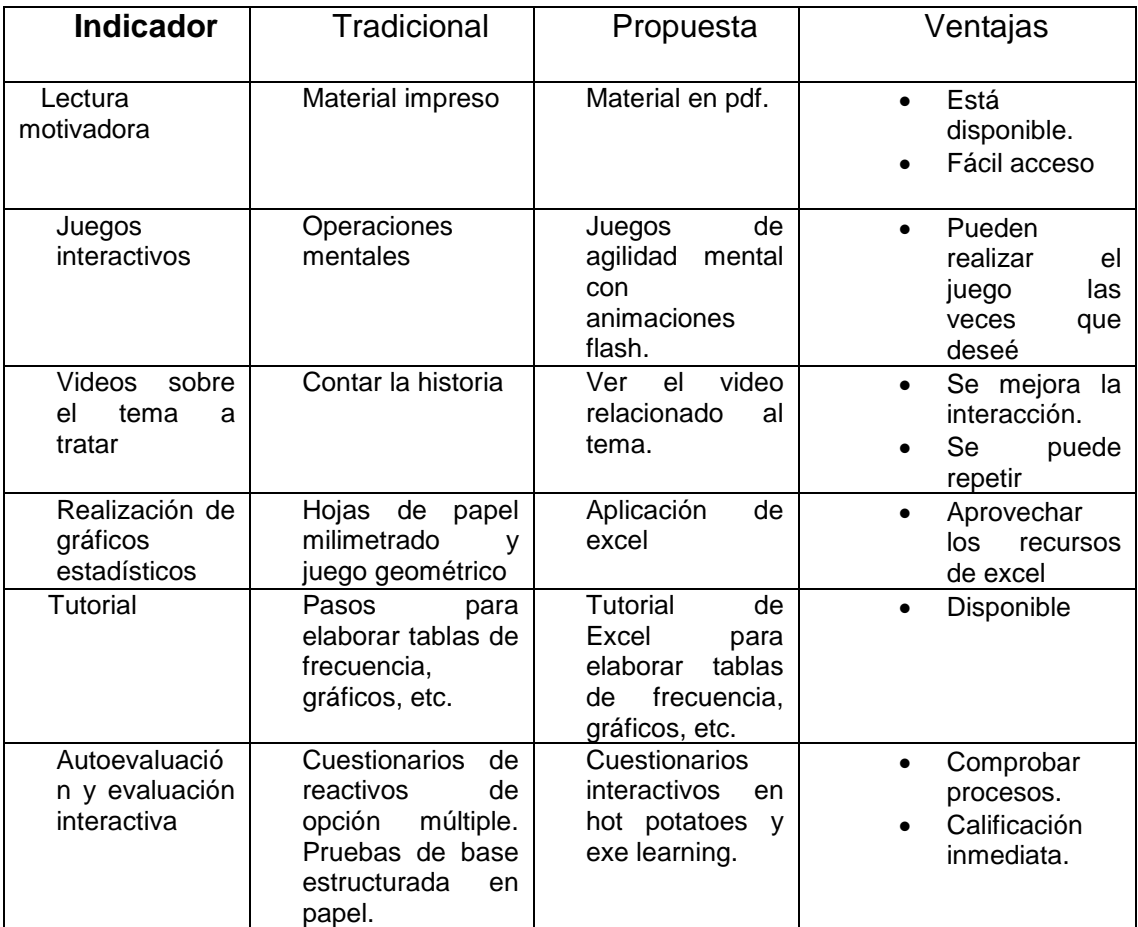

Cuadro 5: Cuadro comparativo de recursos tradicionales versus recursos tics

# **cuadro 6: Tabla comparativa de herramientas de autor**

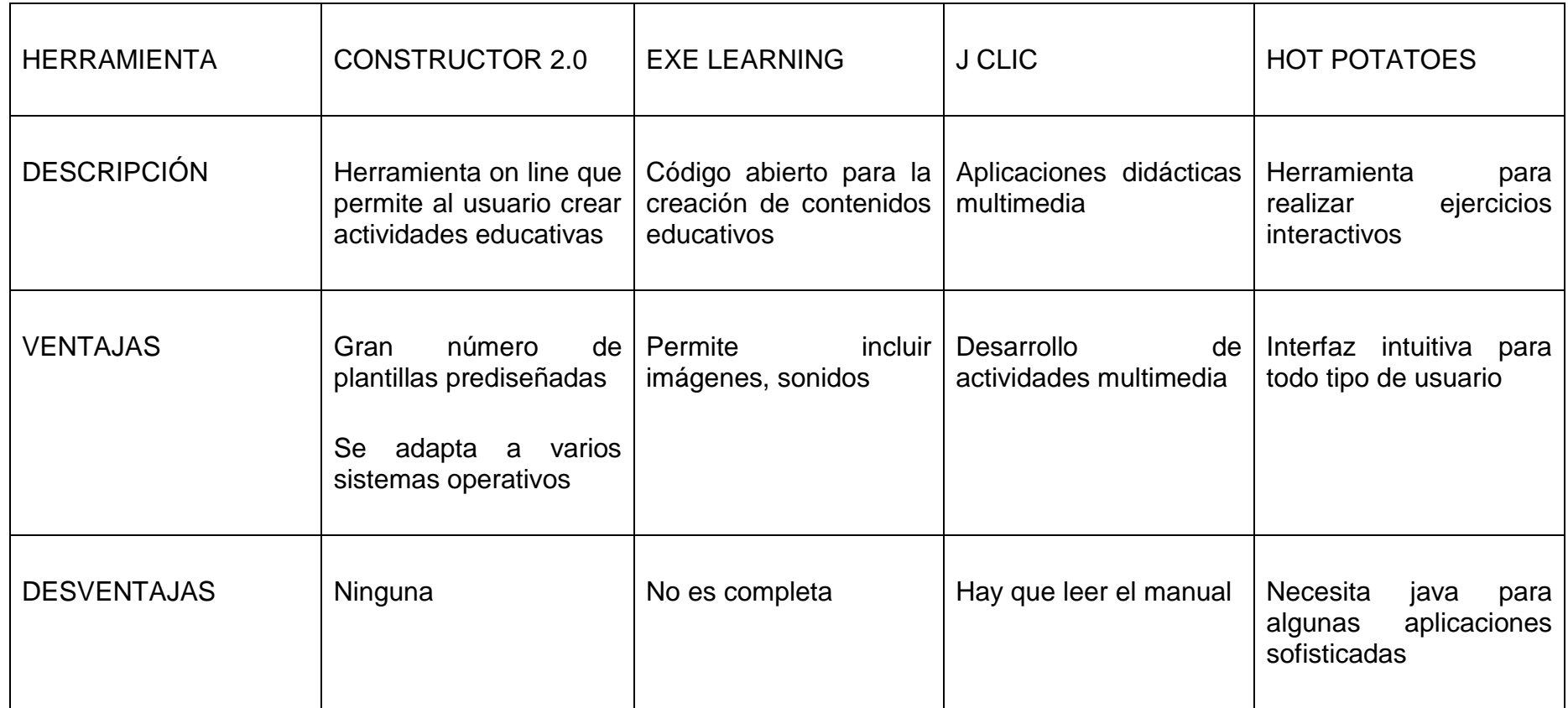

Fuente: Elaborado por: El Auto

# CRITERIOS DE SELECCIÓN DE HERRAMIENTAS

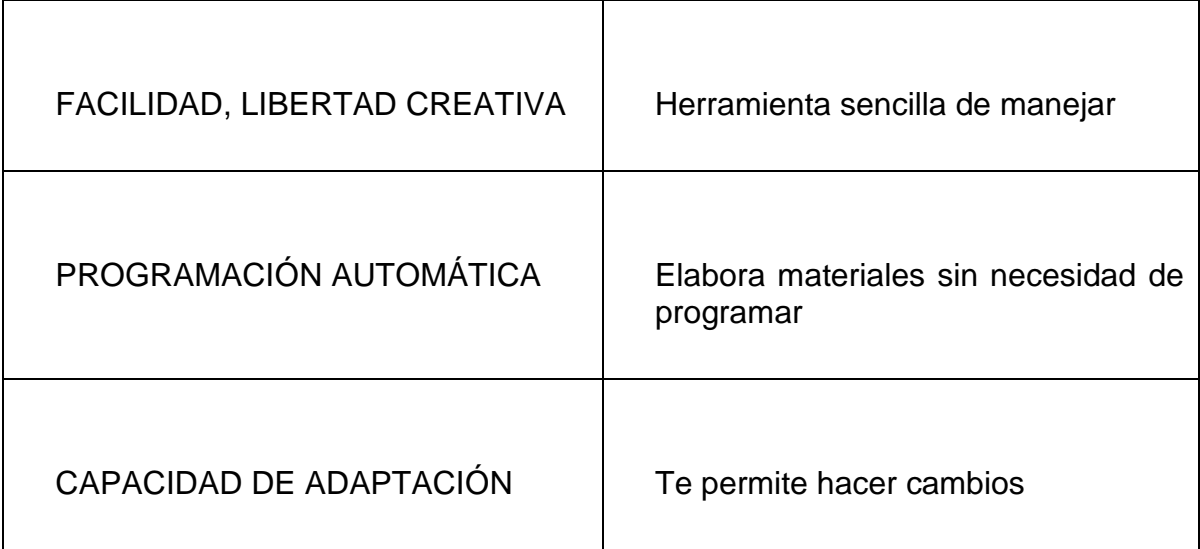

#### **Cuadro 7: Criterio de selección de herramientas**

#### **HERRAMIENTAS UTILIZADAS**

Las herramientas utilizadas para este Manual Digital de Estadística Básica son: exe-learning y hot potatoes.

- ExeLearning: es sencilla de manejar, como docente no se necesita mayor conocimiento informático.
- Hot Patatoes: Sus herramientas son de evaluación permitiendo al docente jugar con su creatividad y lo más importante el estudiante realiza interacción en el momento y construye su propio conocimiento.

#### **OBJETIVO GENERAL**

 Diseñar un Manual Digital de Estadística Básica utilizando herramientas de autor como Estrategia Metodológica del Proceso de Enseñanza-Aprendizaje.

#### **ESTRUCTURA DE LA PROPUESTA**

El contenido del manual interactivo se encuentra estructurado de la siguiente manera:

Al ingresar a la aplicación se observa la pantalla principal con la información gráfica y textual de hacia quien está dirigida la aplicación y los bloques a tratar.

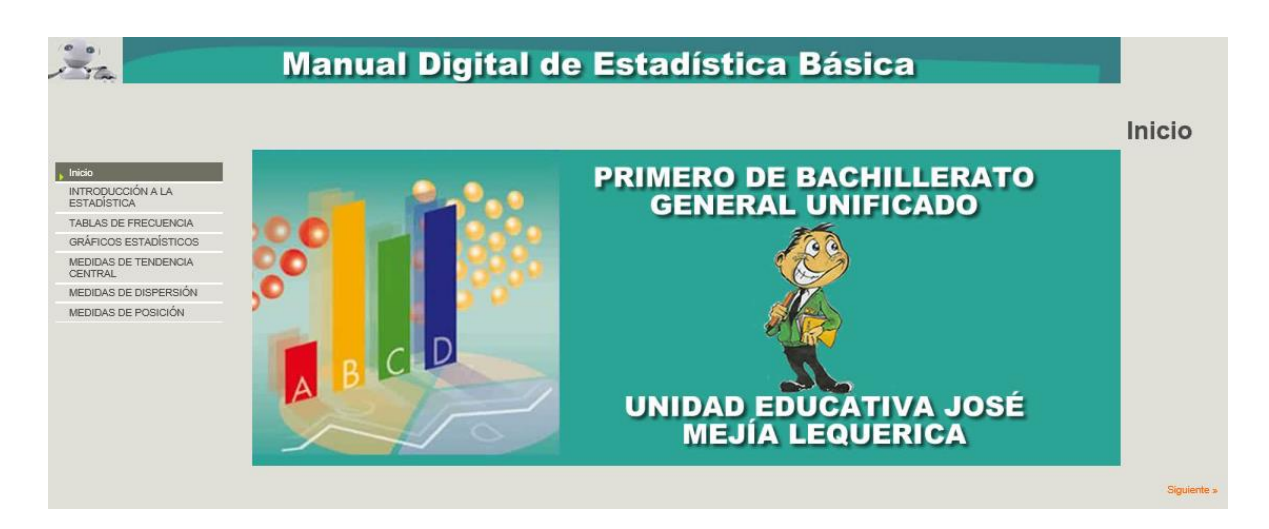

Figura 24: Pantalla principal del manual digital

Fuente: Manual Interactivo Elaborado por: El Autor

En la parte izquierda de la pantalla, se encuentra un menú con los temas generales de la planificación curricular preparados por los docentes de Estadística. Al dar clic sobre cada uno de estas temáticas, se despliega los subtemas a desarrollar en el proceso enseñanza aprendizaje y la pantalla principal es reemplazada por la pantalla relacionada al tema seleccionado.

**figura 25**: Pantalla desplegado subtemas de una unidad temática del manual interactivo

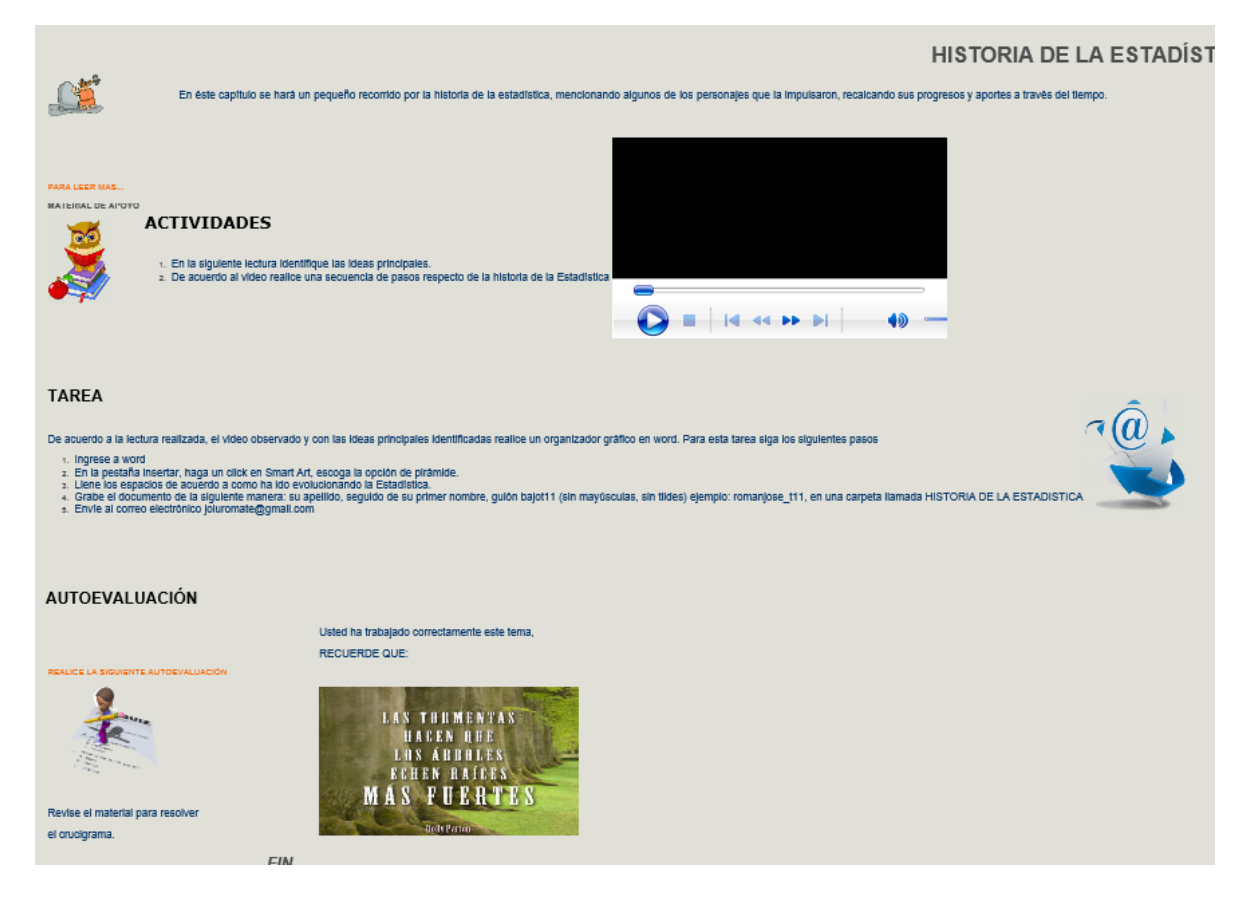

Fuente: Manual Interactivo Elaborado por: El Autor

Cada subtema está compuesto por un material de apoyo que puede ser utilizado por el alumno como una pequeña guía o presentación en el desarrollo de cada encuentro o período de clases, bajo este resumen se encuentran la o las actividades que debe realizar el estudiante con el objetivo de fijar el conocimiento y realizar el refuerzo académico fuera del aula
**figura 26**: Pantalla con resumen temático y actividad para el alumno

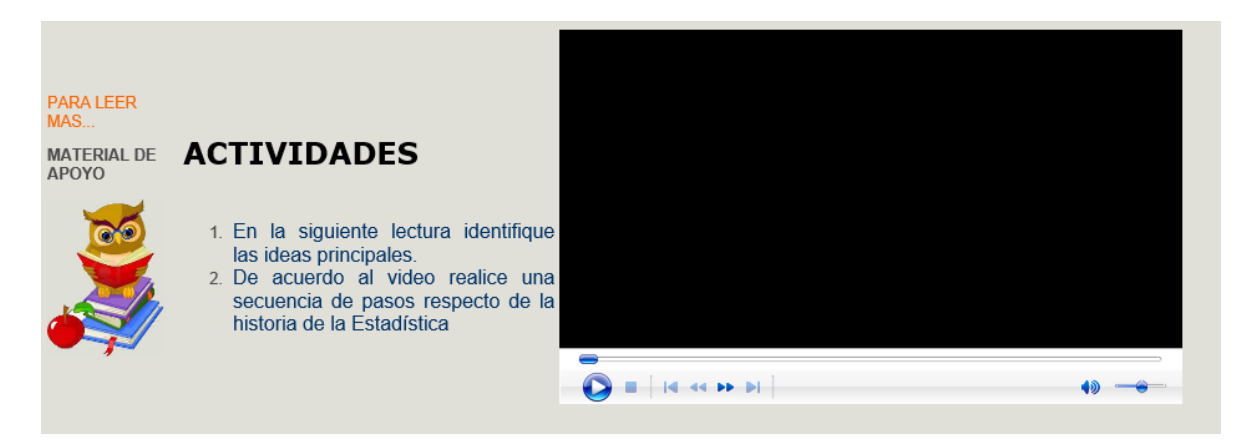

Fuente: Manual Interactivo Elaborado por: El Autor

Bajo las actividades se encuentra un link para ejecutar una pequeña autoevaluación que permita al estudiante y docente, medir el avance académico logrado para luego encontrar una tarea a realizar.

**figura 27**: Links para culminar un subtema del manual interactivo

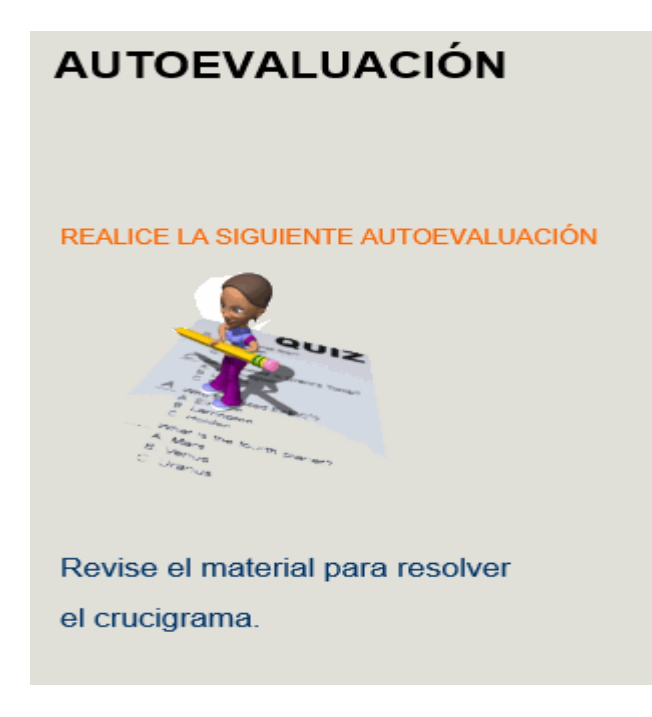

Fuente: Manual Interactivo

Elaborado por: El Autor

Para finalizar cada unidad temática tiene una pequeña evaluación elaborada con exelearning a la que se accede dando clic en EVALUACIÓN DE BLOQUE del panel izquierdo.

**figura 28**: Pantalla con evaluación de toda la unidad temática.

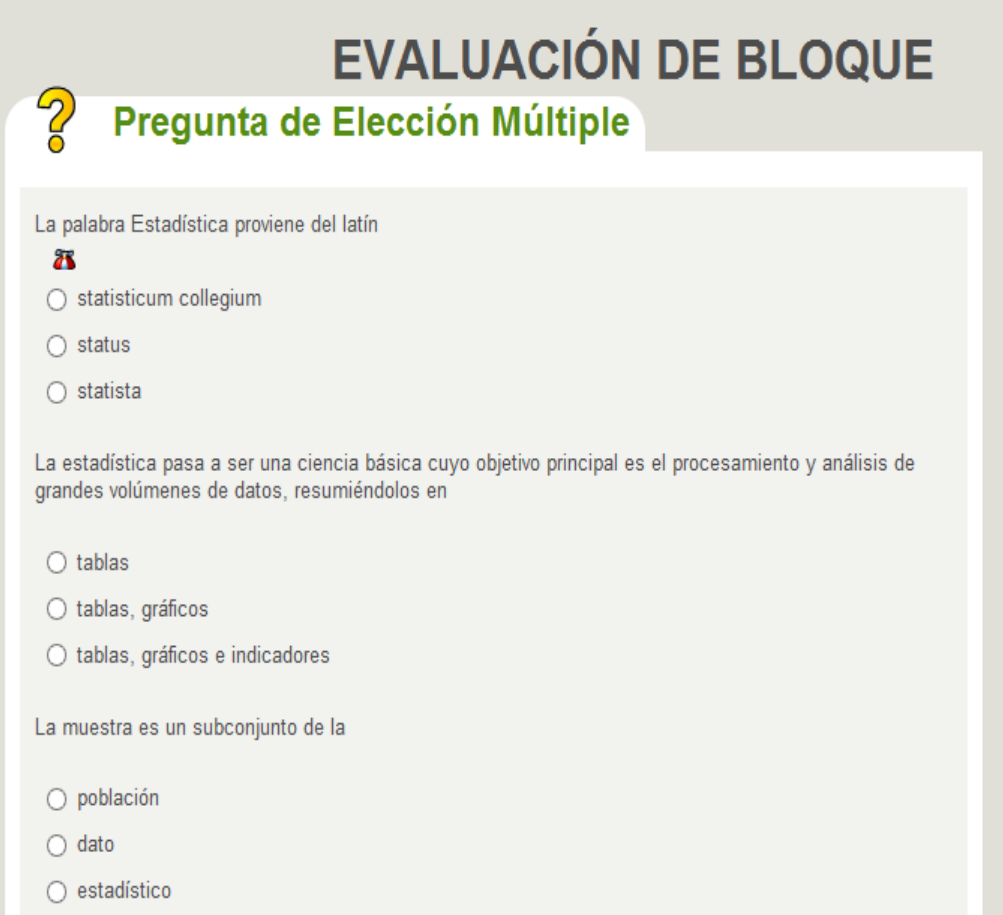

Fuente: Manual Interactivo Elaborado por: El Autor

#### **DESARROLLO DE LA PROPUESTA**

La propuesta consiste en organizar los objetos de aprendizaje en un manual multimedia que pueda ser puesto a disposición del estudiante en un medio magnético y que pueda ser ejecutado en cualquier navegador sin necesidad de requerir conectividad a internet, de esta forma el estudiante tendrá disponible un material de apoyo de forma permanente.

La propuesta desarrolla el contenido de la materia planificada por los docentes de estadística en actividades por temas de estudio utilizando diferentes materiales digitales.

Las herramientas utilizadas en la creación de material de apoyo permiten desarrollar contenidos, juntarlos en un formato estándar que se pueda utilizar a través de un navegador como Internet Explorer, sin necesidad de estar conectados al internet; también se han elaborado herramientas de autoevaluación como cuestionarios, crucigramas y ejercicios de completar lo que ayudara a medir el progresos de los alumnos.

Este material interactivo puede ser utilizado tanto por el docente como por el alumno, ya sea en las horas clase como en casa, servirá como una guía para el tratamiento de la materia, como material de apoyo para el refuerzo académico de los estudiantes y como fuente de información y preparación para las evaluaciones académicas.

#### **ELEMENTOS DEL MANUAL INTERACTIVO**

El manual interactivo cuenta con material digital y multimedia interactivo que servirá de apoyo para el proceso enseñanza aprendizaje en el aula y en el refuerzo académico a realizarse fuera del horario académico y que busca hacer del proceso de aprendizaje un momento más dinámico e incentivar a los alumnos propender a la generación de habilidades, apropiación y producción del conocimiento. Entre los materiales que incluimos en este trabajo podemos citar:

### **DOCUMENTOS CON INFORMACIÓN EN PDF**

 Como parte del material de apoyo se ha basado en el libro de Estadística Básica de Juan Carlos Vergara y Victor Manuel Quesada con registro ISBN 978- 84-690-5503-8, que ha sido mi texto base en este año escolar, documentos de texto por cada tema de estudio, en formato pdf. Estos documentos contienen la parte teórica de los temas tratados en cada apartado del manual, además contienen ejercicios resueltos, ejercicios por resolver, y la forma de trabajar en Excel los diferentes temas.

**figura 29**: Documento de texto con información

#### **HISTORIA DE LA ESTADÍSTICA**

El uso de herramientas cuantitativas para el tratamiento de datos, tiene origen en épocas remotas. Se tiene información de hace más 3000 años antes de Cristo, donde las antiguas civilizaciones, como la Egipcia, aplicaron continuamente censos que ayudaban a la organización del estado y la construcción de las pirámides.

El antiguo testamento nos sugiere que Moisés ordenó un "Censo" a la población Israelita para identificar los miembros de las familias. En la antigua Grecia y el Imperio Romano, era común la aplicación de censos para la planificación de impuestos y la prestación del servicio militar.

Fuente: Manual Interactivo Elaborado por: El Autor

#### VÍDEOS

En algunos temas del manual, no es suficiente con la documentación presentada para su desarrollo, por lo que se ha buscado e incorporado algunos vídeos que permitirán al estudiante aclarar ciertas dudas o comprender de mejor forma la temática en cuestión.

**figura 30**: Pantalla reproduciendo vídeo

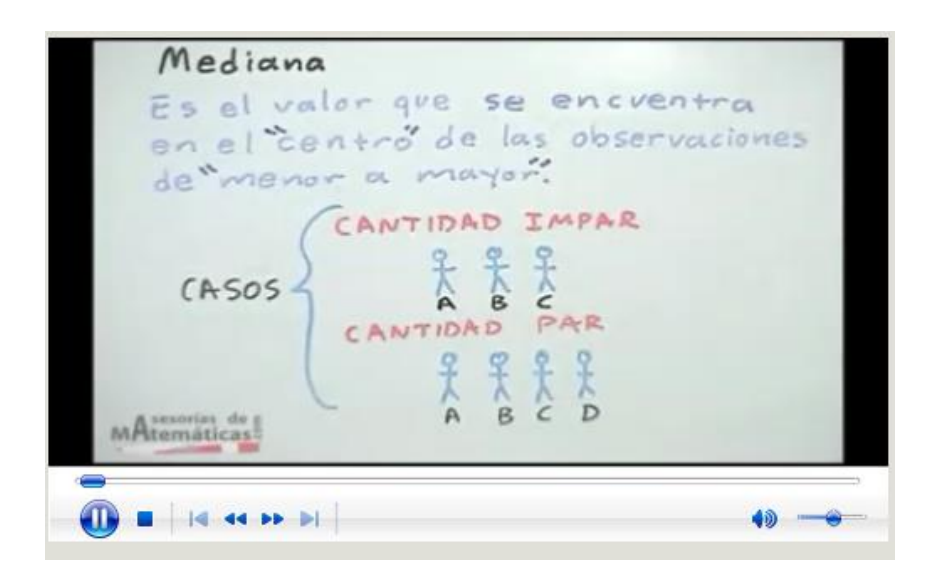

Fuente: Manual Interactivo Elaborado por: El Autor

## **AUTOEVALUACIONES**

 Luego de haber culminado la temática, el manual cuanta con varias actividades interactivas como las autoevaluaciones que permiten al estudiante realizar una medición de sus logros o al profesor verificar el avance que los estudiantes han conseguido.

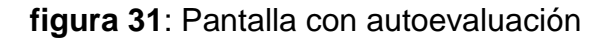

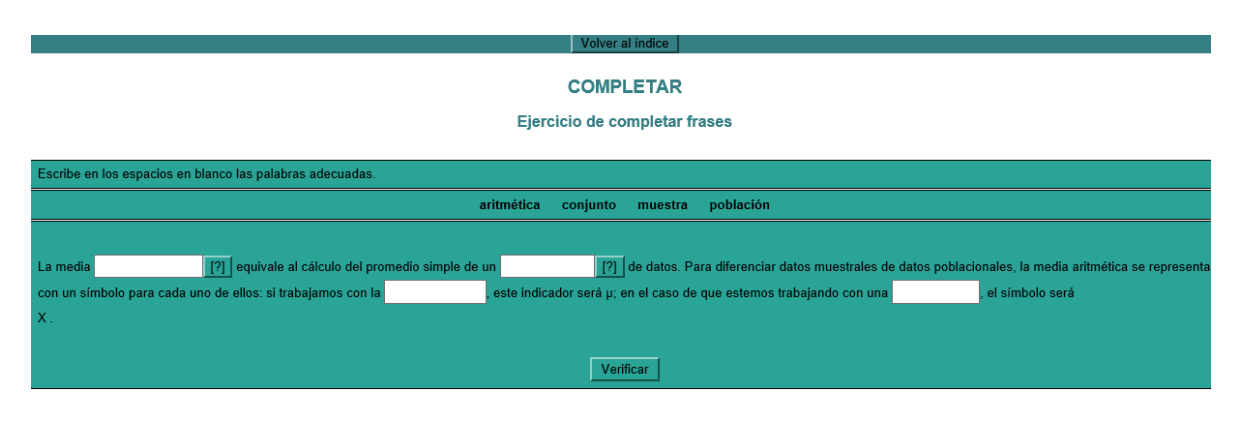

Fuente: Manual Interactivo Elaborado por: El Autor

## **EVALUACIONES**

 Cuando la unidad temática ha finalizado, es necesario evaluar el avance de los estudiantes, para lo cual el autor ha preparado pequeñas evaluaciones generales de la unidad.

**figura 32**: Evaluaciones

Volver al índice

#### **COMPLETAR**

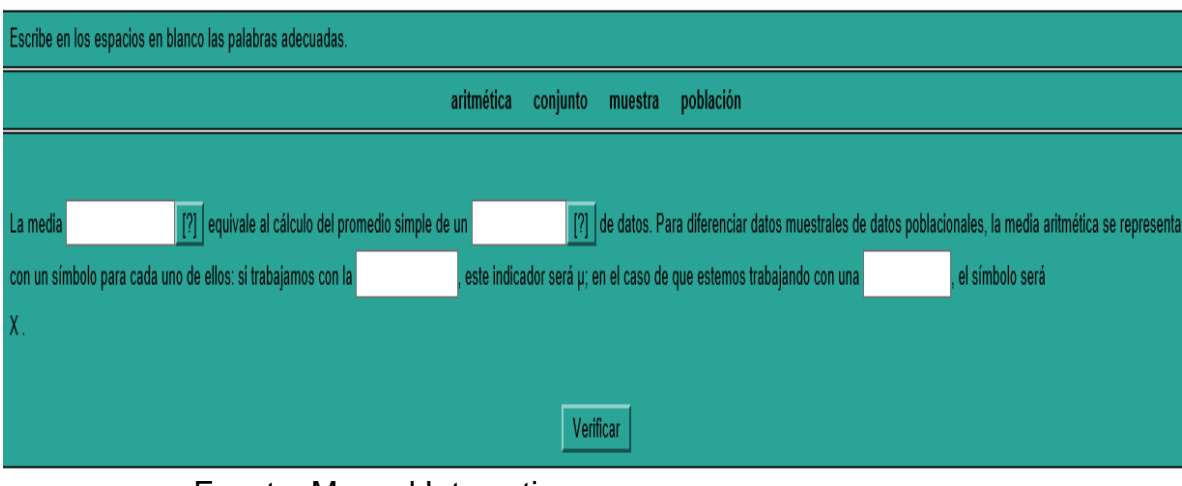

Ejercicio de completar frases

Fuente: Manual Interactivo Elaborado por: El Autor

# **SEGUIMIENTO DE TAREAS**

El control de las tareas se la realizara mediante una hoja de rúbrica, misma que llevará cada estudiante, con la respectiva firma del representante:

## **Cuadro 8: Rúbrica**

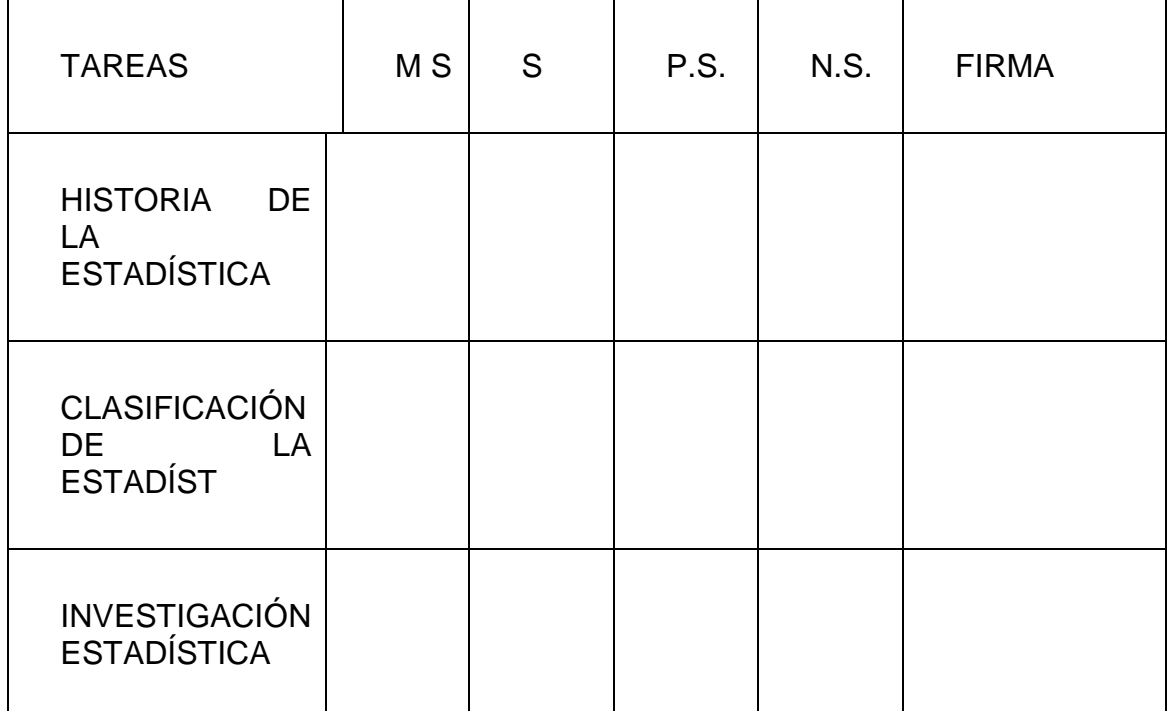

Fuente: Elaborado por: El Autor

Notación:

- M.S. = muy satisfactorio
- S. = satisfactorio
- P.S. = poco satisfactorio
- N.S. = nada satisfactorio

## **COSTO DE IMPLEMENTACIÓN**

Esta propuesta utiliza software libre, por tanto no tiene costo de distribución, el costo se da por el valor del cd y la grabación.

## **VALIDACIÓN**

 Para validar la propuesta con el tema: Diseñar un Manual Digital de Estadística Básica utilizando herramientas de autor como Estrategia Metodológica del Proceso de Enseñanza-Aprendizaje, se aplica un pequeño esquema a ser llenado, según el criterio que el producto de este trabajo genere a un pequeño grupo expertos profesionales en la docencia informática con los siguientes requisitos:

Tener título de tercer nivel en matemática.

Experiencia mínima en docencia 5 años.

Tener dominio de las TIC´s.

Ejercer actualmente la docencia en nivel medio o superior.

Tomando estos parámetros se ha solicitado la participación de los siguientes profesionales:

## **Cuadro 9: Datos de expertos**

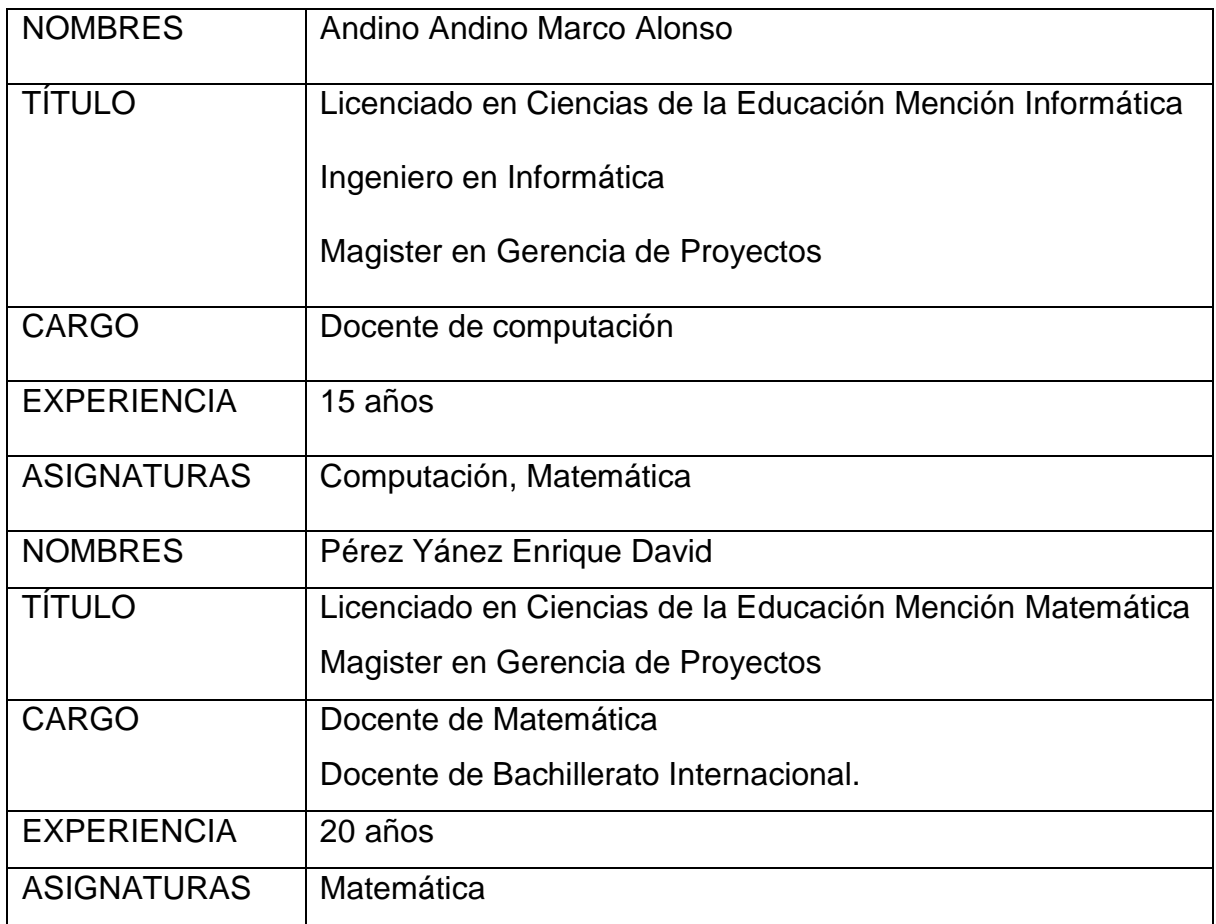

## **FICHA PARA LA VALIDACIÓN**

**TESIS DE MAESTRÍA PREVIA A LA OBTENCIÓN DEL GRADO DE MAGISTER EN SISTEMAS INFORMÁTICOS EDUCATIVOS.**

**TEMA:** Elaboración de un Manual Digital de Estadística Básica utilizando herramientas de autor como Estrategia Metodológica del Proceso de Enseñanza-Aprendizaje para los alumnos de Primer Año de Bachillerato de la Unidad Educativa José Mejía Lequerica

**AUTOR:** Lic. José Luis Román Chingal

# **RESULTADOS DE LA VALIDACIÓN**

La validación del producto motivo de este trabajo, lo realizaron 3 expertos que tiene varios años laborando en la cátedra de computación y matemática en el nivel secundario de la institución donde se desarrolló la investigación y hacia donde se proyecta introducir el resultados del presente documento, luego de conocer la propuesta y analizar el manual que deberá integrar la metodología en el proceso enseñanza aprendizaje, registraron su criterio en una matriz proporcionada **para** para tal tal efecto.

### **Cuadro 10: RESULTADO VALIDACIÓN EXPERTOS**

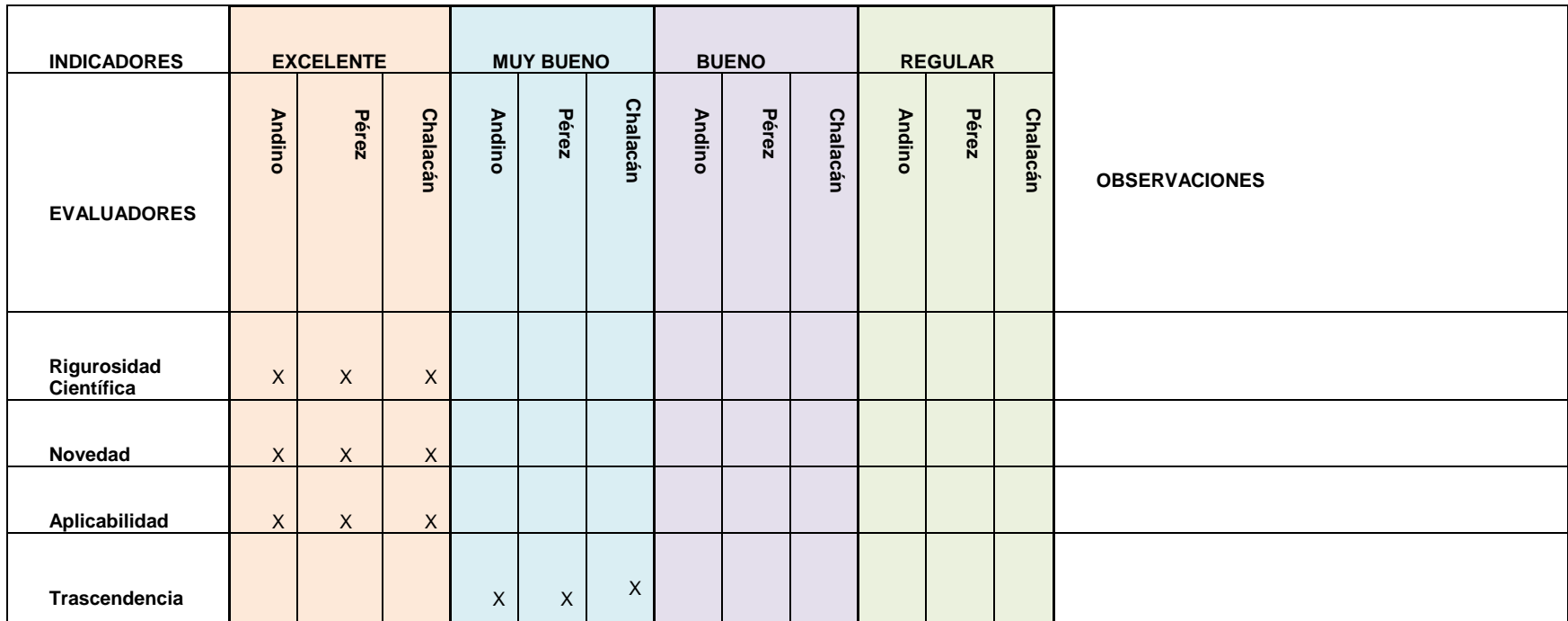

**Sugerencias:** Es un excelente material de apoyo para mejorar el proceso de aprendizaje de los estudiantes del primer año de Bachillerato. El manual propuesto es de mucha ayuda para el proceso

de aprendizaje, por lo que se recomienda se debe diseñar el manual para cada uno de los años de estudio.

De acuerdo con los resultados de la validación podemos inferir lo siguiente:

**Rigurosidad**: El 100% de los expertos consideran que la propuesta del autor es rigurosa para los primeros años de BGU.

**Novedad**: Todos los evaluadores consideran que el manual interactivo es muy novedoso y resultará beneficioso incorporarla como estrategia metodológica, además recomiendan la elaboración de similares para los otros años de educación.

**Aplicabilidad**: Todos los expertos consideran factible que el manual interactivo propuesto como estrategia metodológica, se puede aplicar sin inconvenientes y conseguir mejorar el proceso de enseñanza aprendizaje.

**Trascendencia**: El 67% de los profesionales que evaluaron el producto consideran que la trascendencia de este es muy bueno para el desarrollo de la cátedra en dicho nivel académico mientras que uno de ellos considera el producto altamente trascendente.

Como sugerencias el Magister Marco Andino indica que "El manual propuesto es de mucha ayuda para el proceso de aprendizaje, por lo que se recomienda se debe diseñar el manual para cada uno de los años de estudio."

Mientras que el Magister Enrique Pérez señala que es una alternativa a ser tomada en cuenta, ayudaría al proceso de implementación del bachillerato Internacional para su difusión a gran escala.

### **CONCLUSIONES**

- $\checkmark$  Por lo antes mencionado al autor puede concluir también que, el modelo pedagógico que sustenta el presente trabajo es el constructivismo social, puesto que todos los elementos de la metodología propuesta a través del manual interactivo, apunta hacia el estudiante como protagonista de su propio aprendizaje, dejando de lado el solo hecho de acudir a mirar y escuchar lo que el docente tiene que decir.
- $\checkmark$  Tanto docentes como estudiantes se han motivado al conocer la propuesta de un manual interactivo como estrategia metodológica lo que permite mejorar el proceso enseñanza aprendizaje y pasar del método tradicional al constructivismo social.
- $\checkmark$  Los elementos articulados en cada una de las unidades temáticas del manual interactivo como son las actividades de aprendizaje, las evaluaciones y tareas, ayudan a que el estudiante desarrolle competencias acordes a lo planificado por los docentes para ese nivel académico.
- $\checkmark$  Todos los cambios que se plantean necesitan ser evaluados para determinar su valía, a traves del criterio de los expertos vemos que la propuesta planteada no está fuera de lugar y ha llamado la atención de docentes y estudiantes motivándolos a mejorar el proceso de enseñanza aprendizaje.

## **RECOMENDACIONES**

- $\checkmark$  En los ejercicios que se desarrollan en clases y los que se envían a casa, los docentes deben plantear situaciones reales para ser resueltas de esta manera los estudiantes pueden ser proactivos y desarrollar un pensamiento crítico.
- $\checkmark$  El manual interactivo producto del presente trabajo puede ser utilizado como estrategia metodológica por todos los docentes de la institución.
- Utilizar el manual interactivo como estrategia metodológica para el refuerzo académico de los estudiantes.
- Utilizar el manual interactivo como elemento de apoyo en el proceso de enseñanza y no como sustituto del docente.
- $\checkmark$  Si se plantea cambios en la planificación curricular es necesario realizar los ajustes respectivos al manual interactivo para tener una concordancia entre el material de apoyo y la planificación realizada.
- $\checkmark$  Es necesario promover en los docentes el uso de herramientas de autor para la creación de material interactivo que permitirá mejorar la estrategia metodológica que aplica.
- $\checkmark$  Capacitar a los docentes en el uso de herrameintas de autor con la finalidad de replicar a las otras áreas el mejoramiento de las estrategias metodológicas mediante la elaboración de su propio material interactivo.

## **BIBLIOGRAFÍA**

- Fundación Wikimedia, Inc. (24 de 02 de 2015). *Moodle*. Recuperado el 04 de 03 de 2015, de Wikipedia: http://es.wikipedia.org/wiki/Moodle
- Asamblea Constituyente. (SD de SM de SA). *Asamblea Constituyente*. Obtenido de CONSTITUCIÓN DEL ECUADOR: http://www.asambleanacional.gov.ec/documentos/constitucion\_de\_bolsillo.pdf
- Burbano, L. (5 de 6 de 2003). *Teoría del aprendizaje.* Recuperado el 8 de 5 de 2015, de Monografías.com: http://www.monografias.com/trabajos13/teapre/teapre.shtml
- Carrión Ochoa, S. (2006). *Transversavilidad en el currículo.* Loja, Ecuador: Universidad Técnica Particular de Loja.
- Esteve, J. M. (14 de 02 de 2006). *El sistema educativo ante la encrucijada del cambio social.* Recuperado el 07 de 05 de 2015, de Monografías.com: http://www.monografias.com/trabajos31/sistema-educativo-encrucijadacambio-social/sistema-educativo-encrucijada-cambio-social.shtml
- Fundación Wikimedia, Inc. (27 de 10 de 2014). *Herramienta de autor*. Recuperado el 16 de 03 de 2015, de Wikipedia: http://es.wikipedia.org/wiki/Herramienta\_de\_autor
- Fundación Wikimedia, Inc. (7 de 5 de 2015). *Constructivismo (pedagogía)*. Recuperado el 8 de 5 de 2015, de Wikipedia: http://es.wikipedia.org/wiki/Constructivismo\_%28pedagog%C3%ADa%29
- Juca Cabrera, D. L. (s.f. de s.f. de 2013). *Creación de un aula virtual en la Plataforma Moodle como complemento en el interaprendizaje de la informática de los jóvenes de la Unidad Educativa Salesiana Domingo Savio de Cayambe.* Recuperado el 02 de 03 de 2015, de Universidad Técnica de Ambato: http://repo.uta.edu.ec/bitstream/handle/123456789/6990/Dip.Inf.1774.pdf?seq uence=1
- León Camelo, G. C. (s.f. de s.f. de 2010-2014). *Nuevos ambientes y nuevos retos de la educación en tecnología e informática*. Recuperado el 09 de 03 de 2015, de alecop COLOMBIA: http://www.alecopcolombia.com/index.php?option=com\_content&view=article&id=185:nuevos-

ambientes-y-nuevos-retos-de-la-educacion-en-tecnologia-einformatica&catid=50:ultimas-novedades&Itemid=213#Top

- MacClintock, R. O., Streibel, M. J., & Vásquez Gómez, G. (1993). *Comunicación, tecnología y diseños de instrucción: la construcción del conocimiento escolar y el uso de los ordenadores.* Madrid, España: Centro de Publicaciones del Ministerio de Educación y Ciencia.
- Parcerisa Aran, A. (2007). *Didáctica en la educación social: Enseñar y aprender fuera de la escuela* (6ta. Edición ed.). Barcelona, España: Editorial Graó.
- Ramírez Terán, M. (2003). *Metodología de la Investigación Científica.* Quito, Pichincha, Ecuador: SE.
- Zubiría Remy, H. D. (2004). *El cosntructivismo en los proceso de ensenanza aprendizaje en el siglo XXI* (Primera Edición ed.). México D.F., México: Plaza y Valdes.

#### **ANEXOS**

### **ANEXO 1**

Estimado alumno/a:

En un proceso de formación profesional, estoy realizando un Manual Digital de Estadística Básica utilizando herramientas de autor como Estrategia Metodológica del Proceso de Enseñanza-Aprendizaje, por lo que requiero conocer sus inquietudes. Comedidamente le solicito su colaboración (ENCUESTA ANÓNIMA), por lo que reitero mi agradecimiento.

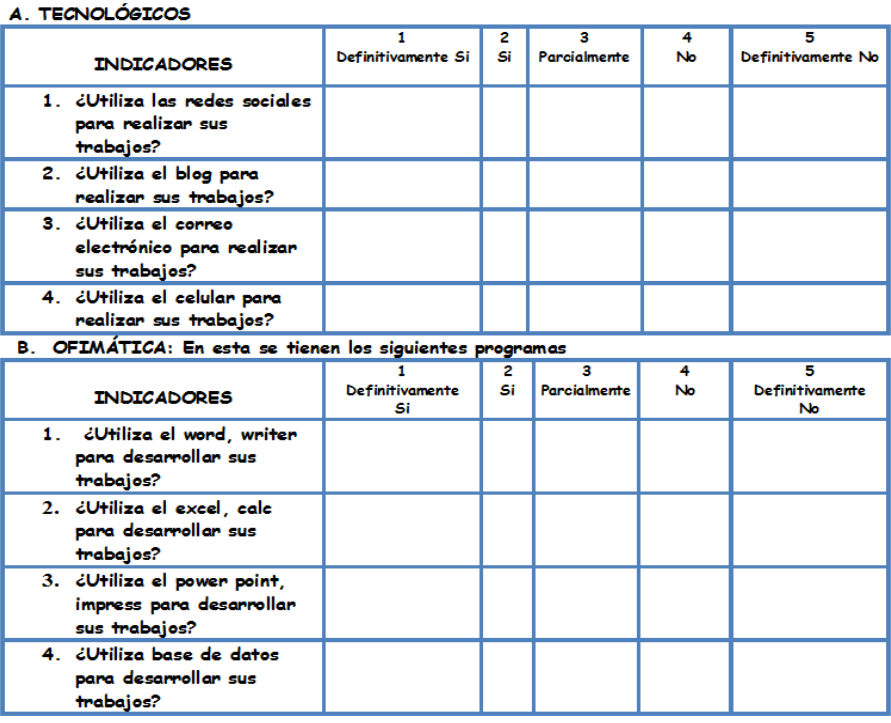

C. RECURSOS TECNOLÓGICOS DE ALMACENAMIENTO

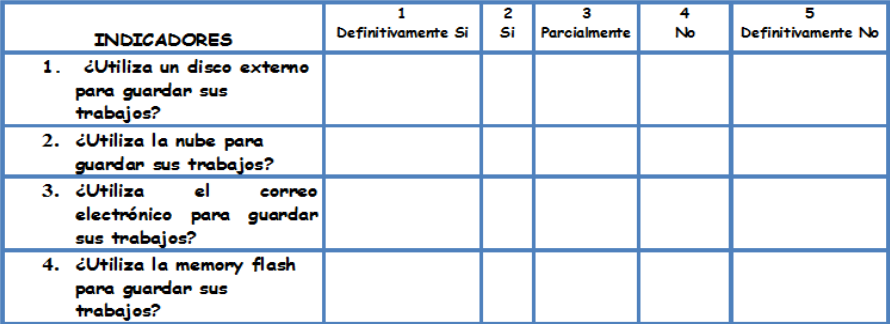

#### D. AREA DE MATEMÁTICA: AIGNATURA: ESTADÍSTICA

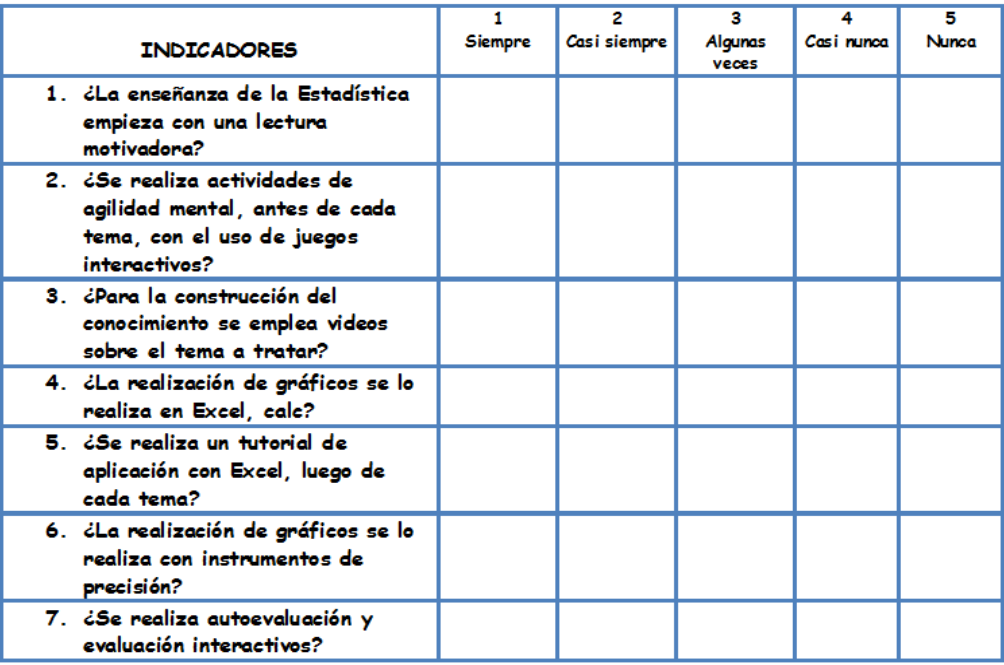

### **ANEXO 2**

Estimado docente:

En un proceso de formación profesional, estoy realizando un Manual Digital de Estadística Básica utilizando herramientas de autor como Estrategia Metodológica del Proceso de Enseñanza-Aprendizaje, por lo que requiero conocer sus inquietudes. Comedidamente le solicito su colaboración (ENCUESTA ANÓNIMA), por lo que reitero mi agradecimiento.

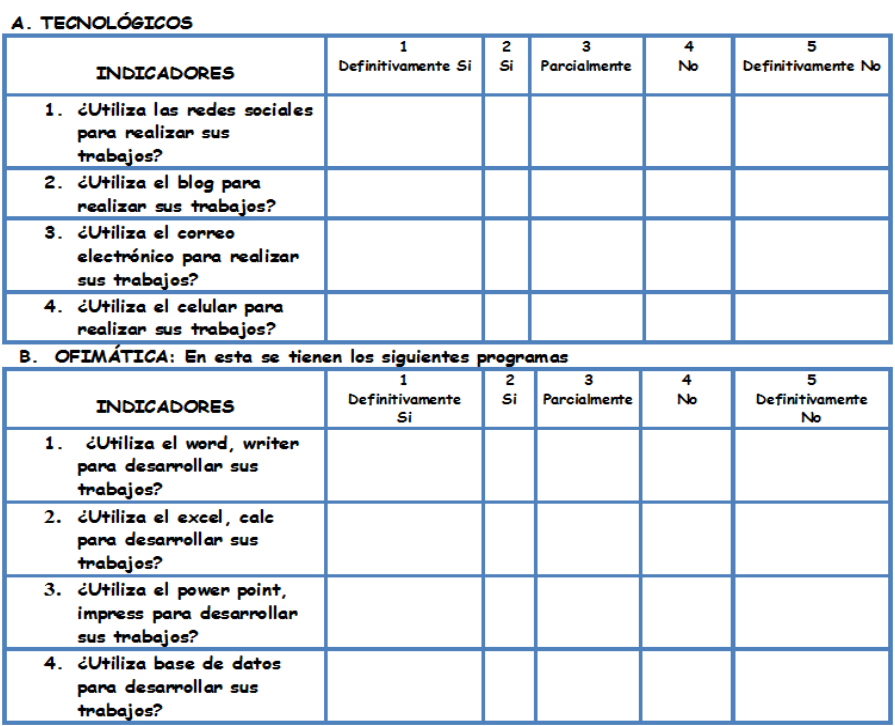

C. RECURSOS TECNOLÓGICOS DE ALMACENAMIENTO

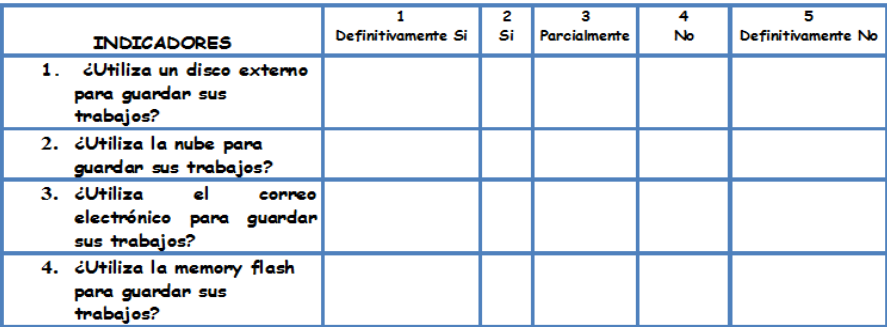

#### D. AREA DE MATEMÁTICA: AIGNATURA: ESTADÍSTICA

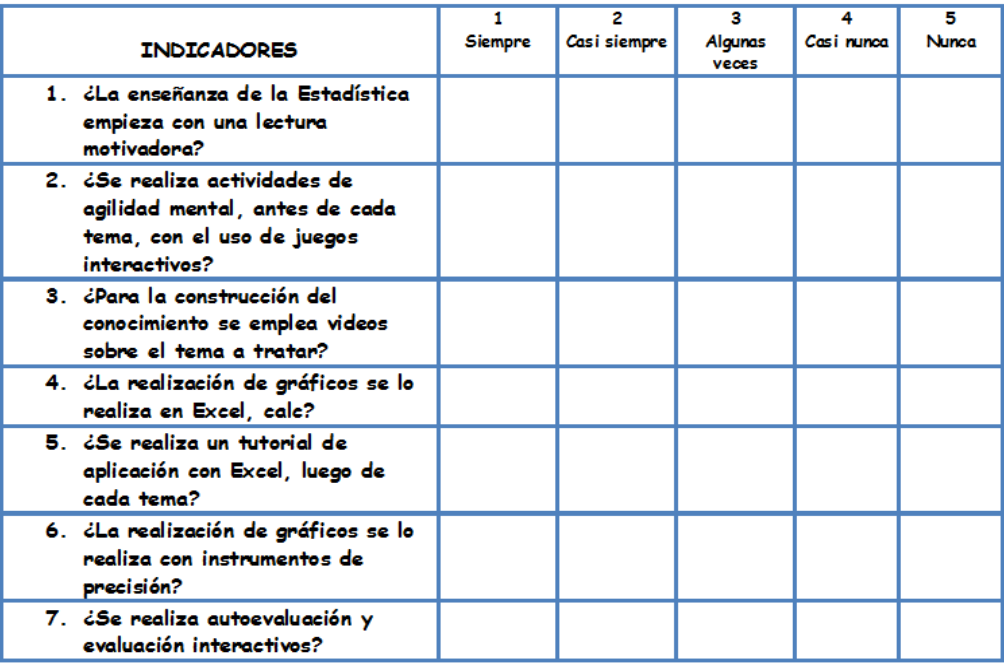

# **ANEXO 3**

# FICHA DE VALIDACIÓN

TESIS DE MAESTRÍA PREVIA A LA OBTENCIÓN DEL GRADO DE MAGISTER EN SISTEMAS INFORMÁTICOS EDUCATIVOS.

TEMA**:** Elaboración de un Manual Digital de Estadística Básica utilizando herramientas de autor como Estrategia Metodológica del Proceso de Enseñanza-Aprendizaje para los alumnos de Primer Año de Bachillerato de la Unidad Educativa José Mejía Lequerica

AUTOR**:** Lic. José Luis Román Chingal

EXPERTO**:**\_\_\_\_\_\_\_\_\_\_\_\_\_\_\_\_\_\_\_\_\_\_\_\_\_\_\_\_\_\_\_\_\_\_\_\_\_\_\_\_\_\_

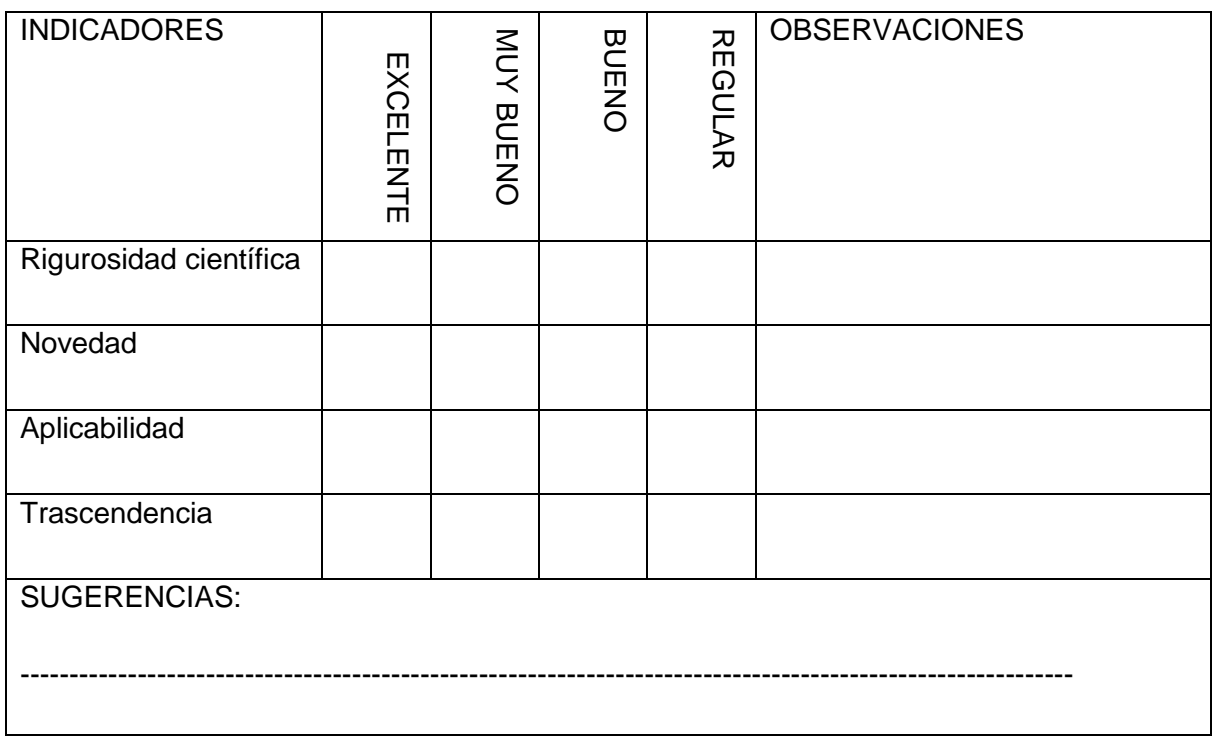